Objekttyp: **Issue**

### Zeitschrift: **Orion : Zeitschrift der Schweizerischen Astronomischen Gesellschaft**

Band (Jahr): **69 (2011)**

Heft 366

PDF erstellt am: **29.04.2024**

### **Nutzungsbedingungen**

Die ETH-Bibliothek ist Anbieterin der digitalisierten Zeitschriften. Sie besitzt keine Urheberrechte an den Inhalten der Zeitschriften. Die Rechte liegen in der Regel bei den Herausgebern. Die auf der Plattform e-periodica veröffentlichten Dokumente stehen für nicht-kommerzielle Zwecke in Lehre und Forschung sowie für die private Nutzung frei zur Verfügung. Einzelne Dateien oder Ausdrucke aus diesem Angebot können zusammen mit diesen Nutzungsbedingungen und den korrekten Herkunftsbezeichnungen weitergegeben werden.

Das Veröffentlichen von Bildern in Print- und Online-Publikationen ist nur mit vorheriger Genehmigung der Rechteinhaber erlaubt. Die systematische Speicherung von Teilen des elektronischen Angebots auf anderen Servern bedarf ebenfalls des schriftlichen Einverständnisses der Rechteinhaber.

### **Haftungsausschluss**

Alle Angaben erfolgen ohne Gewähr für Vollständigkeit oder Richtigkeit. Es wird keine Haftung übernommen für Schäden durch die Verwendung von Informationen aus diesem Online-Angebot oder durch das Fehlen von Informationen. Dies gilt auch für Inhalte Dritter, die über dieses Angebot zugänglich sind.

Ein Dienst der ETH-Bibliothek ETH Zürich, Rämistrasse 101, 8092 Zürich, Schweiz, www.library.ethz.ch

### **http://www.e-periodica.ch**

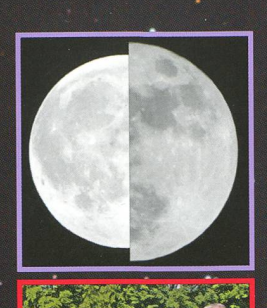

**MM** 

Aktuelles am Himmel <sub>.</sub> Nach dem grossen, der kleine Vollmond

Technik, Tipps & Tricks Ein Hufeisen für den Dobson

Nachgedacht - nachgefragt Wie werden Solarpanels optimal ausgerichtet? -

### Astrofotografie

• \*. W •-

t", ' \*

:• : .:«• •

 $...$ 

• •

Die grüne Sonne: Mit dem Baader-Solar Continuum Filter

 $-5/11$ 

• • •

 $\mathbf{r}$  and  $\mathbf{r}$ \*\*

 $\frac{1}{2}$ 

 $\mathcal{L}(\mathcal{S},\mathcal{S})$ 

•

*<b>CONTRACTOR* 

\* '

 $\mathcal{P}=\mathcal{P}(\mathcal{P})$ 

• • vjr, w

•

, which is a set of the set of  $\mathcal{N}_\mathcal{C}$ • S\* »

 $\mathcal{S}$  .  $\mathcal{S}$  ,  $\mathcal{S}$  ,  $\mathcal{S}$  ,  $\mathcal{S}$  ,  $\mathcal{S}$  ,  $\mathcal{S}$  ,  $\mathcal{S}$  ,  $\mathcal{S}$  ,  $\mathcal{S}$  ,  $\mathcal{S}$ 

 $\mathbf{v} \in \mathbb{R}^n$  , where  $\mathbf{v} \in \mathbb{R}^n$  is the set of  $\mathbf{v} \in \mathbb{R}^n$ 

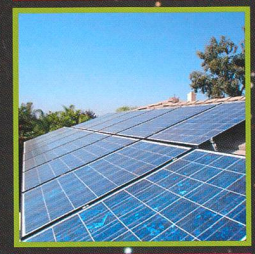

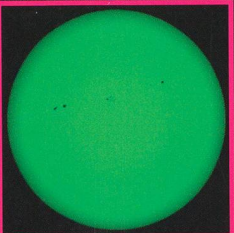

Zeitschrift der Schweizerischen Astronomischen Gesellschaft SAG

# ADE LX200A

Für visuelle Beobachter und CCD-Fotografen ist das LX200ACF ein zuverlässiges, hochgenaues und unglaublich leistungsfähiges Arbeitspferd.

### <sup>Ê</sup> Die Meade ACF-Optiken haben einen großen Vorteil gegenüber konventionellen Optiken: <sup>|</sup> Sie haben kein Koma. Koma ist ein Bildfehler, bei dem außerhalb der Bildmitte das Sternenlicht

emelo

lind ai

ale Pate

estellt

Alle Rechte Corp.

hstrum

hite Länder. @ 2011 Meade

**JEADE** und das M-Logo s

verteilt und zu einem kometenähnlichen Schweif auseinandergezogen wird. Meade Advanced | Coma Free Optiken haben diesen Fehler nicht. Die Vorteile sehen Sie bei jedem Blick durch das Teleskop: Scharfe, runde Sterne bis zum Rand. Durch die höhere Lichtkonzentration erhöht sich auch der Kontrast im Bild und es werden schwächere Sterne sichtbar. Ob Beobachtung oder <sup>5</sup> Fotografie: Die Advanced Coma Free Optiken von Meade haben gegenüber konventionellen I Serienteleskopen die Nase vorn. Sie bieten eine Abbildungsqualität, die bisher nur von Ritchey- Chretien Teleskopen und anderen exotischen Systemen erreicht wurde, die jedoch ein Mehrfaches der Meade ACF Geräte kosten. Was das bedeutet, lesen Sie hier: www.meade.de/ACF

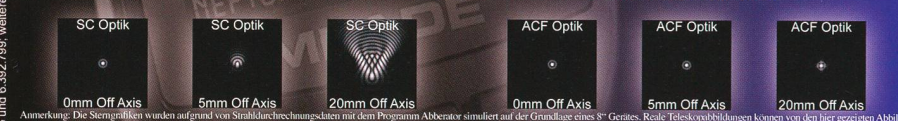

and Annekang Die Stenseißken wurden aufgrund von Stabildarcheiten und dem Programm Abbentur similiert auf der Granklage eines Scheines. Reale Teleskyndbibliongen kommen von den bier gezeigen Abbildangen abweichen<br>19. Das

ैं Sony GPS Empfänger, Level-North-Technologie (LNT) und AutoStar II Computersteuerung: Automatische Übernahme von genauer<br>2 Zeit, Datum und Standort für schnelle und präzise Ausrichtung. Mit dem AutoStar II können Sie

Shiftingfreier Mikrofokussierer: Mit vier Fokussiergeschwindigkeiten und Anschlüssen für 31,7mm(1,25"), 50,8mm(2") und SC-Gewinde

en<br>Eil Ultra High Transmission Coatings: Meade UHTC ist eine Zusammenstellung von Beschichtungen, die speziell auf die Leistungsfähigkeit 등 des LX200ACF im visuellen, fotografischen und CCD Bereich abgestimmt sind. Die Bildhelligkeit ist fast 20% höher als bei Standard Vergü-<br>를 tungen. Objekte wie Sterne, Galaxien und Nebel erscheinen deutlich heller. Selbs

≌ L**ieferumfang LX200ACF 8", 10", 12", 14" und 16":** LX200ACF mit UHTC-Beschichtung und Hauptspiegelfixierung; motorischer "Zero-<br>E Image-Shift"-Fokussierer; schwere LX200 Moniterung mit Kegellager; LX-Schneckengetriebe ฐ, Objekten; internes 12V-Batteriefach für 8 Batterien der Größe "C" (Batterien nicht im Lieferumfang enthalten); 8x50mm Sucherfernrohr;<br>= 50,8mm(2") Zenitspiegel (99% Reflektivität); Plössl-Okular der Serie 5000 f=2

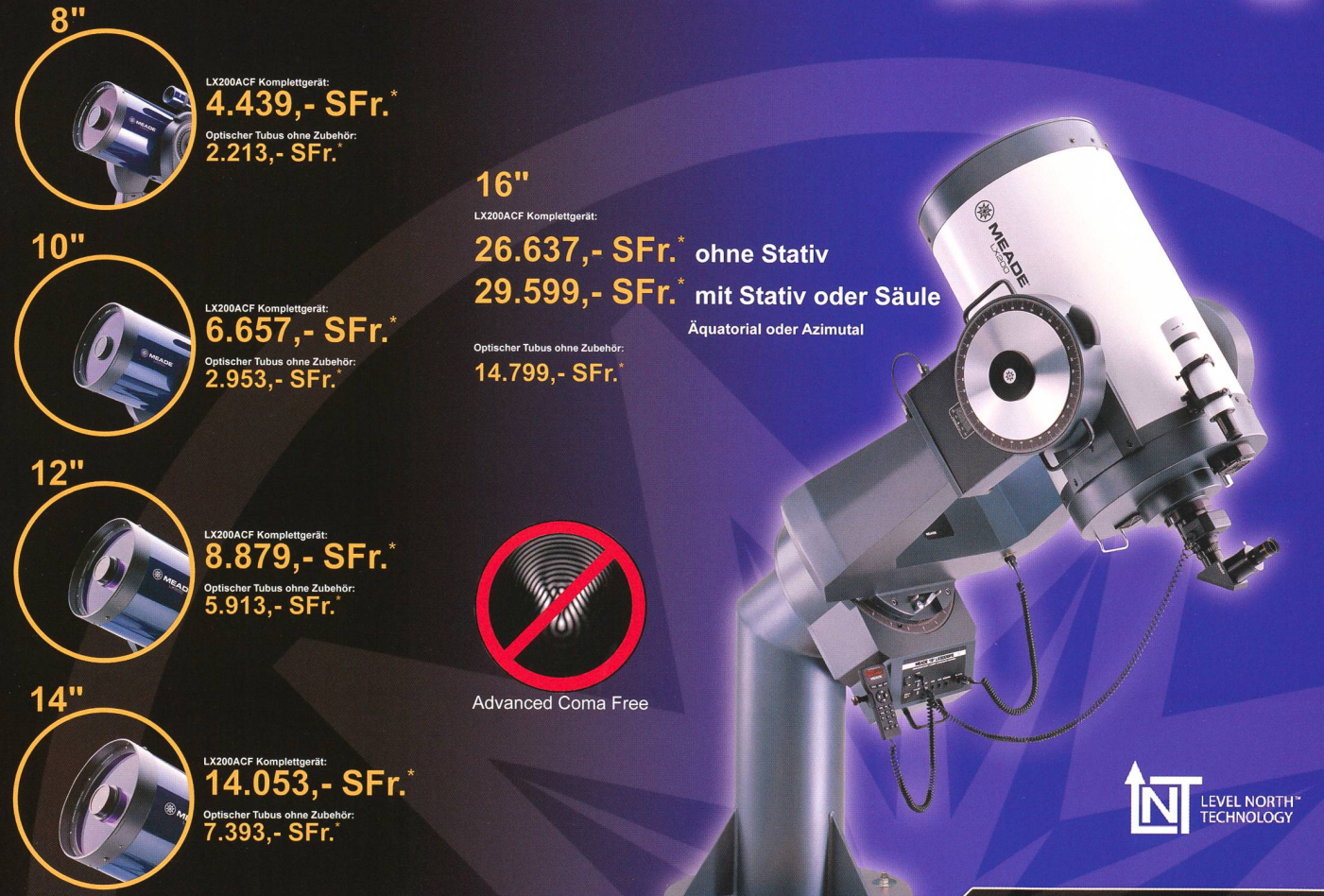

### www.meade.de

MEADE Instruments Europe GmbH S. Co. KG Gutenbergstraße 2 • DE-4B41 4 Rhede • E-Mail: info.apd@meade.de Tel.: +40 CO] 20 "72/ BO 74 - 300 • FAX: +40 CO] 20 "72 / SO 74 - 333

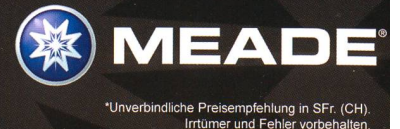

**ENEADE** 

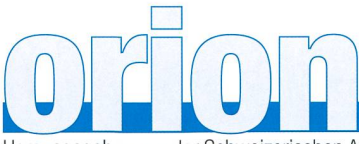

### 69. Jahrgang/année - N° 366 Oktober/Octobre 5/2011 - ISSN 0030-557-X

Herausgegeben von der Schweizerischen Astronomischen Gesellschaft - Edité par la Société Astronomique de Suisse - Edito dalla Società Astronomica Svizzera

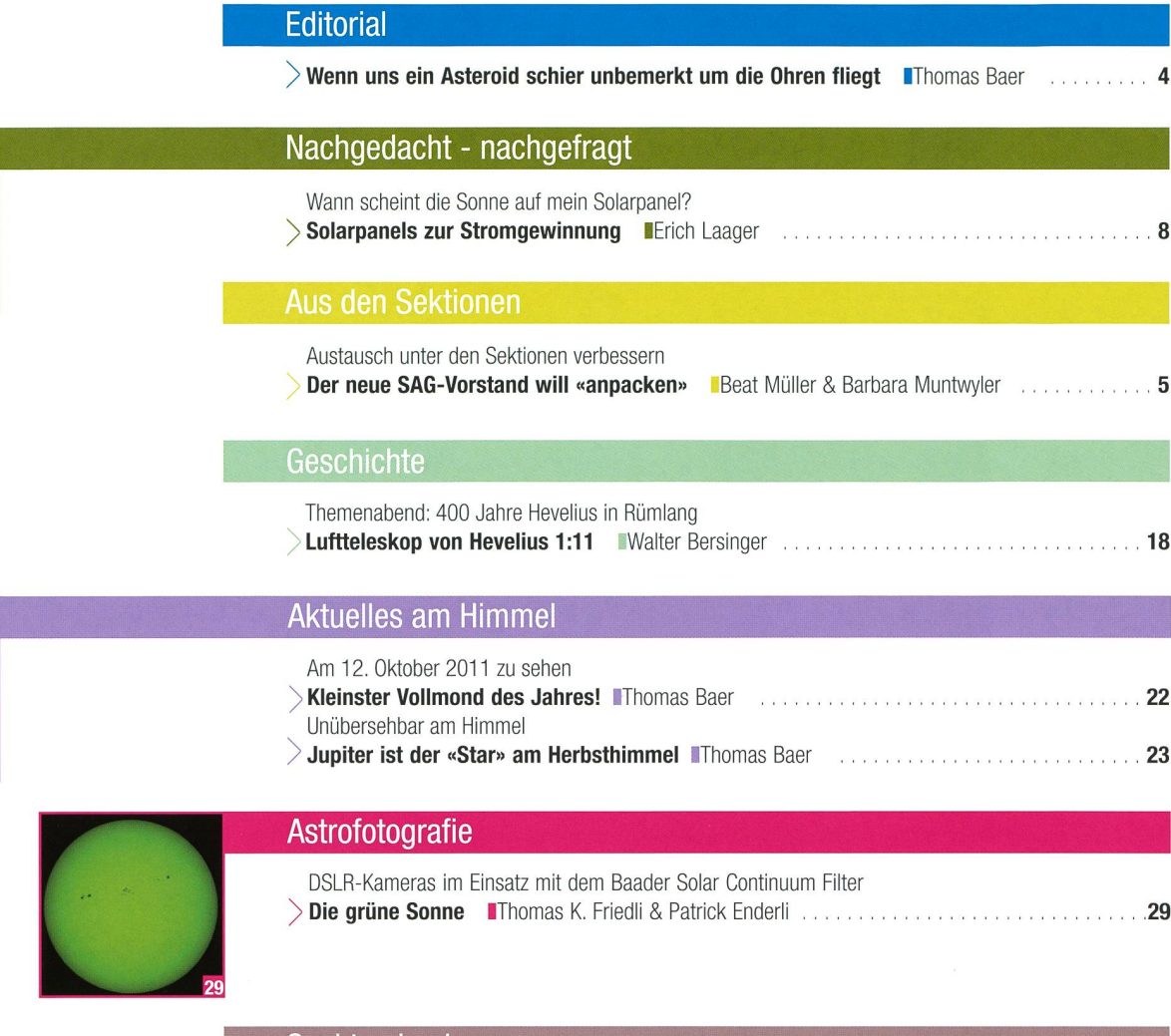

### Spektroskopie

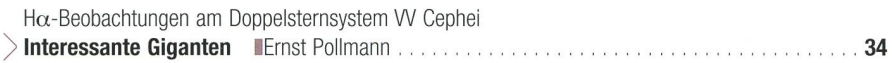

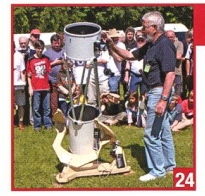

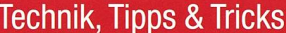

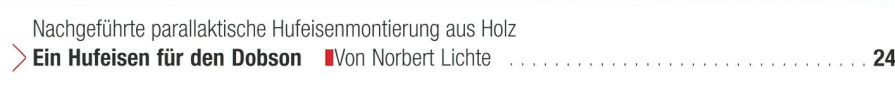

### Bücher

- Meteorologische Erscheinungen verstehen und richtig deuten
- Wetterzeichen am Himmel II Andreas Walker & Thomas Bucheli 16

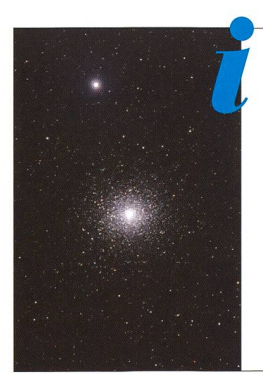

### **Titelbild**

<sup>I</sup> An klaren Sommerabenden werden dem Publikum meist die Kugelsternhaufen M 3 in den Jagdhunden oder natürlich M 13 im Herkules gezeigt. Dabei geht oft vergessen, dass sich im Schlangenträger mit M 10 und M 12 zwei hübsche Kugelhaufen befinund im Schlangenkopf (Serpens Caput) mit M 5 ein weiteres, M 13 ebenbürtiges, Objekt befindet, wie das Bild von Manuel Jung beweist. Er nahm den Kugelsternhaufen am 6. März 2011 auf dem Gurnigelpass, 1600 m ü. M. auf und belichtete 24 x 5 Minuten durch ein Baader-RGB-Filter (1x1). Seine Kamera, eine SBIG STL-11000M wurde auf -20 Grad Celsius abgekühlt. Als Aufnahmegerät diente ein Takahashi TOA 150/1100 APO-Refraktor bei f/7.27 mit TOA-67 Fieldflattener. (Bild: Manuel Jung)

### **Editorial**

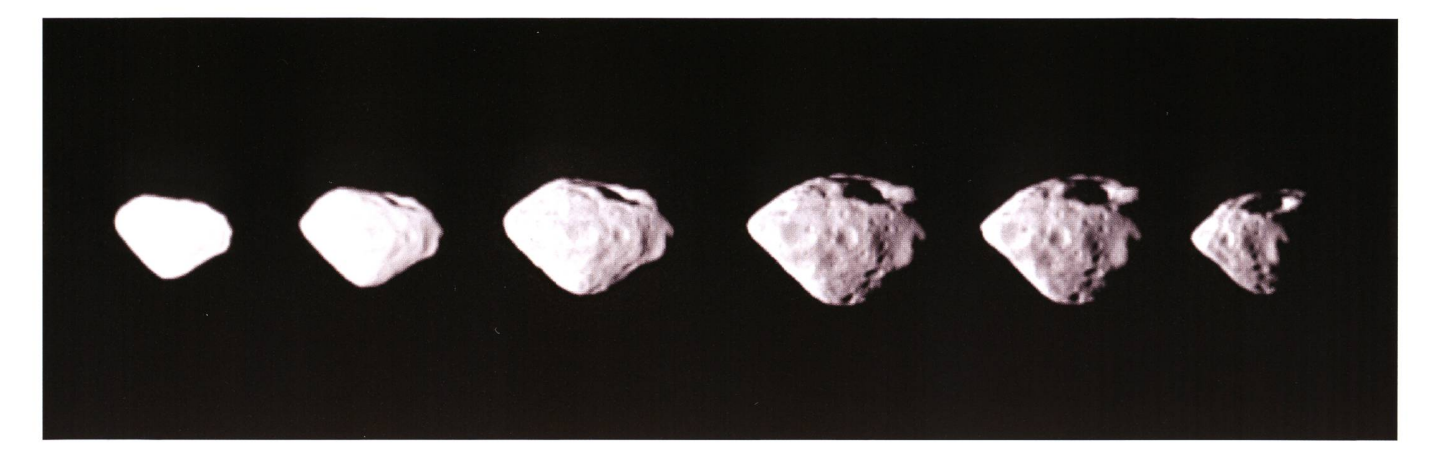

Lieber Leser, liebe Leserin,

Am Montag, 27. Juni 2011, raste ein 15 Meter grosser Asteroid mit der zeichnung 2011 MD in bloss 12'300 km Entfernung an der Erdoberfläche vornoch innerhalb der geostationären Satelliten. Nach Angaben der NASA näherte sich der Körper dem südlichen Atlantik und Antarktisküste. Gespannt war ich, ob die Medien, die bei solchen Ereignissen ansonsten immer die grossen staben zücken, von dieser wirklich nahen Begegnung überhaupt Notiz nehmen würden? Vor nicht allzu langer Zeit stürzte ein 6 Meter grosser, erst am Vortag entdeckter Brocken, im nördlichen Sudan ab. Schon damals berichteten die Medien mit keinem Wort über den Meteoriteneinschlag.

Worauf ich hinaus will: In Science Fiction-Filmen kämpfen Helden gegen solche Körper, welche die Erde bedrohen und schaffen es meist im letzten Moment noch, das Unheil abzuwenden. In der letzten ORION-Ausgabe lesen wir allerdings, wie utopisch es ist, einen auf Kollisionskurs befindlichen Asteroiden auf eine dere Bahn zu lenken! Was wollen wir denn ausrichten, wenn ein kosmisches Geschoss erst am Vortag entdeckt wird? Krisenstäbe und Regierungen hätten nicht einmal die Zeit, eine Evakuierung vorzubereiten, geschweige denn zuführen. Wenn etwa ein Ausbruch des Vulkans Vesuv bevorstünde, dauerte alleine die Evakuation von Neapel eine geschlagene Woche! Und bis die Information der Spezialisten in den Chefetagen eingetroffen wäre, hätte der Meteoriteneinschlag bereits stattgefunden.

Natürlich wurde, wie zu erwarten, kaum ein Sterbenswörtchen über den erdnahen Himmelsvagabunden berichtet. Dafür wird, wie MARKUS GRIESSER in ORION 3/11 eindrücklich beschrieb, eine riesige Hysterie um Apophis verbreitet. Ganz vergessen geht dabei, dass es täglich rund 1000 Tonnen meteoritisches Material auf die Erde «regnet». Mit dabei sind auch grössere Geschosse, die nicht gänzlich verglühen, wenn sie die Erdoberfläche erreichen. Und alle paar Jahr begegdie Erde auf ihrer Umlaufbahn um die Sonne einem Erdbahnkreuzer. Dabei stellt sich natürlich die Frage, ab wann ein solcher Himmelskörper als «bedrohangesehen werden soll. Waren die 12'300 km von 2011 MD eine ernsthafte Gefahr für die Erde? Wenn man den Medien vertraut, müsste man diese Frage mit einem deutlichen Nein beantworten! Für sie war das kosmische Rendezvous bloss eine Randnotiz wert.

Wir Menschen sollten uns wieder verstärkt um einen gesunden Menschenverstand bemühen und astronomische Ereignisse in eine richtige Relation rücken. Was im Mittelalter die Pest war, sind heute «Schreckgespenster» wie Vogelund Schweinegrippe. Was damals die Furcht vor Kometen war, sind heute nehmend virtuelle Ängste eines gewaltigen Meteoriteneinschlags, die, und das ist erschreckend, im Internet eine rasante Verbreitung und viele gutgläubige hänger finden. Zum Glück aber sagt die Wahrscheinlichkeit nichts über den Zeitpunkt eines kosmischen Volltreffers aus. Dies sind lediglich Hirngespinste einiger realitätsferner Zeitgenossen.

> Thomas Baer Bankstrasse 22 CH-8424 Embrach

### Wenn uns ein Asteroid schier unbemerkt um die Ohren fliegt

«Man soll Denken lehren, nicht Gedachtes.»

(Cornelius Gurlitt)

Austausch unter den Sektionen verbessern

# Der neue SAG-Vorstand will «anpacken»

**Von Beat Müller & Barbara Muntwyler** 

Die Schweizerische Astronomische Gesellschaft SAG steht vor grossen Herausforderungen. Was in den vergangenen Jahren und Jahrzehnten vernachlässigt wurde, will der neu zusammen gesetzte Zentralvorstand nun anpacken. Der Kontakt und Austausch unter den Sektionen soll verbessert und die SAG als Dachverband nach aussen hin bekannter gemacht werden.

Liebe Vorstände der Sektionen, liebe SAG-Mitglieder

Sicher ist Ihnen allen aufgefallen, dass Kontakte und gemeinsame tivitäten zwischen einzelnen Sektiound insbesondere zwischen Westschweizer und Deutschschweizer Sektionen, in den letzten Jahren seltener geworden sind. Es wären dafür verschiedenste Gründe und auch Nachlässigkeiten aufzuzählen. Die Welt ist vielleicht hektischer geworden, auch für Freizeitaktivitäten bleibt weniger Zeit. Die einzelnen Sektionen sind meist mit Geräten und Ausrüstungen sehr gut aufgestellt und Kurse sowie technische Betreuung funktionieren in den Sektioweitgehend selbständig. Besuche

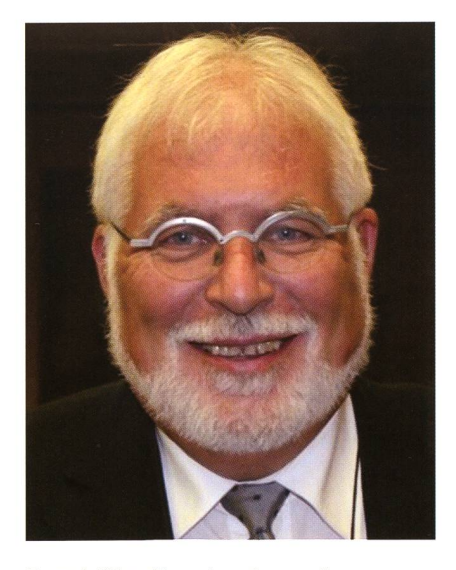

Beat Müller übernimmt neu die Koordination zwischen den Sektionen innerhalb der SAG. (Foto: zvg)

anderer Sternwarten sind deshalb nicht mehr derart attraktiv. Auch wollen wir nicht verschweigen, dass im Zeitalter des «globalen Englisch», die Sprachbarrieren zwischen Welschland und Deutschschweiz leider grösser geworden sind.

Tatsache ist, dass man sich während der Gründerjahre der SAG weitgehend kannte und viele Aktivitäten gemeinsam durchgeführt wurden. Man kann das Rad der Zeit bekanntlich nicht zurückdrehen, aber es sollte möglich werden, andere Formen des Kontaktes und einer gewissen Zusammenarbeit zwischen den Sektionen zu versuchen.

Der SAG-Vorstand hat sich vorgenommen, in dieser Richtung aktiver als bisher Hilfe zu leisten. Wir sind überzeugt, dass ausserordentlich viel Wissen und Material in den einzelnen Sektionen vorhanden ist. Wie wäre es, wenn wir versuchten, die einen oder anderen Werte auch teren Sektionen zugänglich zu machen und im Gegenzug von den Aktivitäten anderer Sektionen zu profitieren. Ich weiss, dass durch persönliche Kontakte dies schon oft zwischen Sektionen passiert. Aber eben, fehlende Kontakte verhindern weitere positive Austausche zwischen den Sektionen. Vielleicht ergeben sich ja daraus neue Arbeitsgruppen mit neuen Themen, und es könnten didaktisch gute Präsentationen und Arbeitsmaterialien verbreitet werden, usw...

Ich werde mich bemühen, mit Ihnen vermehrt in Kontakt zu kommen, den einen oder andern Sektionsanlass besuchen und den Gedanken-

austausch zu fördern. Sicher ist das zum grossen Teil als «Holschuld» der SAG zu verstehen, aber ich ermuntere Sie, die Aufgabe auch als eine «Bringschuld» der Sektionen zu verste-Wenn wir in dieser Hinsicht einige Fortschritte erzielen, so wäre das ein grosser Gewinn für alle Sektionen und die SAG. Packen wir's also an!

### Beat Müller Koordinator Sektionen SAG

Liebe Vorstände der Sektionen, liebe SAG-Mitglieder

Die Jugend ist unsere Zukunft. Das gilt nicht nur für die Gesellschaft im Grossen, sondern für jeden Verein und jede Sektion im Kleinen. Vielen ist das bewusst. Damit sind die einfa-Feststellungen aber schon zu Ende, denn: Wie man Jungastronominnen und Jungastronomen am besten in ihrem Hobby unterstützt, wie man Kids und Jugendliche dazu ermutigt, selbst in ihrem Verein aktiv zu werden und nicht zuletzt, wie wir die Astronomie der jüngeren Generation näher bringen, sind Fragen, die nicht so leicht zu beantworten sind.

Viele Sektionen beschäftigen sich mit dieser Thematik und haben den Wunsch, die Jugend bewusst zu terstützen.

Der SAG-Vorstand hat diese Bedürfnisse erkannt und möchte die Sektionen daher in Zukunft aktiver bei ihren Fragen und Problemen unterstützen. Als ersten Schritt in diese Richtung hat die SAG den Posten

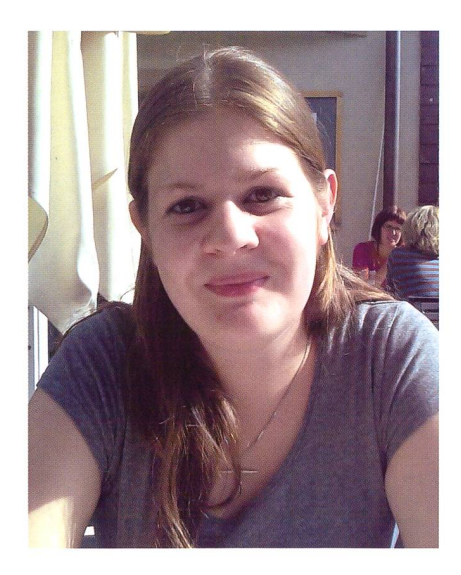

Barbara Muntwyler will sich als neue SAG-Jugendleiterin für die jüngere Generation einsetzen. (Foto: zvg)

### **Aus den Sektionen**

der Jugendleitung neu besetzt, so dass er nun nicht mehr «nur» ad interim besetzt ist. Meine Aufgabe als frisch gewählte Jugendleiterin ist es, den Sektionen mit Rat und Tat zur Seite zu stehen, egal, ob beim Aufbau eines jugendgerechten Einführungskurses, oder bei der Vernetzung von Ressourcen und Kontakten. Mein Ziel ist es, den Sektionen Lust auf Jugendarbeit und Jugendförderung zu machen. Und natürlich sollen für alle Jungen und Junggebliebenen die Chancen nicht fehlen, Gleichgesinnte über die Sektionsgrenzen hinaus kennen zu lernen. Ich bin allen Sektionspräsidenten, SAG Mitgliedern und begeisterten (Jung-)Astronomen dankbar für ihre Ideen, Anregungen und Wünsche. Wir vom SAG-Vorstand werden unser Möglichstes geben, um das Projekt einer nationalen Verständigung zwischen Jung und Alt auszubauen. Ich möchte ausserdem alle Sektioherzlich dazu einladen, in die Zukunft zu investieren und gemeinsam mit der SAG eine schweizweite Jugendförderung für die Astronomie aufzubauen.

Ich freue mich sehr darauf, eure Ideen kennen zu lernen!

### **Barbara Muntwyler**

Jugendleiterin SAG

### ORION: 50 Rappen mehr pro Heft

Der teure «Umbau» des ORION ist nun abgeschlossen, ein Aufwand, auch in finanzieller Hinsicht, der sich ausbezahlte, wenn wir die hoch freuliche Entwicklung der Abonnentenzahlen der letzten Jahre als Gradmesser herbeiziehen dürfen. Werbeaktionen und die Gestaltung einer eigenen Website haben ORION vor dem Aus gerettet. Neue Inserenten konnten gefunden werden. Auch ihnen gebührt ein grosser Dank für ihre treue Unterstützung.

Gleich geblieben, sind allerdings die Druckkosten. Auch wenn es der ORION-Redaktion gelang, Jahr für Jahr das Defizit zu reduzieren, könwir knapp noch nicht schwarze Zahlen schreiben. Der SAG-Zentralvorstand schlug daher der tenversammlung in Zürich auf 2012 eine leichte Abonnementserhöhung von CHF 3.- vor, pro Heft also 50 Rappen. Mit diesen Mehreinnahmen schafft es ORION nach defizitären Jahren endlich wieder auf die finanziell sichere Seite. Für Nur-Abonnenten bedeutet der Aufschlag des Jahresabonnements CHF 63.- (bisher CHF 60.-), Euro 52.- (bisher Euro 50.-). Alle SAG-Mitglieder, die das ORION-Abonnement via die Sektiovergünstigt beziehen, zahlen neu CHF 50.- (statt bisher CHF 48.), respektive als Jungmitglied CHF 25.- (statt bisher CHF 24.-).

Der SAG-Zentralvorstand und die ORION-Redaktion haben mit einem Abonnementsaufschlag bewusst gewartet, um die Entwicklung des Heftes während einiger Zeit zu folgen. Mit den Mehreinnahmen, die in den ORION-Fonds fliessen, sollen mittelfristig auch Beilagen oder astronomische Themenhefte möglich werden. Ein Teil des Geldes soll aber auch für Autorenentschädigungen eingesetzt werden.

Der SAG-Zentralvorstand und die ORION-Redaktion hoffen, dass die leichte Abonnementserhöhung auf breite Unterstützung und Verständnis stösst. Es darf nicht vergessen werden, dass die SAG bestrebt ist, die Kosten so tief wie möglich zu halten. Viel Goodwill von allen Seiten, namentlich aber von Seite der ORION-Redaktion selbst, lassen und liessen die Kosten nie explodieren. Würde ORION extern gestaltet, müsste die SAG einen Drittel tiefer in die Tasche greifen, (tba)

### ORION-Website: Direktlink auf der Vereinsseite einbauen

Seit der Aufschaltung der ORION-Website Anfang April 2011 haben wir aktuell über 20 Neu-Abonnenten dazu gewonnen. Zum Vergleich: Innerhalb der SAG betrug der Abonnentenzuwachs 2010 (also während eines ganzen Jahres) 34 Neuieser. Die ORION-Website wird rege angeklickt, allein via Astroinfo rund 15'000 Mal monatlich. Angesichts der Tatsache, dass zahlreiche Printmedien Leserinnen und Leser verlieren, macht ORION in dieser Hinsicht eine Ausnahme. Angesichts der kleinen Auflage von 1800 Exemplaren stimmt die jüngste Entwicklung äusserst zuversichtlich.

Lange Zeit war ja ORION «nur» für SAG-Mitglieder bestimmt. Es war ein absolut richtiger Entscheid, den Leserinnen- und Leserkreis zu öffnen. Das Internet bietet hierzu ganz neue Türen. So sollen künftig auch Sternwartenbesucherinnen und -besucher ORION kennenlernen. Damit dies möglich wird, stellen wir einen Direktlink auf die ORION-Website zur Verfügung.

Es wäre wünschenswert, wenn bald auf zahlreichen Sternwarten- und Vereinswebseiten der Link auf die astronomische Fachzeitschrift ORION gut sichtbar präsent wäre. Nur so erlangt das gazin eine noch grössere Bekanntheit unter an Astronomie Interessierten. Eine kurze Installationsanleitung findet man unter:

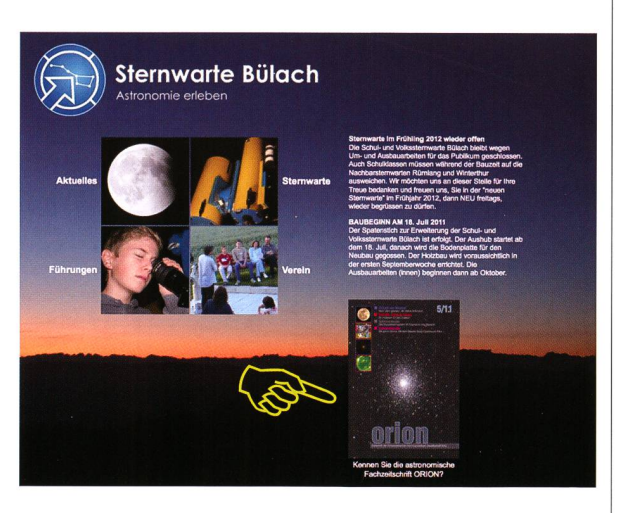

Der ORION-Direktlink auf der Website der Schul- und Volkssternwarte Bulach. (Foto: Printscreen)

http://www.orionzeitschrift.ch/einbinden.html

Es wird immer das Cover der nächsten ORION-Ausgabe angezeigt. Wer reits auf der Website vorbeischaut,

findet bereits die Inhalte der kommenden Nummer. Die ORION-Website wird alle Wochen aktualisiert. Noch im Aufbau ist ein Archiv. Dort werden alle Beiträge, manche auch als PDF-Files abgelegt, (tba)

ORION 366 6

### **Aus den Sektionen**

### Sternwarte Biilach wird ausgebaut

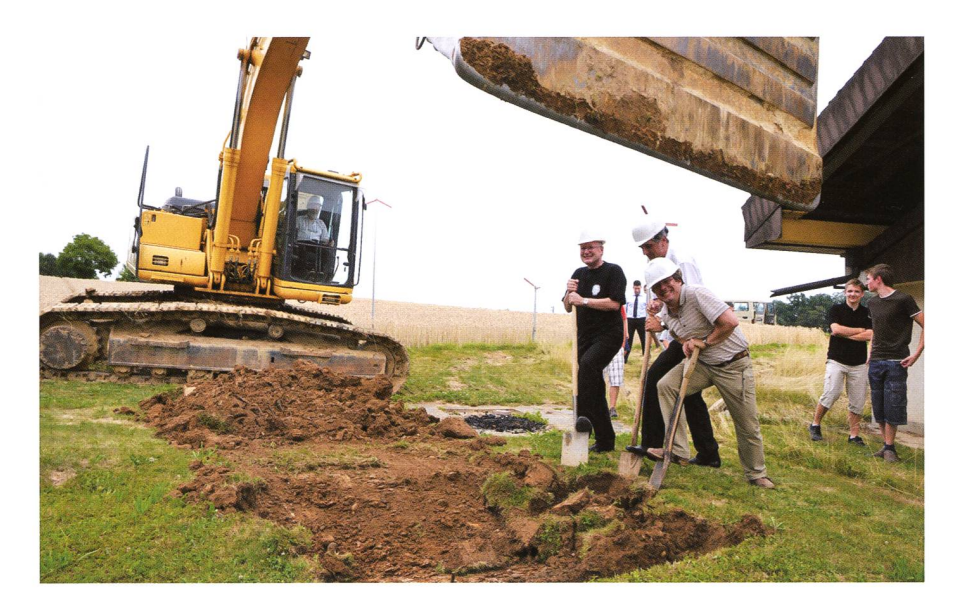

Der Erste Spatenstich erfolgte am 12. Juli 2011. Baggerführer ist Gerold Hildebrandt, Präsident des Stiftungsrates. Stehend mit Schaufeln v.l.n.r. Felix Schäpper, Kassier der Stiftung, Roger Brüderlin, Präsident der Astronomischen Gesellschaft Zürcher Unterland AGZU und Thomas Baer, Leiter der Sternwarte Bülach. (Foto: Stefan Meister)

Das Zürcher Unterland wird mit der Erweiterung der Schul- und Volkssternwarte Bülach zu einem Zentrum für Astronomie umgebaut. Nach zweijähriger Planung ist am vergangenen 12. Juli 2011 der Spatenstich erfolgt. Bis Herbst 2011 ist der Rohbau erstellt. Die Ausbauarbeiten dauern aber bis tief in den Winter hinein. Wieder eröffnet wird die Bülacher Sternwarte sichtlich im Frühjahr 2012.

Mit einer Gesamtfläche von knapp über 300 m2wird das Gebäude mehr als doppelt so viel Platz bieten wie bisher. Ausgebaut wird vor allem das Schulangebot. Künftig sollen Schulklassen die Sternwarte im Rahmen von Projekttagen auch tagsüber unter fachkundiger Führung nutzen können. Auch Grund- und Weiterbildungskurse für Lehrpersonen, sowie Astronomiekurse im Rahmen der Volkshochschule sollen künftig mehrt stattfinden. Die nicht-astronomischen Bereiche der Sternwarte werden auch für externe Seminare und Kurse auf Voranmeldung vermietet

Erste Priorität hat aber die Astronomie. Die öffentlichen Abendführunwerden neu freitags um 20 Uhr durchgeführt. Von Montag bis Donnerstag sind die Abende für Gruppenführungen nach Vereinbarung reserviert. (tba)

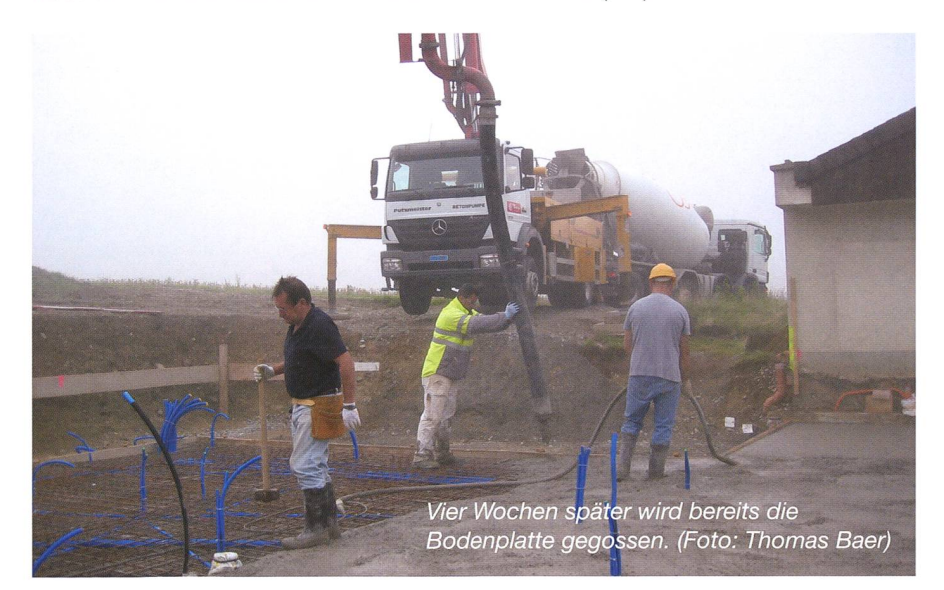

### In eigener Sache

Hin und wieder erreichen die ORION-Redaktion Beiträge, welaufgrund irgendwelcher che Mängel, namentlich inhaltlich fachlichen, nicht genügen. Es gibt angenehmere Dinge, als einem Autor mitteilen zu müssen, dass sein Beitrag unsere Auswahlkritenicht erfüllt. Als Chefredaktor trage ich die Hauptverantwortung für das, was in ORION publiziert wird. Ich kann selbstverständlich verstehen, dass ein Schreiber enttäuscht ist, wenn sein Beitrag zurückgewiesen wird. Ich nehme mir aber die Zeit und Mühe, sachlich zu erklären, was nicht genügte. Um solche Enttäuschungen zu minimieren, wäre es sicher ratsam, wenn sich potentielle toren vorgängig mit mir in Verbindung setzen würden.

Ein zweites Anliegen an alle Autoren ist, dass Sie jeweils das «Gut zum Druck», welches ich Ihnen als PDF-File zustelle, nach inhaltlichen und orthografischen Fehlern durchsehen würden.

So sind uns leider beim Artikel «Die ferngesteuerte Sternwarte» in ORION 4/11 ab Seite 32 nachträglich noch fehlerhafte Stellen ins Netz gegangen, die im Manuskript schon falsch waren und für die wir uns entschuldigen möchten. Auf Seite 32, dritte Spalte, zweiter Abschnitt müsste es heissen: Dabei entstanden ca. 2000 Aufnahmen, wovon 96% "gut" waren und auf Seite 34, mittlere Spalte, letzter Abschnitt wäre korrekt: Das hier vorgestellte Verfahren ist robust, da die Analyse mindestens 10 bis 15 Aufnahmen umfasst und über eine grössere Anzahl von Objekten mittelt.

Ich bitte alle Autoren, sich an die auf der ORION-Website unter «Beiträge» zu findende PDF-Anleitung «Verfassen eines Beitrages» zu halten. Hier ist alles genau beschrieben. Dies erleichtert mir die Arbeit erheblich, und ärgerliche Fehler können so auf ein mum reduziert werden. Selbst unseren «scharfen Augen» entgehen gewisse Tippfehler.

Thomas Baer, Chefredaktor

Wie werden Solarpanels optimal ausgerichtet?

# Die Beleuchtungsdauer bei Solaranlagen

### **Von Erich Laager**

Bei der Planung einer Solaranlage möchte man wissen, wann und wie lange die Sonne auf die Panelfläche scheint. Astronomische Überlegungen und Berechnungen bieten da wertvolle Hilfe. Der Beitrag zeigt auch, wie durch vorgängige Überlegungen kleine, aber wesentliche Verbesserungen realisiert werden konnten.

Der verstorbene Sonnenuhren-Spezialist Prof. HEINZ SCHILT aus Biel verfasste im Jahr 1985 ein kleines Büchlein mit dem Titel «Ebene nenuhren verstehen und planen, berechnen und zeichnen». Darin bebeschreibt er zuerst die Konstruktion von Uhren auf einer horizontal genden Ebene. Im folgenden Kapitel «Sonnenuhren auf Ebenen beliebiger Lage» findet man die entscheidende, weiterführende Idee:

«Um eine Sonnenuhr auf der Ebene E zu konstruieren suchen wir auf der Erdkugel einen Ort H, dessen Zenitrichtung parallel ist zum Lot auf die Ebene E. Die Horizontalebene in H ist nach dieser Bestimparallel zur Ebene E. Somit muss die horizontale Sonnenuhr in H verwandt sein mit der Sonnenuhr auf der Ebene E.»

Was heisst «verwandt sein»? Beide Ebenen - die Ebene E in beliebiger Lage und die Horizontebene am Ort <sup>H</sup> - werden gleichzeitig von der Sonne beleuchtet, sie haben also zur gleichen Zeit «Sonnenaufgang» und «Sonnenuntergang». Ein rechter Stab in beiden Ebenen zeichnet denselben Schattenverlauf.

Ich verwende in diesem Beitrag die folgenden «privat definierten» griffe:

- **I** Mit Panelort (P) bezeichne ich den Standort der Solaranlage.
- **1** Der Horizontort (H) ist derjenige Ort auf der Erdoberfläche, wo die Horizontebene parallel liegt zum Solar-Panel bei P.

**I** Das Panelazimut ist das Azimut der Panel-Falllinie (Abbildung 1).

### Wann hat mein Solarpanel Sonne?

Mit dieser Frage gelangte vor drei Jahren ein Bekannter an mich, der in Schwarzenburg eine recht grosse Fotovoltaik-Anlage plante. Er wusste natürlich, dass er mir die Neigung

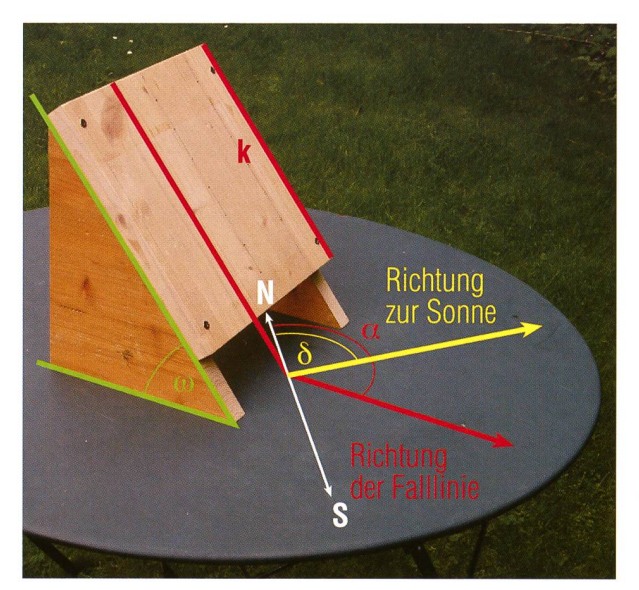

Abbildung 1: Eine Ebene in beliebiger Lage mit den wichtigen Winkeln. Eine Kugel, die ungestört über das Brett nach unten rollt beschreibt dessen Falllinie. Die Verlängerung dieser Linie auf der horizontalen Fläche gibt die Richtung des Brettes an, ich nennen diese «Panelazimut» ( $\alpha$ ). - Bei einem rechteckigen Panel ist die Falllinie parallel zu einer Kante (k) des Panels. Die Lage der Ebene wird durch die beiden Winkel  $\alpha$  und  $\omega$  bestimmt. Mit dem Azimut-Messgerät (Abbildung 4) bestimmt man die Differenz zwischen  $\alpha$  und dem Sonnenazimut  $\delta$  zu einer bestimmten Zeit. So erhält man den Wert für a.

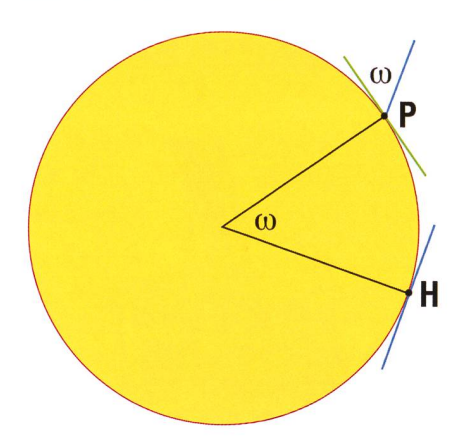

Abbildung 2: Die beiden Orte P (Panelort) und H (Horizontort) liegen auf einem Grosskreis (rot) auf der Erdoberfläche. Dieser liegt schief, er ist also kein Meridiankreis! (Man vergleiche mit Abbildung 3.) Bei P ist die Horizontebene grün, die geneigte Panelfläche blau gezeichnet. Die Neigung ist definiert durch den Winkel w. Verschiebt man die Panelebene parallel (ohne zu drehen und zu kippen) entlang des Grosskreises um co Grad, erreicht man den Punkt H. Dort ist die Horizontebene parallel zur Panelfläche bei P.

und die Orientierung der Panelfläche angeben musste. Es handelte sich also wiederum um eine «Ebene in beliebiger Lage» und ich nerte mich sogleich an die Idee von

HEINZ SCHILT.

Ich verschiebe in danken das Solarpanel an denjenigen Ort H auf der Erde, wo es eine horizontale Lage hat. Dies erreiche ich durch eine Parallelverschiebung der Paneleund zwar bei P in Richtung des Panelazimuts  $\alpha$  entlang eines Grosskreises um so viele Grad, wie die gung der Panelfläche beträgt (Abbildung 2). In meinem Astro-Simulationsprogramm wähle ich diesen Ort H aus und schaue nach, zu welcher Zeit an bestimmten Tagen die Sonne dort auf- und untergeht. Die Zeiten notiere ich in Univer-(UT), damit ich das Umrechnen aus deren Zeitzonen vermeiden kann.

Dieselben Auf- und tergangszeiten gelten prinzipiell auch für die

Besonnung der Panelflächen, allerdings mit Einschränkungen - doch darauf werde ich später eingehen.

### Wo liegt der «Panelort»?

Zum Bestimmen dieses Ortes brauche ich vier Angaben:

- Die geographische Länge und Breite des Ortes P (in Schwarzenburg)
- Die Neigung und das Azimut der Panelfläche (Abbildung 1).

Im Kasten auf Seite 12 findet man die Anleitung zum Berechnen des Ortes H (geogr. Länge und Breite) und der Richtung des Panelazimuts bei H. Dazu wird ein Dreieck auf der Erdobefläche benützt (sphärisches Dreieck), welches mit Hilfe der Abbil-3 erklärt wird.

Die Seitenlängen (Teile von kreisen) werden im Winkelmass angegeben. Dieses entspricht dem zugehörigen Zentriwinkel in der Erdmitte. (Beispiel: Ein Bogen vom Äquator zum Pol misst 90°.)

Ist a <sup>&</sup>gt; 180°, liegt das sphärische Dreieck westlich des gelben kreises.  $\beta$  wird negativ, die Schlussresultate werden jedoch automatisch richtig.

Abbildung 3 und das Zahlenbeispiel gelten für die erwähnte Solaranlage in Schwarzenburg.

Im Spezialfall  $\alpha = 180^{\circ}$  wird  $\lambda = 0$ ,  $\mu = \lambda$ ,  $a = b + c$ ,  $\eta = \phi - \omega$ ,  $\chi = 180^\circ$ Hier entfallen alle weiteren nungen!

### Das Messgerät zur Bestimmung des Panelazimuts

Es ist ein einfaches Gerät, welches ich beim Bau von Sonnenuhren zur Bestimmung des Wandazimutes verwendet habe (Abbildung 4). Das Prinzip ist, diese Richtung mit Hilfe der Sonne zu bestimmen, was nauer und zuverlässiger ist als die Verwendung eines Kompasses, da die magnetische Deklination am Ort zu wenig genau bekannt ist. Abbildung 5 zeigt das Beispiel einer Messung: Die Richtung der Wandnormalen liegt 30° westlich der Richtung zur Sonne. Das Azimut der normalen ist somit 30° grösser als das Azimut der Sonne zur Zeit der Messung. Solche Messungen derholt man einige Male, wobei der Winkel für die Mitte des «Sonnenstrichs» auf Zehntelgrad geschätzt werden kann.

Abbildung 3: Zur Berechnung der Koordinaten von Punkt H wird das sphärische Dreieck PHN benützt. Dessen Seiten liegen auf 3 Grosskreisen: Der gelbe Kreis läuft durch den Nordpol (N) und den Ort der Solaranlage (P); rot ist der Kreis, entlang dessen die Panelfläche bis zum Punkt H parallel verschoben wird; der weisse Kreis geht durch den Nordpol und durch den gesuchten Ort H. Bekannt sind die Seiten b und c und der Winkel  $\alpha$ . Daraus können die übri-Stücke des Dreiecks berechnet werden. (Formeln im Kasten auf Seite 12)  $x$  ist das Panelazimut am Ort H.

Nun sucht man in einem mie-Simulationsprogramm die Sonnenazimute zu den Zeiten der Able-Aus dem Durchschnitt einiger Messungen kann das gesuchte mut auf etwa <sup>1/6</sup> genau bestimmt werden.

### Überprüfung im Experiment

Ich wollte die obigen Überlegungen durch einen Versuch überprüfen. Eine schräg montierte Holzplatte mit bekannter Neigung wird auf ner horizontalen Tischfläche (diese mit einer Wasserwaage ausgerichso weit gedreht dass die Sonne möglichst genau streifend einfällt (Abbildung 6). Nun notiere ich die aktuelle Uhrzeit, dies ist die Zeit für «Sonnenuntergang» oder «Sonnenaufgang» auf der schrägen Ebene. Für die so gefundene Orientierung der schiefen Platte bestimmt ich noch das Panelazimut, wie oben schrieben.

Es ist nun interessant herauszufinwie genau diese Zeiten mit dem wirklichen Sonnenlauf am zontort» übereinstimmt. Bei allen vier Versuchen war die berechnete Sonnenhöhe für die Zeit von nenaufgang oder Sonnenuntergang etwas zu gross (15 bis 55 Bogenminuten). Diese unbedeutenden Differenz zeigte mir, dass das Berechnungsverfahren korrekt ist.

HANS ROTH hat meine Berechnungen freundlicherweise überprüft und mir weitere wertvolle Hinweise gegeben. Er schreibt: «Ich habe Rek-

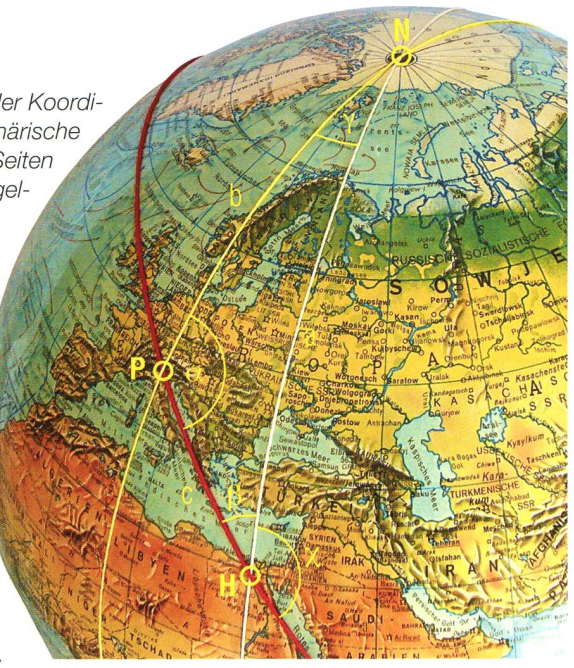

taszension und Deklination eines Objekts berechnet, das senkrecht auf das Panel scheint und dann den Ort auf der Erde gesucht, wo dieses Objekt zur gleichen Zeit im Zenit steht. Ich habe also das Problem rekt angegangen und bin beim Zahlenbeispiel auf die gleichen Resultate gekommen.»

### Die tatsächliche Besonnung der laranlage

Wir können nun für einen beliebi-Tag herausfinden, wann die Sonne am «Horizontort» am Himsteht. Diese Zeiten gelten auch für die Besonnung der Solarzellen, aber nur «wenn die Erde durchsichwäre».

Natürlich müssen jetzt noch die Zeiten für den Sonnenaufgang und -untergang in Schwarzenburg (und zudem Abschattungen durch Bäume, Häuser usw.) berücksichtigt werden. Tabelle 1 zeigt im 1. Teil folgendes:

- I Am kürzesten Tag bescheint die Sonne das Panel von Sonnenaufgang bis -untergang.
- Bei Tag und Nacht-Gleiche ist der Morgen ebenfalls optimal, das Panel wird aber schon 51 Minuten vor Sonnenuntergang nicht mehr beschienen.
- I Am längsten Tag beginnt die Besonnung des Panel erst 10 Minuten nach Sonnenaufgang und endet schon 1 Stunde 45 Minuten vor Sonnenuntergang.

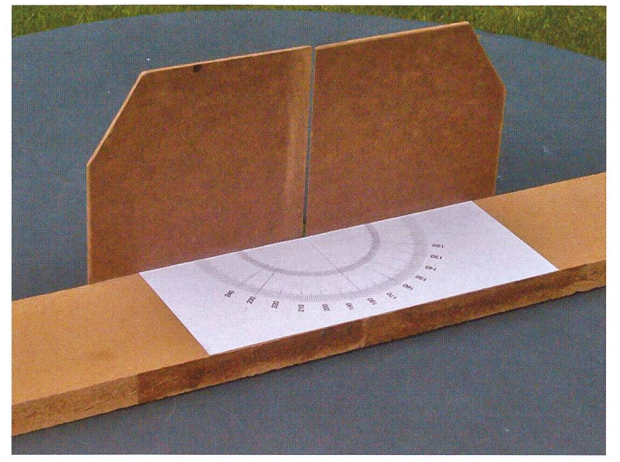

Abbildung 4: Gerät zum Bestimmen der Wandnormalen bei ebenen Sonnenuhren oder zum Ermitteln des Panelazimuts. Am langen rechteckigen Brett ist eine senkrecht stehen Wand montiert. Diese enthält eine Spalte, durch welche das Sonnenlicht auf den Winkelmesser fällt. Hier kann ich die horizontale Richtung zur Sonne in Bezug auf das Gerät ablesen.

### Die Abschattung durch Befestigungselemente

Ein kleines Detail nur, aber wie sich zeigen wird, kein unwichtiges!

In technischen Hinweisen steht: «Trifft Schatten auf ein Solarmodul, sinkt die Leistung des Moduls stisch. Der Strom das ganzen Moduls ist nie grösser als der Strom der beschatteten Zelle.» Das heisst: Wird auch nur ein kleiner Teil der Silizium-Fläche von Schatten troffen, produziert die ganze Anlage praktisch keinen Strom mehr. Und diese entscheidende kleine Fläche kann der Schatten sein, den die Aluminium-Leisten wermit denen die Glasplatten festgeklemmt sind (Abbil-7). Deren obere Kante lag ursprünglich 15 mm über der Siliziumschicht; durch abschrägen der Kante konnte die Höhe auf 12 mm reduziert wer-Zudem wurde der Abstand der Siliziumfläche von 20 mm auf 30 mm vergrössert, wodurch die ganze lage 36 cm länger wurde - der Platz dazu war reichlich vorhanden. Beide Massnahbrachten eine men deutliche Verbesse-

d.h. eine Verlängerung der nutzbaren Besonnungszeit.

Es ist schwierig, die Dauer dieser zusätzlichen Beschattung abzuschätzen. Am Horizontort ist unsere parallel verschobene Anlage ja nicht nach Süden ausgerichtet, dern um 24.5° nach Osten gedreht (berechnetes Panelazimut  $\chi = 155.5^{\circ}$ ). Die Beeinträchtigungen am Vormittag und am Nachmittag sind deshalb zeitlich nicht symmetrisch.

Ein Gedankenexperiment schafft etwas Klarheit:

Wir nehmen an, die Kante k des nels sei nach Süden gerichtet ( $\chi$  =

180°) und die Sonne laufe am Himmel in immer gleicher Höhe ringsum (ô wächst von 0° bis 360°). Bei einer Sonnenhöhe  $\sigma = 10^{\circ}$ und einer Kantenhöhe  $h = 12$  mm ist der Schattenstreifen am breitesten, wenn die  $Q_{\widetilde{C}}$ Sonne von Osten oder  $O_{\mathcal{E}}$ Westen her scheint, er verschwindet, wenn die Sonne im Süden oder Norden steht. Bei  $d = 30$  mm hätte die Siliziumschicht Sonne bei einem Sonnenazivon 154° bis 206° und von 334° bis 26°. (Diese Grenzen wurden mit Hilfe der nachstehenden Formeln berechnet.) Sie liegen symmetrisch zu 180°

und 0°. Ist das Panel

um 25° gedreht, ändern sich die nannten Winkel ebenfalls um 25°: Die Besonnung wird erreicht bei nem Sonnenazimut von 129° bis 181° und von 309° bis 1° - die metrische Situation. Wenn wir uns jetzt noch die in Wirklichkeit dernde Sonnenhöhe vergegenwärtiwird die Situation wesentlich komplizierter und anschaulich kaum mehr fassbar. Da helfen nur die Berechnungen weiter:

Aus der Sonnenhöhe o und dem Sonnenazimut ô am «Horizontort» zu einer bestimmten Zeit wird die Breite des Schattenstreifens berechnet. Man orientiere sich bei den Abbildungen 7 und 8 und benutze folgende Formeln:

### Gegeben:

- $x =$  Azimut der Sonne zur Zeit t
- $h = H$ öhe der Kante
- $d =$  Distanz Silizium vom Alu-Profil
- $\sigma$  = Höhe der Sonne zur Zeit t
- $\delta$  = Azimut der Sonne zur Zeit t

### Gesucht:

 $f =$ Breite des Schattens zur Zeit t

### Formeln:

- $\varepsilon = \chi \delta$
- $\phi$  = Absolutwert von  $\varepsilon$  (d. h. wenn  $\varepsilon$  negativ wird, wechsle man das Vorzeichen)
- $e = h / \tan \sigma$
- $f = e \cdot \sin \phi$

Schatten auf Silizium zur Zeit t, wenn f > d

Durch Probieren finde ich diejenige Zeit, wo die Schattenbreite gerade 30 mm (resp. 20 mm) beträgt. Dies ist die Zeit, bei der die Besonnung am Morgen beginnt oder am Abend endet.

Die Resultate stehen im 2. Teil in belle 1, sie zeigt die Daten zu beiden Bau-Varianten:

- Am kürzesten Tag wirkt sich die Abschattung überhaupt nicht aus. (Am «Horizontort» wäre das Panel - bei beiden Varianten gar schon ab 06:39 Uhr ohne störenden Schatten.)
- I Am 20. März verliert man am Morgen mit beiden Varianten fast gleich viel an Besonnungszeit (42 oder 43 Minuten) am Nachmittag gewinnt man durch die abgeänderte Bauweise 1 Std. 15 Minuten mehr Besonnungszeit und für den ganzen Tag 16% mehr.

Aber: Die Abschattung reduziert die Zeit am Abend in beiden Fällen trotzdem findlich!

**I** Am längsten Tag wirkt sich die Abschattung stark aus. Mit Bauvariante 2 scheint die Sonne am Morgen <sup>1</sup> Std. 7 Min. früher und am Abend <sup>1</sup> Std. 11 Min. länger als

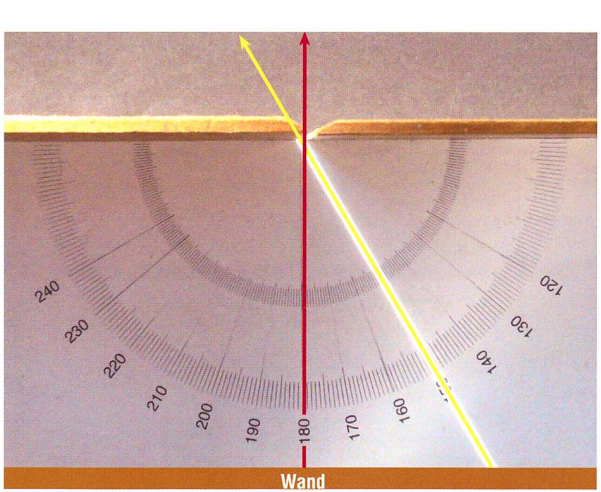

Abbildung 5: Das Azimut-Messgerät liegt an der Wand an. Das Lot auf die Wand (Wandnormale) geht durch die Marke 180° der Winkelskala. Die Sonne scheint durch den Spalt im senkrechten Brett und erzeugt eine helle Linie, welche die Skala bei 150° trifft. Der gelbe Pfeil zeigt die horizontale Richtung zur Sonne. Die Differenz der beiden Richtungen beträgt 30°. Messung: Man liest gleichzeitig den Winkel des «Sonnenstrichs» und die Zeit ab.

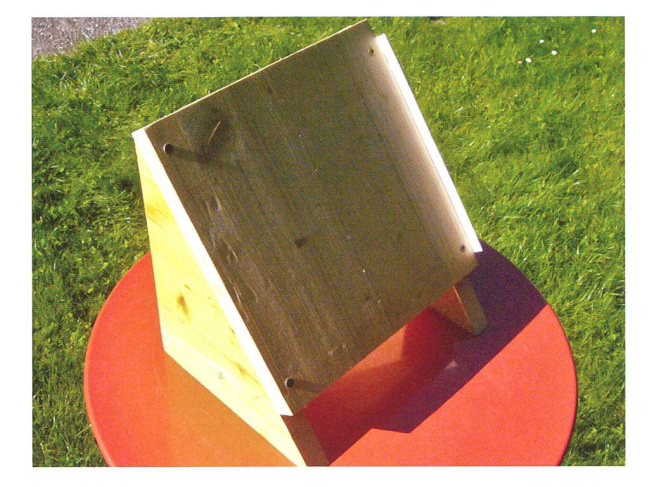

Abbildung 6: Sonnenuntergang am Brett in beliebiger Lage. Die Neigung des Brettes wird durch die beiden rechtwinkligen Holzdreiecke bestimmt. Aus den Massen deren Katheten berechne ich den Neigungswinkel. Das Gestell steht auf einer horizontalen Tischfläche. In den späten Nachmittagsstunden simuliere ich den «Sonnenuntergang auf der Brettebene» indem ich das Brett so weit drehe, dass es möglichst genau vom streifenden Licht getroffen wird. Der Papierstreifen an der rechten Kante muss noch beleuchtet sein, aber nicht vom Brettschatten getroffen werden. Sobald die richtige Stellung gefunden ist, notiere ich die Uhrzeit.

mit Variante 1. Insgesamt wird die nutzbare Zeit mit dieser Bauweise um 27% verlängert.

**Durch die Abschattung verliert man im** Frühling und Herbst 21 % im Sommer 23° Besonnungszeit.

### Die Leistung der Solaranlage

Die Anlage hat einen Wirkungsgrad von etwa 15%, d.h. dieser Anteil der Sonnenleistung (Solarkonstante) auf 800 m Höhe wird in elektrische Leistung umgesetzt.

Die 0.2 mm dicken Siliziumschichvon 156 x 156 mm Fläche liefern je maximal 4 Watt. Die 36 Panelfelder enthalten je 40 solche Quadrate. Die 50 m2 Panelfläche könnten retisch maximal 7,5 kW elektrische Leistung erzeugen, effektiv sind es etwa 5 kW. Die gesamte Panelfläche

### Besonnung Solarpanels

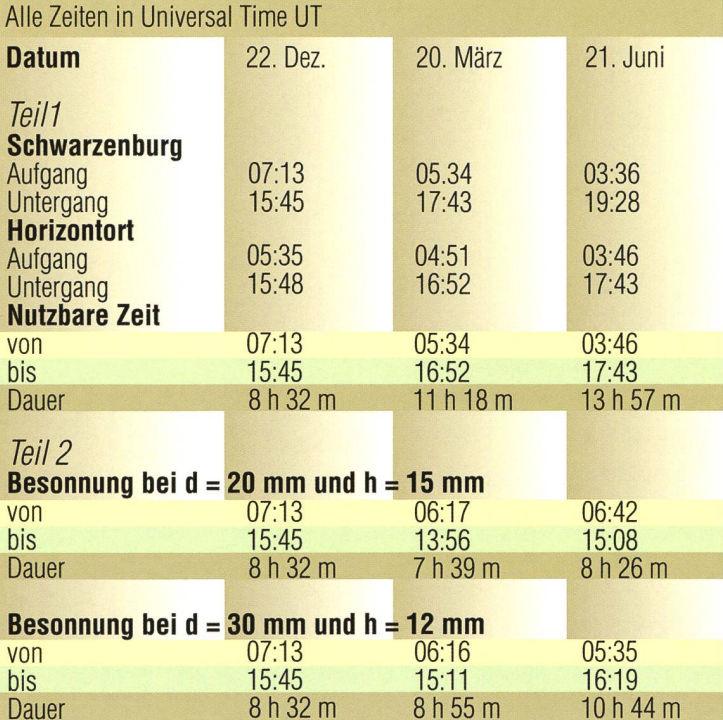

### Tabelle <sup>1</sup>

ist in <sup>2</sup> Teile unterteilt, jeder liefert Gleichstrom von 350 V Spannung. Dieser wird in einem Wechselrichter von 5,5 kW Maximalbelastung in Wechselstrom von 230 V Netzspannung umgewandelt. Gerät das untere Panelfeld in den Schatten, kann das obere weiterhin Strom liefern. Die maximale Stromproduktion wird erreicht bei «einigermassen rechtwinkliger» Sonneneinstrahlung. - Wann und wie gut werden die optimalen Verhältnisse erfüllt? Der Verlauf der Sonne am «Horizontort» gibt uns die gewünschten Informationen: Am kürzesten Tag kulkulminiert die Sonne in 37.5° Höhe, bei Tag und Nacht-Gleiche bei 60.7° und am längsten Tag in 84.3° Höhe, weils kurz vor 11 Uhr UT. Das recht flach liegende Panel wird also nie aus der bestmöglichen Richtung schienen.

### Wie richtet man Solaranlagen aus?

Im Internet findet man Empfehlun-«Für Anlagen in der Schweiz gelten folgende Richtwerte»:

- 30° Neigung wenn die Anlage grösstenteils im Sommer gebraucht wird.
- 45° Neigung wenn die Anlage im Sommer und Frühling/Herbst gebraucht wird.
- I 60° Neigung wenn die Anlage während des ganzen Jahres betrieben wird und eine möglichst konstante Leistung erwartet wird.

In allen Fällen ist die Ausrichtung nach Süden (Panelazimut 180°) die beste. Kleine Abweichungen von diesen Winkeln wirken sich kaum aus.

Der Erbauer in Schwarzenburg wähle stark abweichende Werte. Er wollte seinen Zugangsweg zum Haus mit einer Art Pergola bedecken und nutzte dies für den Bau seiner Anlage (Abbildung 8). Dabei waren die Winkel aus praktischen und ästhetischen Gründen gegeben.

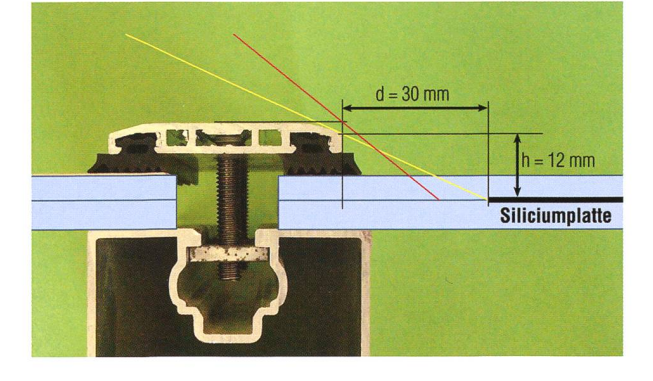

Abbildung 7: Schnitt durch die Befestigungselement für die Glasplatten mit den Siliciumzellen. Die Siliciumschicht hat einen Abstand (d) von 30 mm vom Alumniumprofil. Die obere Halterung ist zur Verminderung der Abschattung abgeschrägt, die Höhe (h) beträgt so nur 12 mm. Die gelbe Linie zeigt den minimalen Sonnenstand, der noch zu einer leuchtung des Siliziumrandes führt. Die rote Linie markiert die ungünstigere Situation für die zuerst geplante Variante (h =15 mm,  $d = 20$ mm).

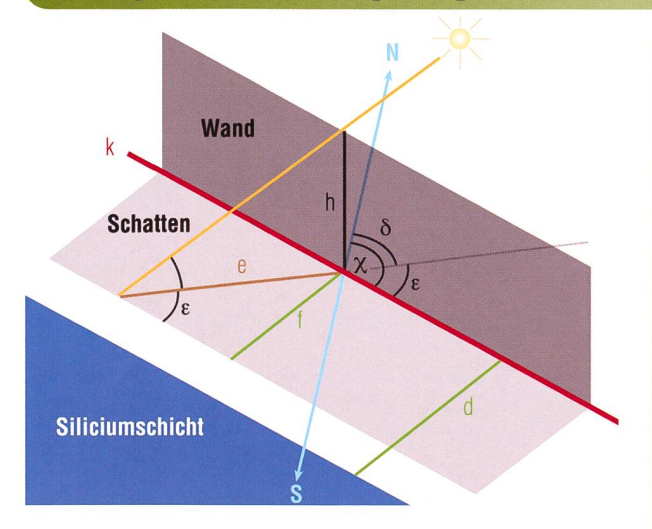

Abbildung 8: Zur Berechnung der Schattenbreite bei den Befestigungselementen. Die senkrecht stehende Wand mit der Höhe h erzeugt einen Schatten auf der horizontalen Fläche. Der Schatten trifft die Siliziumschicht, wenn f>d. In der Horizontebene liegen: Die Richtung Nord-Süd, die Kante des Panels (k), die Strecken f und d (beide senkrecht zu k), die Projektion des Sonnenstrahls mit der Strecke e, der Schatten und die Siliziumschicht. Wird das Sonnenazimut  $\delta$  grösser als das Panelazimut  $\chi$ , liegt (in der Abbildung) der Schatten hinter der Wand, <sup>e</sup> wird negativ, für die weitere Rechnung muss der positive Wert von <sup>e</sup> verwendet werden. Diese Situation finden wir beim Panel, wenn die rechte Seite des Befestigungsprofils Schatten wirft.

### Bei dieser Anlage in recht spezieller

Lage war es für den Bauherrn sonders wichtig, zu wissen, wie die Besonnungsdauer ist und wie sie beeinflusst werden kann. Mit Hilfe der hier erläuterten Berechnungen erhielt er die gewünschten Angaben.

### **I** Erich Laager

Schlüchtern 9 CH-3150 Schwarzenburg/BE

Dieser Beitrag ist auch auf der ORION-Website orionzeitschrift.ch/rubriken/nachgedacht-nachgefragt.html zu finden

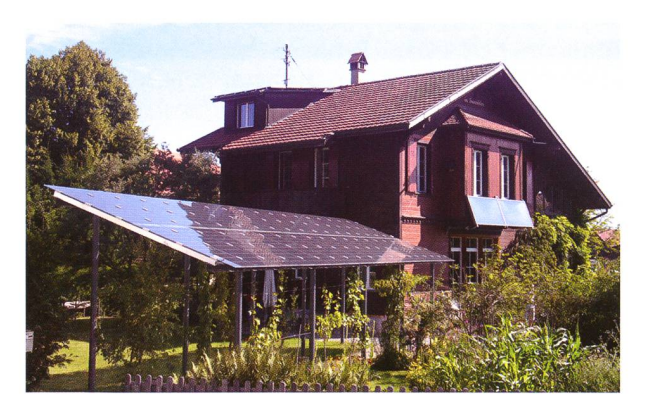

Abbildung 9: Die Solaranlage in Schwarzenburg liegt auf einer frei stehenden Metallkonstruktion im Garten. Diese deckt den Zugangweg und wirkt wie eine Art Pergola. (Foto: Erich Laager)

### Grössen und Symbole

### Am Panelort (P)

- X Geografische Länge
- cp Geografische Breite
- co Neigung der Panelfläche zur Horizontebene bei P
- $\alpha$  Panelazimut und Richtung der Kante k Am Horizontort (H) p Geografische Länge
- n Geografische Breite
- X Panelazimut und Richtung der Kante k
- 
- 0 Höhe der Sonne zur Zeit t Sonnenazimut zur Zeit t
- <sup>e</sup> Winkel zwischen Sonnenrichtung und Panelkante Beschattung durch Befestigungselemente
- h Höhe der Kante über der Siliciumschicht
- e Projektion des Sonnenstrahl auf die Horizontebene
- f Breite des Schattens beim Aluprofil
- d Abstand der Siliciumschicht vom Aluprofil

### Wo liegt der «Horizontort» H?

(Bei H liegt die Horizontebene parallele zur Panelfläche)

### Gegeben:

 $\lambda$ ,  $\varphi$ ,  $\omega$ ,  $\alpha$ 

Gesucht

 $\mu$ ,  $\eta$ ,  $\chi$ 

### Sphärische Dreieck PHN auf der Erdkugel (Abbildung 3) Höhe der Kante über der Siliciumschicht

- Seite a = gesuchter Abstand des Ortes H vom Nordpol Seite b = Abstand des Ortes P vom Nordpol =  $90^\circ$  -  $\varphi$ Seite c = Länge der Verschiebung von P nach  $H = \omega$
- $\alpha$  Panelazimut bei P
- <sup>ß</sup> gesuchter Innenwinkel bei B
- <sup>Y</sup> Differenz der geogr. Längen von <sup>P</sup> und <sup>H</sup>

### Berechnungen

- **Berechnung des Winkels**  $\beta$  $r = \sin \alpha \cdot \sin b$ 
	- $s = sin c \cdot cos b cos c \cdot sin b \cdot cos a$  $tan \beta = r / s \Rightarrow \beta$
	- Berechnung des Winkels γ
- $t = \sin \alpha \cdot \sin \alpha$
- $u = sin b \cdot cos c cos b \cdot sin c \cdot cos \alpha$
- $tan \gamma = t / u \Rightarrow y$
- Berechnung der Seite a  $\cos a = \cos b \cdot \cos c + \sin b \cdot \sin c \cdot \cos \alpha \Rightarrow a$  (wobe  $0^{\circ}$  < a < 180 $^{\circ}$ )

### Gesuchte Stücke:

 $\mu = \lambda + \gamma$ ,  $\eta = 90^{\circ}$  - a,  $\chi = 180^{\circ}$  -  $\beta$ 

### **Zahlenbeispiel**

 $\lambda = 7.3^{\circ}$  Ost,  $\varphi = 46.8^{\circ}$  Nord,  $\omega = 20^{\circ}$ ,  $\alpha = 148^{\circ}$ 

 $b = 43.2^\circ$ , r = 0.36275, s = 0.79484,  $\beta = 24.53^\circ$ , t = 0.18124, u = 0.85470,  $y = 11.97^{\circ}$ , a = 60.89°

 $\mu$  = 19.27° Ost,  $\eta$  = 29.11° Nord,  $\chi$  = 155.47°

## Es geht auch ohne Technik Survival-Orientierung

### **Von Stefan Seip**

Technische Errungenschaften machen die Frage nach dem Datum, der Uhrzeit, die Navigation und Orientierung zutage zum Kinderspiel. Doch es hat einen eigenen Reiz, sich in die Frühzeit der Menschheitsgeschichte zurückzuversetzen und zu versuchen, durch den Blick zu den Gestirnen die richtigen Schlüsse zu ziehen.

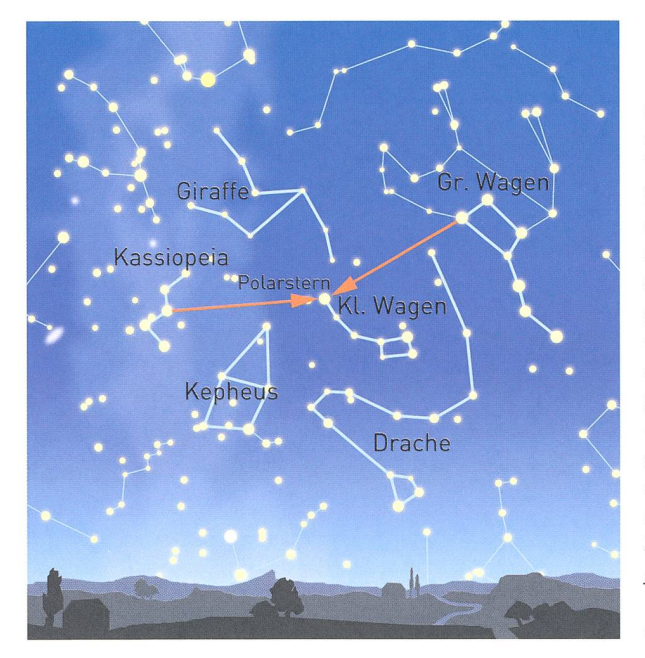

Statt den Blick zum Firmament zu richten, auf die «grosse Himmelsschaut man heutzutage lieber auf das Display von GPS-Empfängern und multifunktionalen telefonen, um alle gewünschten Informationen bequem abrufen zu können. Diese Hilfsmittel sind schon eine tolle Sache, ganz besonders natürlich zur Planung be-<br>stimmter Beobachtungen. Man Beobachtungen. Man kann im Voraus in Erfahrung bringen, von wo aus welches Ereignis zu welcher Uhrzeit wie zu sehen sein wird.

Aber es ist erstaunlich, wie einfach es ist, durch Himmelsbeobachtungen auch ohne technische Hilfsmittel die Orientierung nicht zu verlieren oder eine verloren gegangene wieder zu finden. Lassen wir uns einmal auf ein Gedankenexperiment ein, nämlich dass wir eines Morgens an einem völlig unbekannten Ort aufwachen würden.

Die Sternbilder Grosser Bär (bzw. Grosser Wagen) und Kassiopeia weisen den Weg zum Polarstern, der genau im Norden steht und daher auch «Nordstern» genannt wird. Die Höhe des Polarsterns über dem Horizont entspricht der geografischen Breite des Standorts. In Mitteleuropa gehen Grosser Bär und Kassiopeia nie unter, stehen als Wegweiser zum Polarstern also in jeder klaren Nacht zur Verfügung. (Grafik: Gerhard Weiland)

Helferlein stehen nicht zur Verfüso dass ohne sie möglichst viele Informationen nur durch den Lauf von Sonne und Sternen zu winnen sind.

### Nördlich oder südlich des Äquators?

Am Anfang steht die Frage, ob wir uns auf der Nord- oder der Südhalbkugel der Erde befinden. Dazu warten wir eine klare Nacht ab und halten nach dem Polarstern Ausschau. Das Sternbild Grosser Wagen kann bei helfen, ihn zu finden. Dabei muss bedacht werden, dass es Orte auf der Welt gibt, die zwar auf der nördlichen Erdhalbkugel liegen, von denen aus der Grosse Wagen aber nicht «zirkumpolar» ist, also zeitweise auch untergeht und nicht immer am Himmel zu sehen ist. In diesem Fall kann das Sternbild siopeia als Ersatz-Wegweiser dienen. Kann der Polarstern irgendwo am Himmel ausgemacht werden, befinden wir uns auf der Nordhalbkugel der Erde. Steht er nicht am Himsind wir auf der Südhalbkugel gelandet.

### Himmelsrichtungen

Von der Nordhalbkugel aus sind die Himmelsrichtungen in einer klaren Nacht schnell zu bestimmen: Schauen wir direkt in Richtung des Polarsterns, ist das die Nordrichtung. Im Rücken liegt dann Süden, zur Rechten Osten und zur Linken Westen. Schwieriger wird es auf der Südhalbkugel, weil am südlichen Himmelspol kein hellerer Stern steht, es sei denn, man kennt die Sternbilder der südlichen Himmelssphäre und weiss, dass der gesuchte Punkt im Sternbild Oktant liegt. Falls nicht, muss durch länger dauernde Beobachtungen der Drehund Angelpunkt der Sterne bestimmt werden, also die Lage des südlichen Himmelspols. Wir könn-

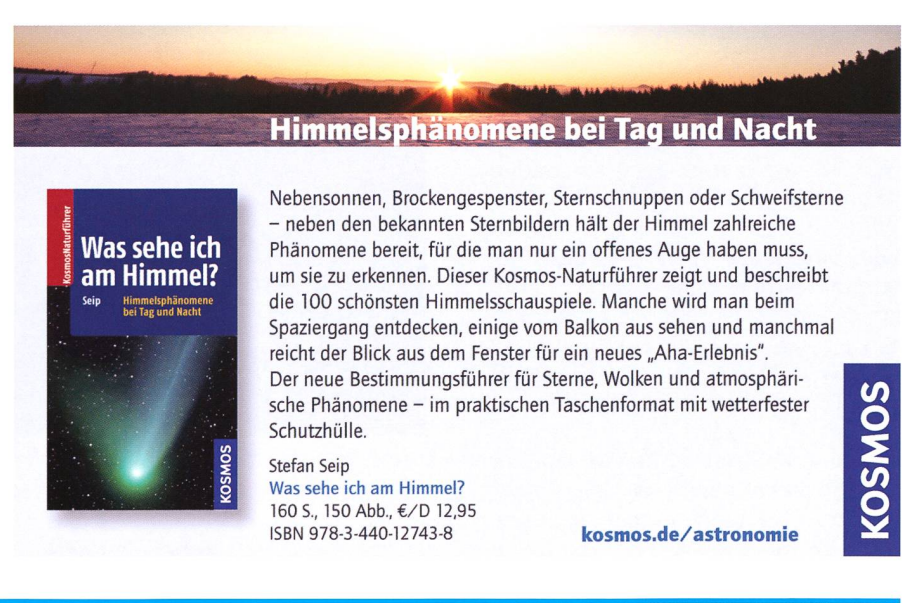

### **Astronomie für Einsteiger**

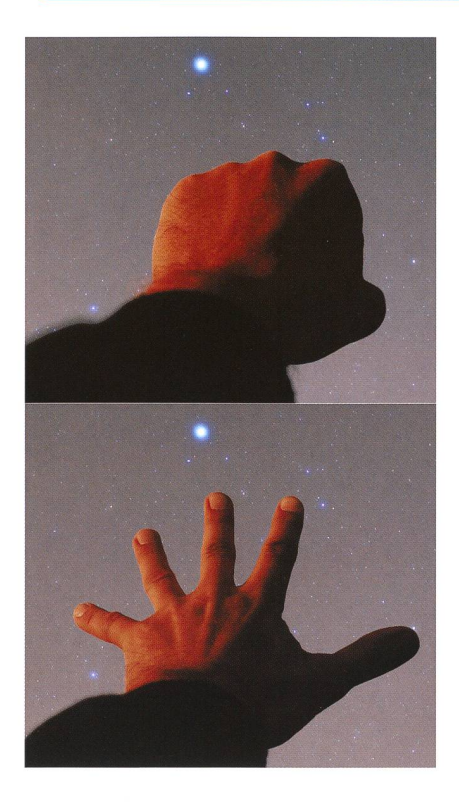

Winkelmessung mit ausgestreckter Hand. (Foto: Stefan Seip)

ten nach einem Stern suchen, der sich dem Horizont zwar nähert, aber nicht untergeht, sondern nach Erreichung eines tiefsten Punktes nahe dem Horizont wieder an Höhe gewinnt. Dort, wo er seinen Tiefsterreicht, ist Süden. Blicken wir in diese Richtung, liegt im Rücken Norden, rechts Westen und links Osten.

### Genaue Ortskoordinaten

Im Prinzip ist der Breitengrad leicht und unmittelbar bestimmbar, indem die Höhe des Himmelspols über der Horizontlinie ermittelt wird. D. h. steht der Polarstern beispielsweise 60 Grad hoch, befinden wir uns auf dem 60. nördlichen Breitgrad. Doch wie messen wir die Höhe eines Sterns ohne komplizierte Hilfsmittel? Diese Frage soll im folgenden Abschnitt geklärt werden.

Winkel können mit der Hand am ausgestreckten Arm ungefähr stimmt werden. Die Breite des ausgestreckten Zeigefingers entspricht etwa zwei, die des Daumens etwa drei Grad. Bildet man eine Faust mit dem Handrücken zum Gesicht, spricht die ganze Faust etwa 10 Grad in der Breite. Alle vier Höcker der Fingerknochen vom Zeigefinger bis zum kleinen Finger spannen etwa 8 Grad auf. Wird die Hand maxirnal weit gespreizt, entspricht der Winkel vom Daumen bis zum klei-Finger 20 Grad.

Wenn für exakte Winkelbestimmungen kein Gerät zur Verfügung steht, müssen wir uns mit einfachen Mitteln behelfen und primitive Winkelmessgeräte selbst herstellen. Ein Dreieck aus drei gleichlangen Schenkeln beispielsweise bildet an jeder Spitze einen Winkel von 60 Grad. Würde man einen Schenkel eines solchen Gebildes in zwei gleich lange Teile zerlegen, ergäbe sich ein rechtwinkliges Dreieck mit den Winkeln 90 und 30 Grad. Durch das Falten eines rechtwinkligen pierbogens kann der rechte Winkel leicht in Hälften geteilt werden: 45°, 22,5°, 11,25°, 5,625° und so weiter. Durch Kombination verschiedener Winkelmasse können neue gebildet werden, beispielsweise ergibt die gleichzeitige Verwendung des 60°- Messers zusammen mit dem 45°- Messer entweder  $105^{\circ}$   $(60^{\circ}+45^{\circ})$ oder 15° (60°45°). Winkelmesser mit beliebigen Beträgen können wir anfertigen, wenn wir die Bewegung eines Sterns am Himmelsäquator verfolgen. Wo der Himmelsäquator verläuft, wird im nächsten Absatz geklärt. Alternativ sucht man sich Sterne aus, von denen man weiss, dass sie dem Himmelsäquator sonders nahe stehen. Das wären zum Beispiel «Mintaka», der lichste der drei Gürtelsterne im Sternbild Orion oder «Theta Aquilae», der vierthellste Stern im Sternbild Adler, die linke Schwinge des Greifvogels. Beide Sterne legen nerhalb einer Minute 0,25 Grad, ininnerhalb einer Stunde 15 Grad zurück. Diese und andere Winkel könnten zur Eichung von Winkelmess-Instrumenten dienen, dings ist dazu ein Zeitmesser, also eine Uhr vonnöten.

### Verschiedene astronomische Parameter

- **I Himmelsäquator** Die Lage des Himmelsäquators ist leicht zu ermitteln: Es ist eine Linie von Osten nach Westen, die im Süden (Nordhalbkugel) oder Norden (Südhalbkugel) ihre maximale Höhe erreicht. Diese errechnet sich durch die Formel: 90 Grad miminus die geografische Breite. Beträgt die geografische Breite 60 Grad, steht der Himmelsäquator nur 30 Grad hoch.
- $\blacksquare$  Sonnenhöhe Jetzt stehen alle Informationen zur Verfügung, um zu errechnen, wie tief die Sonne im Winter sinkt und wie hoch sie im Sommer steigt. Die minimale Sonnenhöhe errechnet sich, indem von der Äquatorhöhe im Süden 23,5 Grad subtrahiert werden, der Sonnenhöchststand ist erreicht, wenn zu dieser Äquator-23,5 Grad addiert werden. Bei 30° Äquatorhöhe betrüge der Tiefststand zu Winterbeginn demnach 6,5°, der Höchststand am Sommeranfang 53,5 Grad.
- Datum Durch genaue Beobachtungen des Sonnenlaufs kann das Datum, dings ohne Jahresangabe, bestimmt wer-An zwei Tagen im Jahr beschreibt die Sonne zwischen Auf- und Untergang exakt

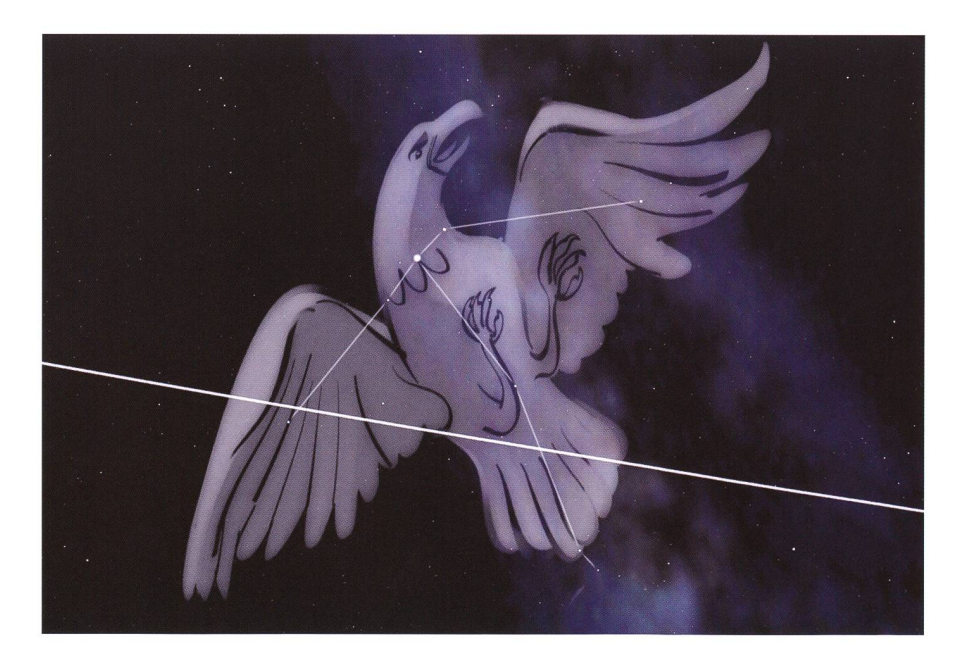

Das Sternbild Adler mit seinem hellen Hauptstern Atair im Halsbereich des Greifvogels. Knapp oberhalb des Sterns, der die linke Schwinge markiert, zieht der Himmelsäquator entlang, der hier als dicke helle Linie eingezeichnet ist.

### **Astronomie für Einsteiger**

den Lauf des Himmelsäquators, und zwar am Frühlingsanfang (20./21. März) und am Herbstanfang (22./ 23. September). Auf der Südhalbkugel der Erde gilt das Entsprechende mit vertauschten Datumsangaben. Um diese beiden Tage voneinander zu unterscheiden, müssen die Folgetage beobachtet werden: Nach dem Herbstbeginn (Nordhalbkugel) sinkt die maximale nenhöhe, nach dem Frühlingsbeginn steigt sie an. Beginnend bei einem dieser Tage können wir pro Tag weiterzählen und einen Kalender führen.

- **Ortszeit** Ohne eine Uhr kann die tende Ortszeit bestimmt werden, indem der Zeitpunkt bestimmt wird, an dem die Sonne ihren Höchststand am Himmel reicht. Durch einen senkrechten, in den Boden gerammten Pflock kann dieser Zeitpunkt ziemlich genau ermittelt werwenn sein Schatten exakt in Nord-Süd-Richtung verläuft und dabei seine ringste Länge aufweist. Dabei ist allerdings die Zeitgleichung zu berücksichtigen, andernfalls ist mit enormer Abweichung zu rechnen. An vier Tagen im Jahr allerdings entspricht die Ortszeit der wahren Sonne und die Differenz ist Null: Am 15. April, am 13. Juni, am 1. September und am 25. Dezember. An diesen Tagen kulminiert die Sonne exakt um 12 Uhr Ortszeit.
- Geografische Länge Ohne eine Uhr, die auf eine bekannte Zeit gestellt ist, lässt sich die geografische Länge nicht ermit-Alternativ bietet sich die Beobachtung der Jupitermonde an, was einerseits ein leistungsfähiges Fernglas oder Teleskop, andererseits eine Tabelle der zuvor berech-Jupitermond-Stellungen erfordert.

### Mit Taschenrechner

Steht als Hilfsmittel ein einfacher Taschenrechner mit den funktionen bereit, lässt sich eine Fülle weiterer Informationen rechnen, beispielsweise die Aufund Untergangszeiten von Gestirder tagesaktuelle Betrag der Zeitgleichung oder sogar Finster-Als einfaches Beispiel soll das Datum aus der gemessenen nation der Sonne rechnerisch ermitwerden. Die bereits erwähnte Datumsbestimmung setzt eine obachtung an bestimmten Tagen voraus. Mit einer Formel hingegen gelingt es, aus der gemessenen nenhöhe auf das Datum zu schließen. Um genau zu messen, wäre ein senkrecht stehender Stab eine wertvolle Hilfe. Die Senkrechte lässt sich mit einem Seil und einem Lot einfach überprüfen. Ausgehend von diesem Stab sollte eine Linie auf dem Boden in Nordrichtung (Nordhalbkugel der Erde) verlau-Während die Sonne kulminiert, wird der Schatten des Stabs exakt auf diese Linie geworfen. Nun werden die Länge des Stabs (L) und die Länge des Schattens (1) gemessen, zur Not auch ohne absolute Einheiten. Die gesuchte Sonnenhöhe ererrechnet sich dann aus Arkustangens (L/l). Ist der Stab zwei Meter lang, sein Schatten 2,5 Meter, steht die Sonne: Arkustangens  $(2/2,5) = 38,7$ Grad hoch. Befinden wir uns spielsweise auf dem 60. Breiten-

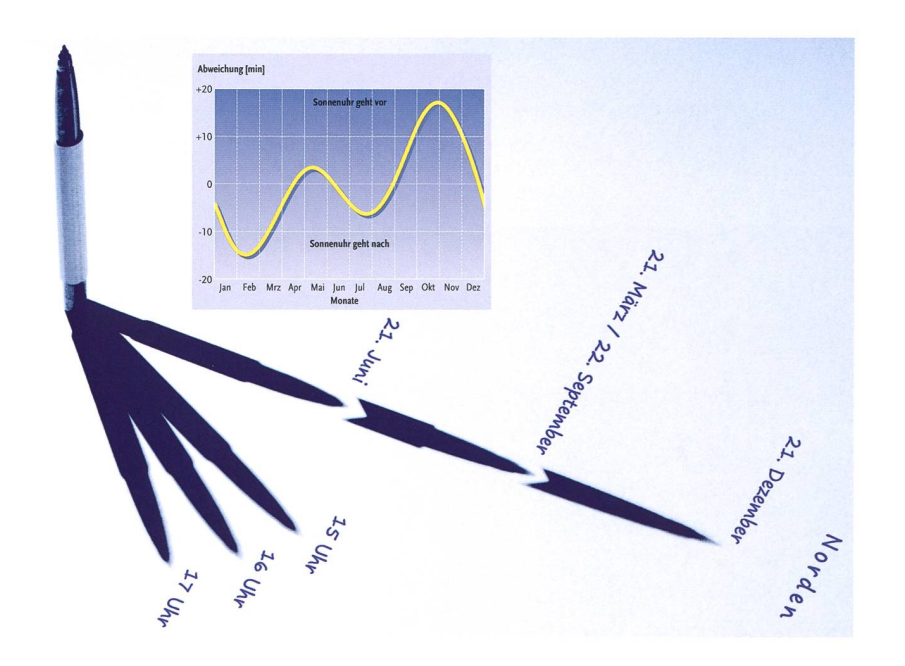

Der Schatten eines senkrecht aufgestellten Stabs lässt Rückschlüsse auf den Sonnenlauf zu. Die Zeitgleichung zeigt an, zu welchem Datum die Sonnenuhr vor- oder nachgeht. (Foto: Stefan Seip, Grafik: Gerhard Weiland)

grad, dann steht der Himmelsäquain 30 Grad Höhe im Süden. Die gemessene, maximale Sonnenhöhe von 38,7 Grad bedeutet demnach, dass die Deklination der Sonne +8,7 Grad beträgt. Daraus lässt sich das Datum errechnen! Die Formel ist allerdings ein wenig komplizierter:

$$
Tag = Arkuscosinus \left(-\frac{\delta}{23.5}\right) \times 1,01456 - 11
$$

Dabei gilt, dass die Deklination ist und das Ergebnis "Tag" die Anzahl an Tagen ergibt, die seit Jahresbeginn vergangen ist. Berechnen wir das konkret genannte Beispiel, gibt sich:

$$
Arkuscosinus\left(-\frac{8,7}{23,5}\right) \times 1,01456 - 11 \approx 102
$$

102 Tage nach Jahresbeginn bedeuten den 12. April. Die Formel liefert brauchbare Ergebnisse bis zum 21. Juni. Danach ändert sich die For $m<sub>el</sub>$ 

$$
Tag = 355 - Arkuscosinus\left(-\frac{\delta}{23,5}\right) \times 1,01456
$$

In diese Formel eingesetzt könnte das Ergebnis auch lauten:

$$
355 - Arkansas \left(-\frac{8,7}{23,5}\right) \times 1,01456 \approx 242
$$

Das ist der 30. August. An beiden Tagen, am 12. April und am 30. gust, beträgt die Deklination der Sonne etwa +8,7 Grad. Das Ziel die-Ausflugs in die Mathematik ist nicht als Abschreckung gedacht, denn durch die Verwendung technischer Hilfsmittel kann man heutzutage ganz und gar auf eigene Berechnungen verzichten.

Doch manche sehen einen besonderen Reiz darin, mit einfacher Techeinem simplen Taschenrechner oder einer Tabellenkalkulations-Software die mathematischen Grundlagen zu ergründen, ohne die weder Planetariumsprogramme noch Navigationsgeräte funktioniekönnten. Mit diesen einfachen Instrumenten haben wir uns natürlich von der ursprünglichen Aufgabenstellung, uns völlig ohne Hilfsmittel zurechtzufinden, ein gutes Stück entfernt.

### ■ Stefan Seip

Landauer Strasse 24 D-70499 Stuttgart www.astromeeting.de Meteorologische Erscheinungen verstehen und richtig deuten Wetterzeichen am Himmel

**Von Andreas Walker** 

Das Wetter ist für alle Himmelsbeobachter ein wichtiges Thema. Ein neues Buch von ANDREAS WALKER und THOMAS Buchell gewährt einen verständlichen Einblick ins meteorologische Geschehen. Über 200 Bilder zeigen eindrückliche Wetterphänomene am Himmel.

Rote und grüne Polarlichter erschienen am 30. Oktober 2003 über weiten Teilen von Europa infolge extrem hoher Sonnenaktivität. Im Bild ist der Bodensee vom Rorschacherberg aus zu sehen. (Bild: Andreas Walker)

Bereits zweimal in diesem Jahr machte das unsichere Wetter unzäh-Himmelsbeobachtern bei zwei phantastischen Himmelserscheinuneinen dicken Strich durch die Rechnung. Am 4. Januar vermiesten hohe Schleierwolken an vielen ten die Sicht auf die partielle Sonnenfinsternis und am Abend des 15. Juni versank die totale Mondfinsternis praktisch gänzlich in den Wol-Deshalb ist es verständlich, dass gerade Astronomen an der Wetterentwicklung interessiert sind und die Hintergründe verstehen möchten.

### Das Wetter ist Thema Nummer eins

Das Wetter hat in den letzten Jahren einen immer wichtigeren Stellenwert eingenommen. Wurde das Thema früher eher stiefmütterlich

Hochspannung am Himmel. Ein verästelter Blitz fährt aus einer Gewitterwolke zur Erde nieder. (Bild: Andreas Walker)

behandelt, werden heute im Fernsehen die Wettervorhersagen zur bebesten Sendezeit ausgestrahlt und sehr ausführlich behandelt. Der Meteorologe Andreas Walker, leidenschaftlicher Naturbeobachter und Fotograf, vermittelt anschaulich das Wissen, um Wetterzeichen am Himmel zu verstehen und zu deuten. Klar und für den Laien einfach verständlich erklärt er die wichtigsten Grundbegriffe der teorologie, nämlich die verschiede-Wolkengattungen, Luftdruck, Temperatur, Hoch- und Tiefdruckgebiete, Wetterfronten, Windsy-Stürme und Unwetter. Auch interessante mit dem Wetter netzte Gebiete werden beleuchtet, wie etwa die Wetterfühligkeit und

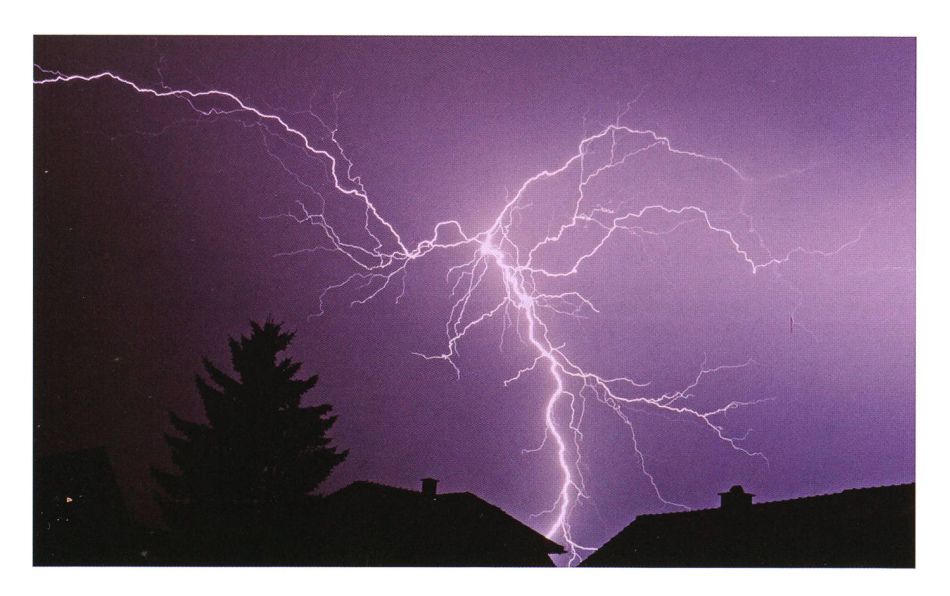

### Bücher

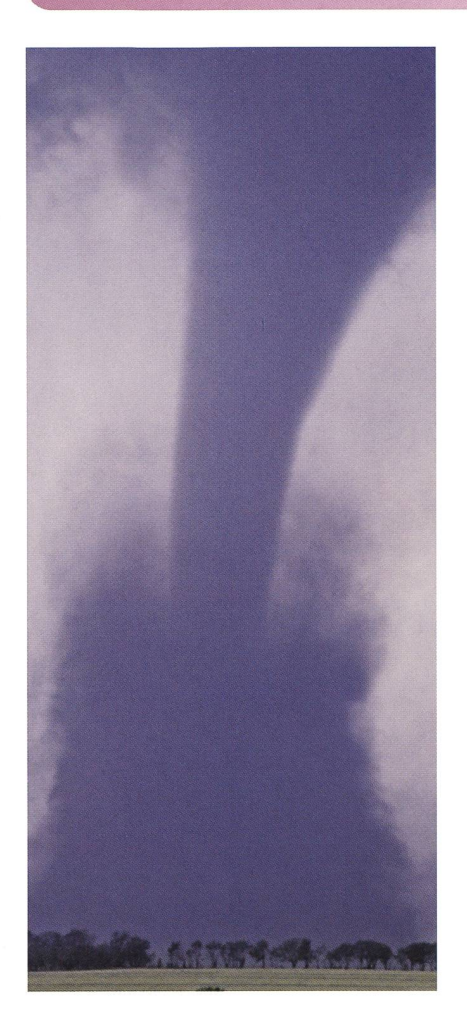

Aus der Basis einer Gewitterwolke südlich von Wichita (Kansas, USA) hat sich ein Tornado gebildet. (Bild: Andreas Walker)

die durch den Menschen sachte globale Erwärmung. Ebenso werden spektakuläre Lichtund Farbphänomene in der sphäre, wie etwa Regenbogen, Polarlichter, Haloerscheinungen, Fata-Morganas usw. anschaulich dargestellt.

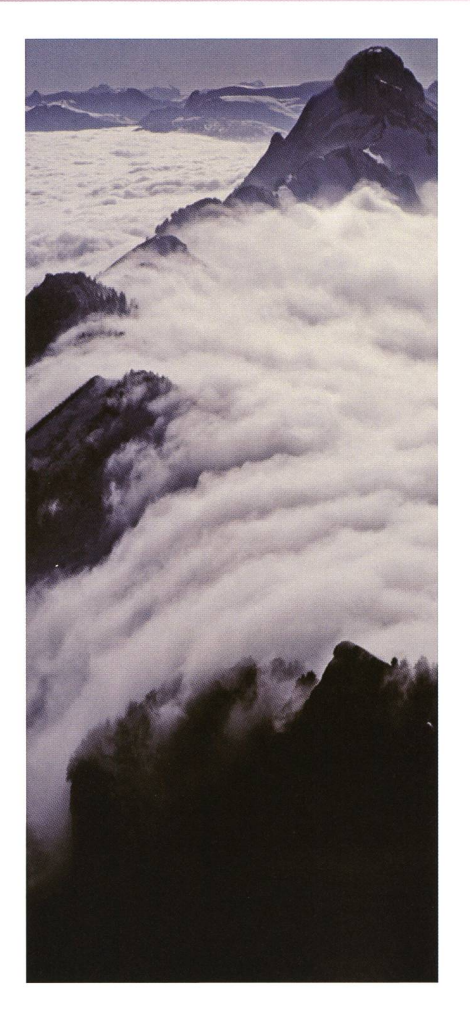

Die Kaltluft, durch Nebel gut sichtbar, fliesst wie ein Wasserfall den Berg hinunter (Standort: Hoher Kasten, Alpstein). (Bild: Andreas Walker)

Neben der Erklärung der phänomene gewährt das Buch Einblick in die Entstehung einer TV-Wetterprognose.

Der vom Schweizer Fernsehen bekannte und beliebte Thomas Bu-CHELI gewährt einen Blick hinter die Kulissen.

### Autoren

Andreas Walker, 1960 in Luzern geboren, hat Geografie, Meteorologie und Fotografie an der Universität und der ETH Zürich studiert und schloss seine Doktorarbeit über aussergewöhnliche Starkgewitter in unseren Breiten ab. Er arbeitet als freier Wissenschaftsjournalist, hält Kurse und Vorträge über Wetterkunde, ist Inhaber einer Bildagentur und Autor mehrerer Bücher, www.meteobild.ch

THOMAS BUCHELI, 1961 in Rothenburg (LU) geboren, hat Geografie an der ETH Zürich studiert. Seit 1995 ist er tionsleiter der Wetter Redaktion SF METEO beim Schweizer Fernsehen, www.meteo.sf.tv

Dank sorgfältigster Auswahl der sten Wetterbilder aus über 100'000 Fotos aus dem Bildarchiv von DREAS WALKER sind in diesem Buch spektakuläre und zum Teil äusserst seltene Wetterphänomene abgebil-(hier eine kleine Auswahl). Einige Himmelsphänomene - wie z. B. die intensiven Polarlichter in der Schweiz im Jahr 2003 kann man vielleicht nur einmal im Leben hen.

**Andreas Walker** Rebenhübel 255

CH-5705 Hallwii www.meteobild.ch

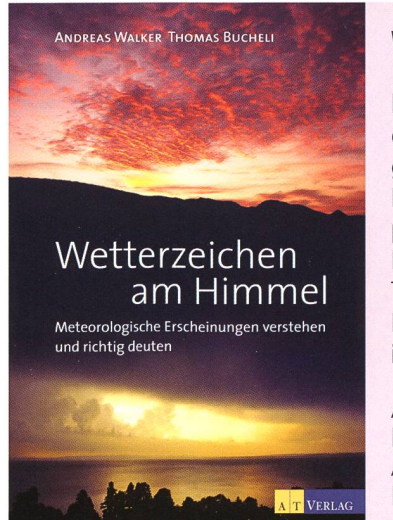

### Wetterzeichen am Himmel

Klar und für den Laien einfach verständlich werden die wichtigsten Grundbegriffe der Meteorologie erklärt. Auch interessante, mit dem Wetter vernetzte Wissensgebiete werden beleuchtet, wie etwa die Wetterfühligkeit und die durch den Menschen verursachte globale Erwärmung, sowie spektakuläre Licht- und phänomene in der Atmosphäre. Zudem gewährt das Buch einen Einblick in die Entstehung einer TV-Wetterprognose. Der vom Schweizer Fernsehen bestbekannte Thomas Bucheli gewährt einen Blick hinter die Kulissen. Das Buch ist mit über 200 eindrücklichen Farbfotos von Wetterphänomenen illustriert.

Andreas Walker & Thomas Bucheli Pappband, 224 Seiten, Format 15,5 cm x 23,5 cm A T Verlag, Aarau und München, 2011 ISBN 978-3-03800-464-6, CHF 38.00

### Geschichte

### Themenabend: 400 Jahre Hevelius in Rümlang

# Luftteleskop von **Hevelius 1:1**

Von Walter Bersinger

Seit fünf Jahren führt der Verein | j Sternwarte Rotgrueb Rümlang (VSRR) in den Sommerferien einen Themen- $\alpha$ bend durch. Die Themensuche fällt nicht immer leicht. Welcher frühere Astronom feiert 2011 ein rundes Jubiläum? Wikipedia sei Dank: JOHANNES HEVELIUS hätte heuer seinen 400. Geburtstag feiern können. Das Thema unseres Sonderanlasses war gefunden!

Sonnenbeobachtung mit dem hevelischen Nachbau-Femrohr. Die Mylar-Folie ist historisch nicht ganz lupenrein - aber unseren Augen zuliebe! (Bild: Walter Bersinger)

Hevelius' Beiträge zur Sternkunde sind beachtlich, sie gereichten ihm jedoch nicht zu annäherndem Ruhm wie jene etwa von KOPERNIKUS, KEP-Newton, Halley oder vom berühmten Italiener, der schon 2009 viel Beachtung erhielt. Warum aber nicht auch einmal einen Geist feiern, der eher hinter den ganz Grossen zurücksteht?

### Lästige Farbsäume und lange Fernrohre

Er studierte Rechtswissenschaften, war Bierbrauer und Bürgermeister der Danziger Altstadt. Zudem musste er ein herausragender werker gewesen sein. Die Illustrationen in seinen beiden Hauptwerken Selenographia (Mondkartierung) und Machinae Coelestis (astronomische Geräte) sind ferstiche, die unter seinem eigenen Stichel entstanden sind. Viele seiner Instrumente - Winkelmessgeräte, Teleskope und sogar Pendeluhren hat er selber konstruiert, gebaut und die Linsen dazu geschliffen. Die Astronomen jener Zeit kämpfgegen das lästige Phänomen der regenbogenartigen Farbsäume entlang der beobachteten Objektkonturen. Die Ursache blieb im 17. Jahrhundert unerkannt. Mit der Zeit lernten aber die Astronomen, unter ihnen auch HEVELIUS, dass das Problem durch die Verkleinerung des Öffnungsverhältnisses verringert werden konnte. Das war aber nicht der einzige Grund, dass die Astronoimmer längere Fernrohre bau-

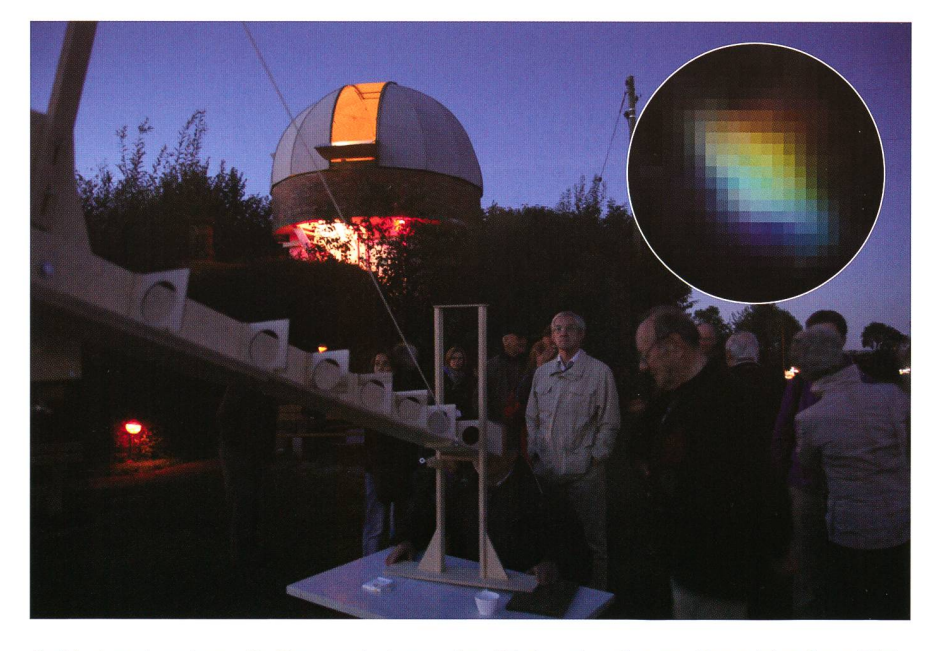

Spät abends zeigen die Demonstratoren den Gästen den Saturn. Das einkopierte Bild zeigt den Ringplaneten, afokal aufgenommen durch das Hevelius-Nachbau-Teleskop, eingebettet in die zwei zierlichen roten und blauen Halos von der Farbaberration (Canon EOS 40D, ISO 1600, f=17 mm, F/10, ‰ Sek., beim «First Light» vom 25. Juli 2011, hochskaliert mit Pixelwiederholung). (Bilder: Walter Bersinger)

### Geschichte

ten. Mit zunehmender Brennweite der Objektivlinse steigt auch die Vergrösserung. Bei gleichbleibenden Linsendurchmessern von maximal etwa 15 bis 20 cm erreichten die Teleskope deshalb gigantische masse. HEVELIUS' längstes Teleskop mass 150 Fuss (ca. 43 m) und wurde mit Flaschenzügen und komplizier-Aufhängevorrichtungen an nem etwa 26 m hohen Mast hochgezogen. Die Grösse dieser Ungetüme vergleicht sich gut mit der eines dernen Baukrans. Um Gewicht zu sparen, ersetzte HEVELIUS das den Strahlengang ganz umschliessende Rohr durch eine offene Lattenkonstruktion, an welcher er Blenden mit kreisrunden Öffnungen stigte. Zur Vermeidung der Durchbiegung der Struktur brachte er Seilverstrebungen an. Ähnlich wie bei einer Hängebrücke knüpfte er die Seile der Aufhängung an sechs Punkten des Teleskops an. Die Benützung des unhandlichen Geräts erforderte mehrere kräfte, die fortwährend das Azimut und die Neigung verstellen mussten. Die «GeheZu»-Befehle, die wir Astro-Amateure heute komfortabel in unsere elektronischen Kästchen tippen, wurden damals noch stark in die Nacht hinaus geschrien. War das Objekt einmal eingemittet, galt es, diesem sorgfältig zu folgen beim geringsten Windhauch ein Abenteuer besonderer Güte! Mit CHRISTIAAN HUYGENS' rund 60 m lan-Riesen war das Schicksal der rohrlosen Linsenteleskope besiegelt. Spiegelsysteme setzten sich in der Folge immer mehr durch.

Begonnen hatte bei HEVELIUS jedoch alles mit kleinerem Geschütz. In den 1640er-Jahren baute er sich eine kleine Sternwarte und machte mit Teleskopen bis etwa 17 Metern Länge Mondbeobachtungen, die er in seinem Werk Selenographia veröffentlichte. 1650 erweiterte er seine Sternwarte auf den Dächern von drei Reihenhäusern in der Danziger Pfefferstadt. In Anlehnung an Tycho Brahes Sternwarte nannte er sie «Uranienburg». Das weiter oben beschriebene 43 Meter-Riesenteleskop kam erst später vor den Toren der Stadt Danzig zum Einsatz.

Wenn in Astronomenkreisen der Name Hevelius fällt, so ist es gewiss dieses gigantische rohrlose leskop, das man mit ihm in Verbindung bringt. Entsprechend flog mir auch regelrecht die Idee zu, ein ches Gerät in erheblich reduziertem

Massstab und rudimentärer Ausführung für unseren Themenabend anzufertigen. An einem Demonstratorentreffen im Herbst 2010 warf ich diese Idee in die Runde und erfreulicherweise zeigte sich ein alteingesesse-Konstrukteuren $nes$ unterstützungsteam bereit.

### Kaum technische Angaben verfügbar

Im stillen Kämmerlein machten sich die Demonstratoren BEAT<br>MEIER, FRITZ FUHRER MEIER, FRITZ und ich erste Gedanzu diesem Projekt, und bald zeigte sich, dass es auch eine bloss «rudimentäre»  $A<sub>11S</sub>$ führung in sich hatte. Allein die Ermittlung der technischen Daten von Hevelius' Instrumenten entpuppte sich als Verwirrspiel. Das

Internet erwies sich dabei als Fluch und Segen zugleich. Ist man hinter technischen Spezifikationen in ner gängigen Sprache her, liefert das Web kaum brauchbare weise. Andererseits können die gesamten mehrhundertseitigen Originalwerke von HEVELIUS heutzutage als PDF heruntergeladen werden. Bloss, wer der lateinischen Sprache nicht mächtig ist, endet auch mit diesen segenreichen Möglichkeiten schnell in der Sackgasse. Welches waren die Brennweiten seiner skop-Objektive und Okulare? Wie gross die Linsendurchmesser? Mit welchen Vergrösserungen beobachtete HEVELIUS? Gewiss liesse sich einiges aus seinen Büchern heraus lesen. Aber ohne für Übersetzungen

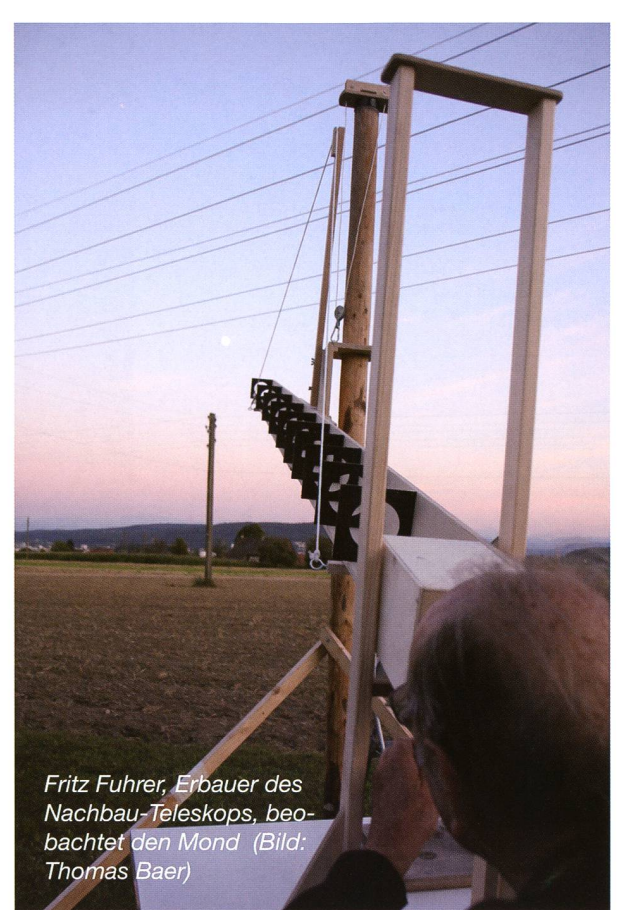

unverhältnismässigen Mehraufwand zu betreiben, sahen wir keianderen Ausweg als Annahmen zu treffen.

Wir beschlossen, in einem einzigen Konstrukt zwei verschiedene von HEVELIUS' Ausführungen zu vereinigen; a) eine Anlehnung an ein unge-3.5 bis 4 Meter langes Gerät, das punkto Länge und optischer Leistung vermutungsweise an sein 12-Fuss-Teleskop mit geschlosse-Tubus heran reichte, b) ein Mini-Luftteleskop im Massstab von ca. 1:12 mit offenem Strahlengang gemäss dem berühmten Kupferstich.

Unsere Konstruktion hing verständlich primär von der Optik

### Daten des Rümlanger Hevelius-Luftteleskops

Vergrösserung: 32x Öffnungsverhältnis: 1:47 Austrittspupille: 2.6 mm Öffnungswinkel: ca. 1° Gesichtsfeld: 34°

Objektivlinse: D=82 mm, f=3840 mm Okularlinse: D=82 mm, f=120 mm Auflösungsvermögen: 1.4" (nach Daws, theoretisch)

### Geschichte

ab. Die Suche nach einer geeigneten Linse gestaltete sich allerdings schwierig. Kataloglinsen mit unse-Wunschdurchmesser von etwa 60 bis 80 mm und 3.5 bis 4 Metern Brennweite fanden wir keine. Per Mail erkundigte ich mich bei schiedenen schweizerischen Optik-Firmen. Die Firma Fisba Optik AG in St. Gallen zeigte sich unserem Vorhaben zugetan und freundlicherbereit, uns mit einer kleinen Auswahl Linsen mit kleinen, für uns unbedeutenden Fabrikfehlern zu schwinglichen Preisen zu bedienen.

Wir wählten zwei Linsen mit 82 mm Durchmesser und Brennweiten von 3840 und 120 mm. Beat Meier machte sich mit diesen Werten fang Juni 2011 ans Werk und lieferte FRITZ FUHRER eine präzise Darstellung der Abstände von Objektiv-9 Blendenringen, Feldblende, Okularlinse und Einblicksöffnung. Auf einer Zeichnung stellte er auch das ganze Teleskop samt dem vertikalen Mast und den für uns etwa realisierbaren Teleskophöhenwinkel von 25° dar. Innerhalb weniger Wochen realisierte Fritz Fuhrer die gesamte Ausführung bestehend aus zwei 2 Meter langen Teleskop-Hälften, die vor Ort zusammengefügt werden mussten, sowie einem Tragschlitten mit Flaschenzug für die Höhenverstellung. Der Rümlanger Nachbau wies zu HEVELIUS' grossem Luftteleuneinheitliche massstäbliche Verhältnisse auf. Mit seinen 4 tern entsprach der Längenmassstab etwa 1:11, mit dem Linsendurchmesser von 82 mm hingegen bloss etwa 1:2.5. Wir nahmen diese reimtheit bewusst in Kauf, beabsichtigten wir doch wie bereits erwähnt lediglich eine Anlehnung an zwei verschiedene Teleskoptypen unseres Vorbildes.

Am 25. Juli fand das «First Light» statt. Die Freude über das, was das originelle Teleskop unseren Augen enthüllte, überstieg die von Hevelius vor rund 350 Jahren gewiss um Wel-Sah man über die grotesken Farbfehler grosszügig hinweg, so zeigte sich uns ein überraschend scharfes Bild vom Aussichtsturm vom Üetliberg. Auf der Sonne kannte man ein winziges Sonnenfleckengrüppchen, und sogar die Ausrichtung der Saturnringe war mühelos zu erkennen! Die Lücken zwischen Saturn und seinen Ringen blieben uns aber auf Grund der mer noch flachen Ringstellung und

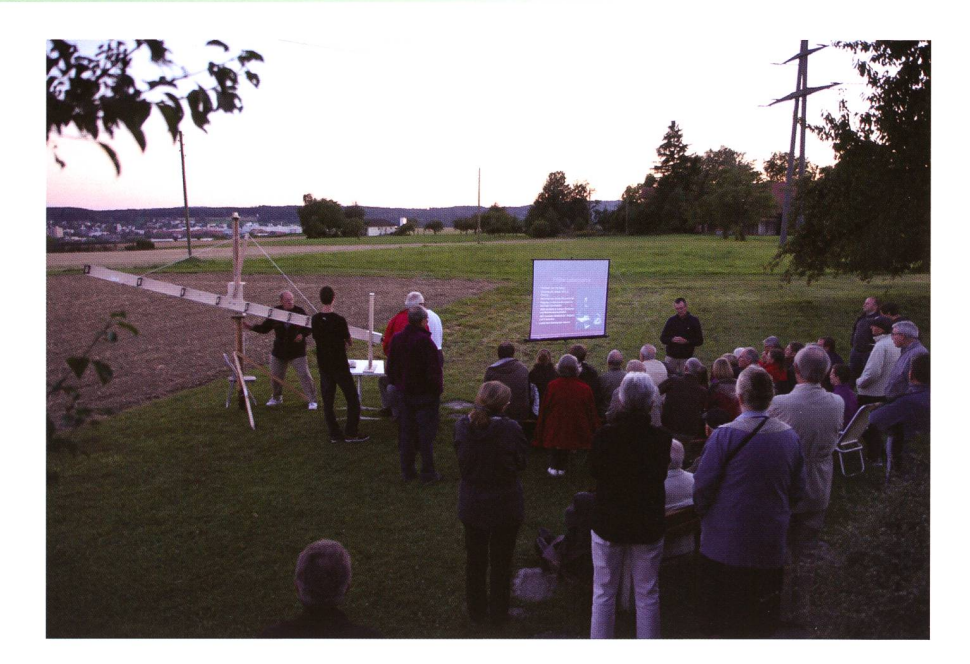

Die RümiangerAstronomen verstehen es immer wieder, mit interessanten Themen zu überraschen. Die vielen Besucherinnen und Besucher, hier während der Bildpräsentaüber Hevelius neben dem hölzernen Luftteleskop, danken es mit grossem Beifall. (Bild: Thomas Baer)

der zu schwachen Vergrösserung verborgen. Über die Authentizität der Bildqualität lässt sich natürlich nur spekulieren.

Der grosse Tag unseres Hevelius-Themenabends bei der Sternwarte Rümlang rückte näher. Der woch, 10. August 2011 sollte sich als Wetterperle innerhalb eines lang haltenden Mixes aus April- und November-Wetter erweisen. Ein nahezu wolkenloser Himmel gab die Sicht auf Sonne, Mond und Saturn frei. Die rund 80 Gäste zeigten sich begeistert von unserer hölzernen Kopie. Die zwei winzigen Sonnen-

flecken bereiteten den meisten zwar einige Mühe, der Anblick des Mondes mit Illumination 91% fehlte ihre Wirkung aber bei niemandem. Auch die deutliche Ausrichtung des Saturnringes erkannten alle, und sie konnten sich anschliessend in unseren modernen Instrumenten der Sternwarte davon überzeugen, dass der Anblick in etwa übereinstimmte. Gleich neben dem Holz-Teleskop draussen auf der Wiese zeigte ich zur brückung der Dämmerungsphase auf einer Stativleinwand eine präsentation über das Leben von HEVELIUS. Darauf folgten die Kurzrefe-

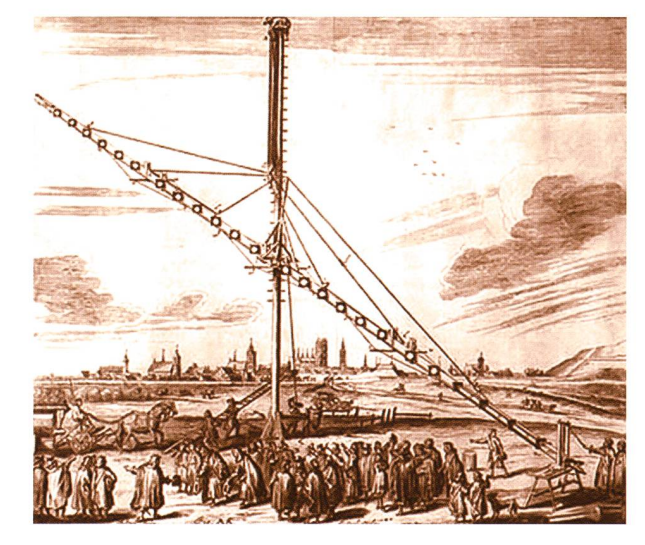

Das Teleskop-Monster von Hevelius vor den Toren der Stadt Danzig. (Kupferstich J. Saal)

rate der Rümianger Demonstratoren über schiedene Objekte, die zwar nicht von HEVEentdeckt wurden, sich aber in den von ihm eingeführten bildern befinden.

**N** Walter Bersinger Obermattenstrasse 8 CH-8153 Rümlang

Dieser Beitrag ist ab Novem-2011 auch auf der ORION-Website orionzeitschrift.ch/'rubriken/ geschichte.htm! nachzulesen.

**a** 

 $\boldsymbol{\Xi}$ 

 $\boldsymbol{\Xi}$ 

 $\boldsymbol{\sigma}$ 

15.10.

 $\bigcirc$ 

15.11.

 $\mathbf{S}$ 

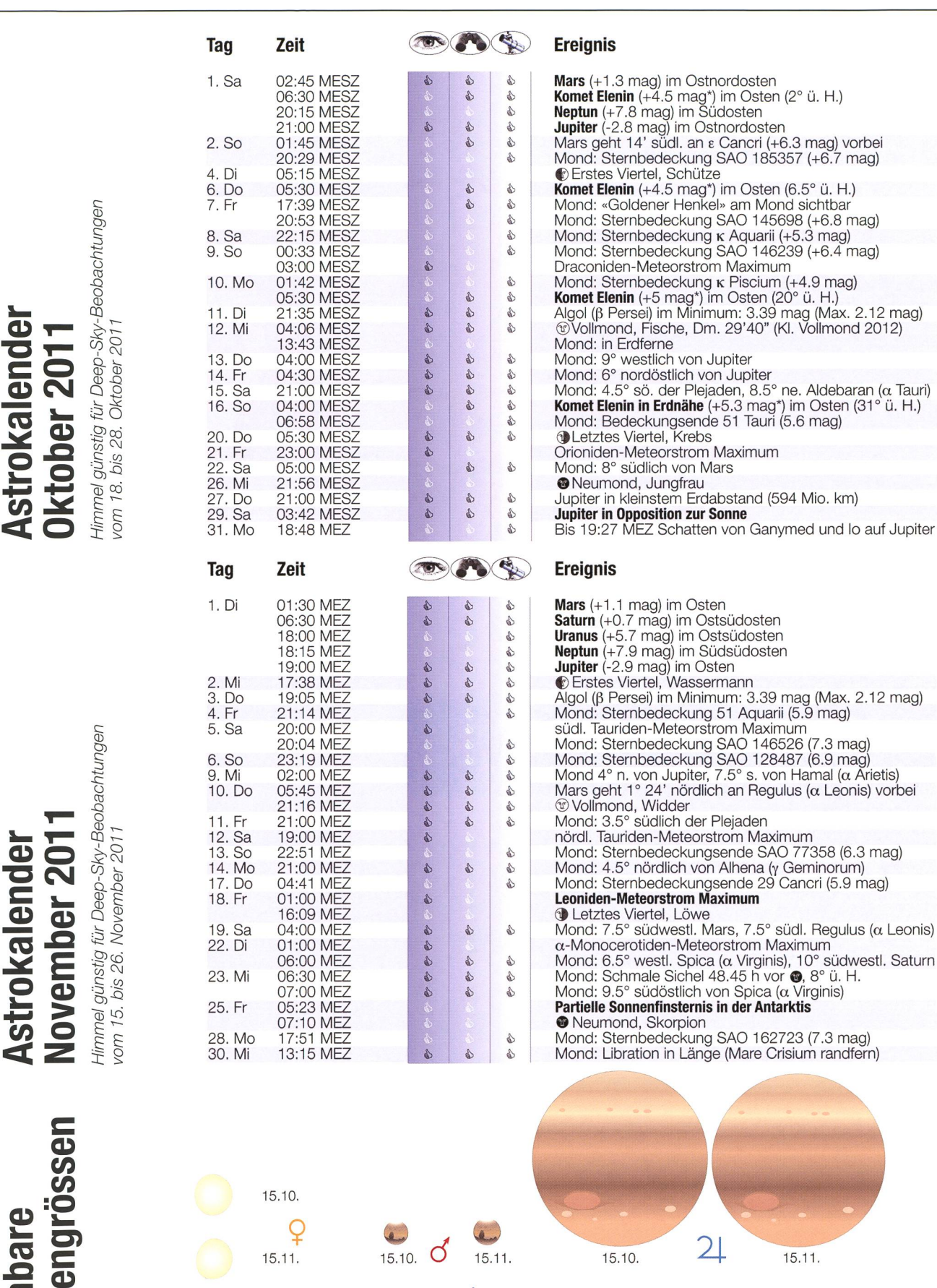

 $h$ 

<sup>I</sup> I <sup>I</sup> <sup>I</sup> <sup>I</sup>

6 単

15.10. 15.11. <sup>0"</sup> 30" 60"

J

Ó

### **Aktuelles am Himmel**

# Kleinster Vollmond des Jahres 2011

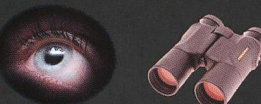

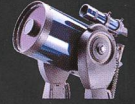

Nachdem wir am 19. März 2011 einen der scheinbar grössten Vollmonde erleben konnten, erleben wir am 12. Oktober 2011 nau das Umgekehrte. Nur knapp zehn Stunden nach seiner Vollphase steht der Erdtrabant in Sonnenferne. Die Mondscheibe erscheint uns sehr klein.

12.10.

**Jupiter** 

All Tu O Ekliptik

der genauen Vollmondstellung siert der Mond in den Mittagsstunden des 12. Oktobers 2011 den erdfernsten Punkt seiner elliptischen Bahn. Mit einer scheinbaren Grösse von 29' 40" erleben wir gegen 04:06 Uhr MESZ - bevor der Erdtrabent im Westen untergeht – einen sprochen kleinen Vollmond! Zum Vergleich: Am 19. März 2011 war die Mondscheibe mit 33'34' um ganze 13% grösser, was man auch optisch und subjektiv wahrnehmen konnte. Die damals klare Vollmondnacht war viel heller als normal! Nicht immer fallen die Syzygien (Voll- und Neumonde) so perfekt mit Perigäum und Apogäum zusammen wie in sem Jahr. Die Apsidenlinie der

11.10.

**Uranus** 

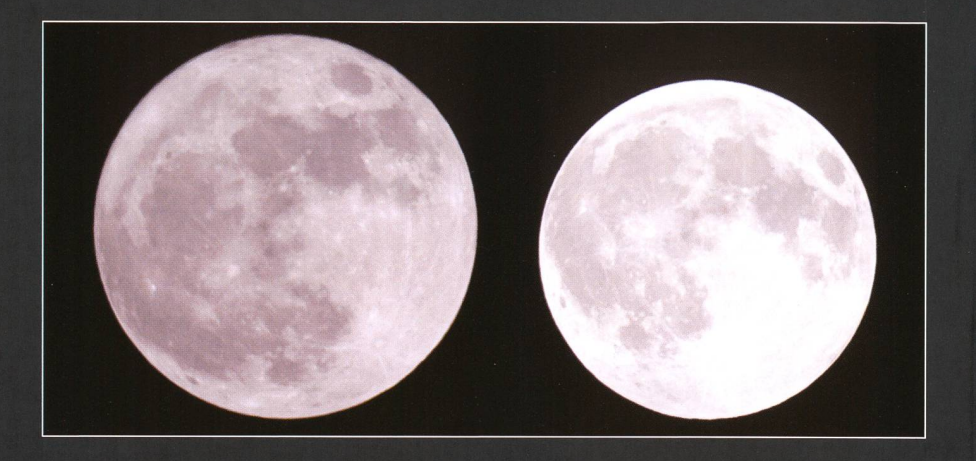

Von Thomas Baer Wie unterschiedlich gross uns die Vollmonde erscheinen können, zeigen diese beiden Bilder vom 19. März 2011 (links) und 6. August 2009 eindrücklich. Beide Nur 9 Stunden und 37 Minuten nach wurden mit derselben Brennweite aufgenommen. (Fotos: Thomas Baer)

> Mondbahn (Perigäum-Apogäum-Lidreht nämlich in 8.85 Jahren rückläufig um die gesamte Mondwomit der erdnächste und erdfernste Punkt der Ellipse räumlich betrachtet nicht immer an derselben Stelle steht. Der Mond seinerseits wandert rechtläufig auf seiner Bahn. Dass ein Voll- oder Neumond punktgenau mit einer Erdnähe oder -ferne zusammenfällt hat daher grossen Seltenheitswert.

> > **Schwan**

Adle

 $4.10$ 

Atair

5.10.

Steinbock Schütze

S

Rasalhague

 $210$ 

 $t$ melsäquator  $\setminus$   $\setminus$   $\setminus$   $\setminus$  träger

Pluto

 $3.30.$ 

Leier

Wega

Deneb

### Komet Elenin zerbrochen?

Frühaufsteher könnten ab Anfang Oktober 2011 vor Sonnenaufgang den Kometen Elenin in der Dämmerung beobachten. Er taucht unterhalb des Sternbildes Löwe auf, dürfte aber nach neuesten. Prognonicht mehr so hell werden, wie lange Zeit vorausgesagt. Grund: Am 19. August 2011 (nach Redaktionsschluss dieser Ausgabe) sackte die Helligkeit des Kometen plötzlich um 50% ab! Mögliche Ursache könnte ein Auseinanderbrechen des Schweifsterns sein. Ob und wie hell er uns Anfang Oktober erscheint, ist somit Herkules unklar.

Anblick des abendlichen Sternenhimmels Mitte Oktober 2011 gegen 19:45 Uhr MESZ (Standort: Sternwarte Bülach)

 $R = 10$ 

Wassermann

 $7.10.$ 

**Neptun** 

 $6.10.$ 

Pegasus

 $9.10.$ 

**SO** 

10.10.

1.10. Skorpion

**SW** 

**- 11** 

**Schlangen** 

W

### Aktuelles am Himmel

# Jupiter ist der «Star» am Herbsthimmel

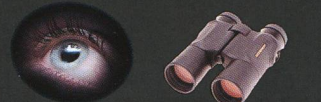

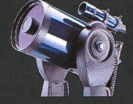

Am 29. Oktober 2011 gelangt Jupiter in Opposition zur Sonne. Schon zwei Tag zuvor erreicht er den kleinsten Erdabstand. Damit ist der Gasplanet der alleinige «Star» am Herbst- und Winternhimmel. Er bleibt die ganze Nacht hindurch zu beobachten.

oder umgerechnet 594 Millionen km nenbedeckung kaum grösser als ein<br>erreicht Jupiter am 27. Oktober – Fünftel Sonnendurchmesser ererreicht **Jupiter** am 27. Oktober Fünftel Sonnendurchmesser er-<br>2011 den geringsten Abstand zur reicht. 18 Stunden und 52 Minuten 2011 den geringsten Abstand zur reicht. <sup>18</sup> Stunden und <sup>52</sup> Minuten Erde. Er steht im Sternbild Widder, nach Neumond durchstösst der wo er am 29. Oktober <sup>2011</sup> seine Mond die Ekliptikebene im aufstei-Opposition zur Sonne durchläuft.<br>Damit kann man das auffällig helle Objekt von Sonnenunter- bis Son- nicht mehr zu einer zentralen Fin-<br>nenaufgang hoch am Himmel beob- sternis kommt, bei der die Kernnenaufgang hoch am Himmel beob- sternis kommt, bei der die Kern-<br>achten. Am Fernrohr stellt man un- schattenachse des Mondes die Erde achten. Am Fernrohr stellt man un-<br>schwar fest dass Juniter keine ex- streifen würde schwer fest, dass Jupiter keine ex- streifen würde, akte Kugel ist, sondern leicht abge- Vor der antakrtischen Küste, unweit plattet erscheint. Der Poldurchmesser beträgt zur Zeit der Opposition 46.4", der Äquatordurchmesser 49.7". Bereits in kleinen Fernrohren erkennt man die für Ju-

Fleck oder den Schatten eines termondes zu entdecken, braucht es allerdings eine grössere Brennweite.

### Finstere Antarktis

Bereits zum vierten Mal verfinstert sich die Sonne in diesem Jahr. Allerdings wird man am 25. November 2011 von der grössten partiellen Sonnenfinsternis nur von einigen Forschungsstationen in der Antarktis wirklich etwas mitbekommen. Zwar liegen auch der südlichste Zipfel Von Thomas Baer Afrikas, Tasmanien und Teile von Neuseeland in der Finsterniszone, Mit 3.97 Astronomischen Einheiten jedoch nur am Rande, wo die Sonetwas zu lange, womit es knapp<br>nicht mehr zu einer zentralen Fin-

Neumond immerhin 90,5% des scheinbaren Sonnendurchmessers. Der Mond durchläuft nur einen Tag vor der Sonnenfinsternis sein Perihel und erscheint optisch grösser als die Sonne. Etwa 340 km über dem Punkt der maximalen Finsternis würde man eine totale Sonnenbedeckung bewundern können. Diese Finsternis ist die 53. in der Saros-Reihe Nr. 123, die am 29. April 1074 in der Arktis begann und am 31. Mai 2318 auslaufen wird.

### Merkur und Venus tagsüber

Ausser Jupiter sind im November 2011 einzig noch die lichtschwachen Planeten Uranus und Neptun am Abendhimmel zu sehen, dings nur teleskopisch. Merkur erreicht zwar seine grösste östliche Elongation, da die Ekliptik aber nur flach aus dem Abendhorizont steigt, steht der flinke Planet bei Sonnenuntergang schon zu tief für eine Beobachtung. Hingegen kann man ihn bis fast zum Monatsletzten teleskopisch am Taghimmel aufsu-Gleiches gilt auch für Venus. Vorsicht aber wegen der Sonne! Mars tritt ab Mitternacht immer auffälliger strahlend in Erscheinung, während sich Saturn zunächst nur tief in de<mark>r</mark><br>morgendlichen Dämmorgendlichen merung zeigt.

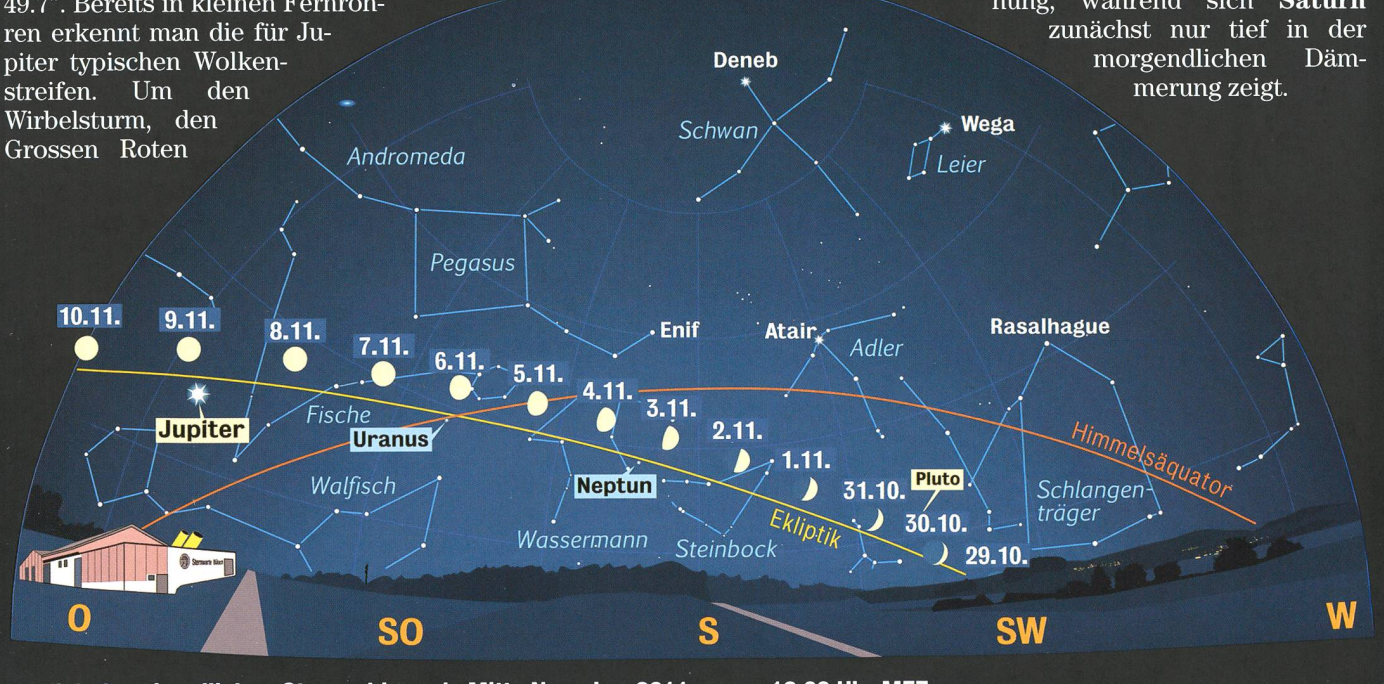

Anblick des abendlichen Sternenhimmels Mitte Novmber 2011 gegen 18:00 Uhr MEZ (Standort: Sternwarte Bülach)

Eine motorisch nachgeführte parallaktische Hufeisenmontierung aus Holz

# Ein Hufeisen für den Dobson

### **Non Norbert Lichte**

Ein LightBridge Gitterrohr-Dobson bietet viel Öffnung für wenig Geld, attraktives Design und bei akzeptablem wicht ein hohes Mass an Mobilität. Er hat jedoch, wie alle preiswerten Dobsons, den Nachteil einer azimutalen Montierung ohne Nachführung.

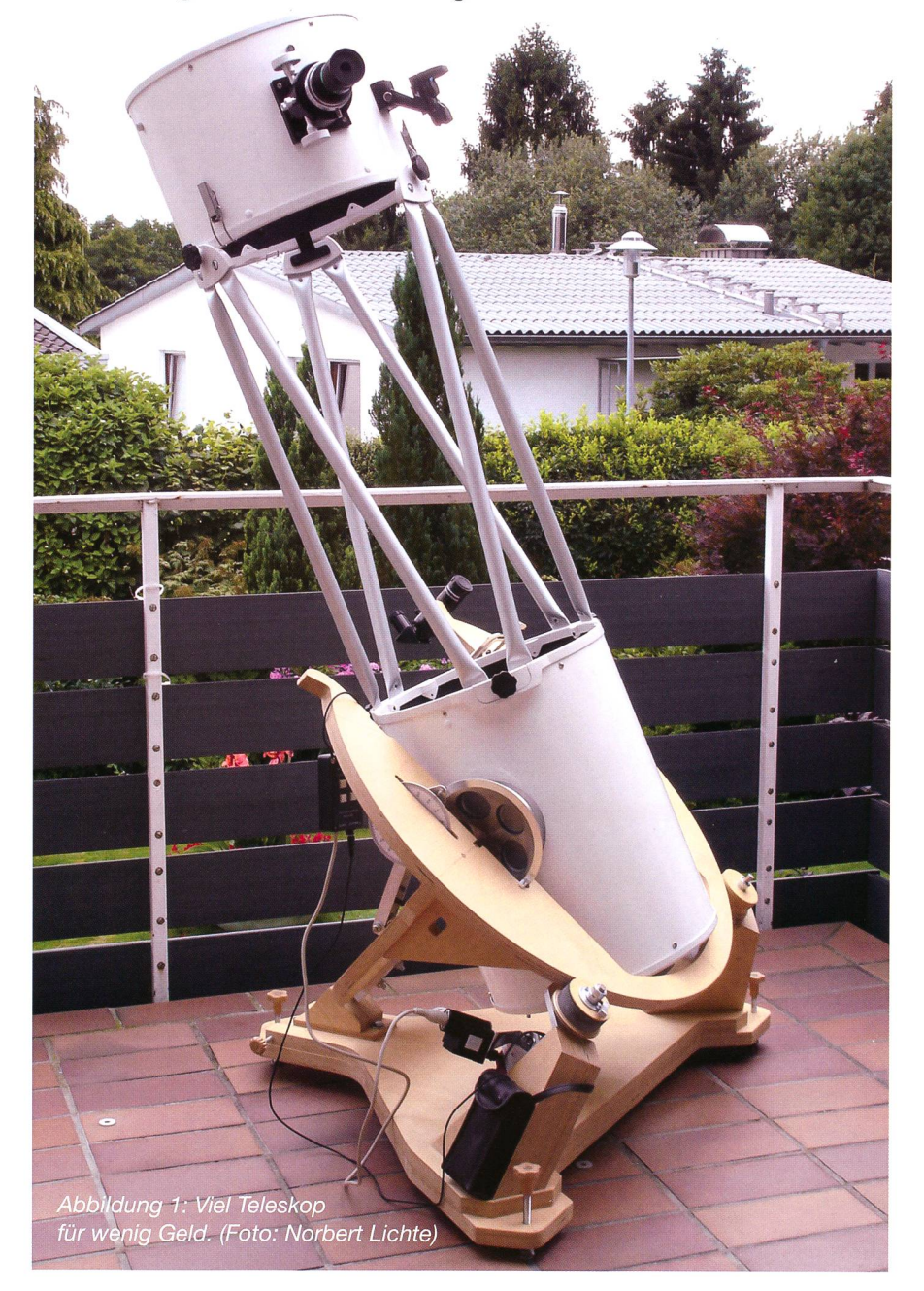

Dem Autor ist es mit seiner selbst konstruierten und gebauten parallaktischen Hufeisenmontierung lungen, diesen Nachteil zu beseitigen, ohne dabei die Vorteile einzubüssen. Herausgekommen ist ein bezahlbares, Aufsehen erregendes Teleskop (Abb. 1), das alle setzungen für ungetrübten Beobachtungsgenuss mitbringt und auf dem ITV 2009 prämiert wurde (Abb. 2).

Mit der hier vorgestellten Montierung habe ich mir den lange gehegten Wunsch erfüllt, ein Teleskop wie das NGT 12,5 von JMI zu besitzen, jedoch zu einem Bruchteil der sten. Dank eines gebraucht erworbenen, neuwertigen 12 Zoll Light-Bridge Deluxe und eines vorhande-Nachführmotors mit Steuerung von einer EQ-3 Montierung musste ich für das Teleskop mit Montierung nicht mehr ausgeben, als ein neuer 12 Zoll LightBridge Deluxe Dobson gekostet hätte. Der Preis für ein neues NGT 12,5 beträgt mehr als das öfache.

Angefangen hat alles mit einem Modell im Massstab 1:10 (Abb. 3). Daran konnten Prinzip und Verhalten einer Hufeisenmontierung anschaulich studiert werden. Es war die Basis für die später mit Sketch 7 erstellte CAD-Konstruktion. Bei der Konstruktion standen die Aspekte «so einfach wie möglich» und «so kostengünstig wie möglich» im Vordergrund. sionelles CNC-Fräsen bzw. Wasserstrahlschneiden schieden deshalb aus Kostengründen ebenso aus wie elektronische Suchhilfen. Nicht letzt musste auch dem bescheidenen Maschinenpark eines Heimwerkers Rechnung getragen werden. Das Ergebnis kann sich gleichwohl sehen lassen. Beim First Light im April 2009 war bei 250facher Vergrösserung ein wunderschöner turn zu sehen, der sich trotz ungenauer Polausrichtung nach 30 Minunur wenig aus dem Zentrum des Okulars heraus bewegt hat. Was noch fehlt, ist ein passendes cher-Fernrohr. Das Teleskop ist für die visuelle Beobachtung konzi-Erfahrungen bezüglich Astrofotografie existieren momentan noch nicht.

### Ein leichtgewichtiger Herkules

Keine andere parallaktische tierung kann es bezüglich Tragfähigkeit zu Eigengewicht mit der Hufei-

senmontierung (engl. Horseshoe Mount, Split-Ring Mount) aufneh-Im Gegensatz zur parallaktischen Gabelmontierung übt hier das Gewicht des Teleskops keinerlei Hebelwirkung auf die Polachse aus. Das Material wird überwiegend auf Druck beansprucht und erlaubt eine Konstruktion aus dem für Heimwerker gut bearbeitbaren Werkstoff Holz. Die aus 24 mm starkem, nahezu verzugsfreiem Multi-Birke (Baumarkt) gebaute und wasserfest lackierte Hufeisenmontierung benötigt keine Ausgleichsgewichte und wiegt nur den Bruchteil einer schweren deutschen Montiemit gleicher Tragfähigkeit. Sie ist mit einem Gewicht von unter 20 kg nicht viel schwerer als die Rockerbox und in zwei Teile zerlegt (Abb. 4) leicht zu transportieren. struktionsbedingt werden Schwingungen extrem gedämpft. Angesichts der bestechenden Vorzüge dieser Montierungsart ist es wunderlich, dass sie hierzulande als mehr oder wenig exotisch gilt und im Gegensatz zum Ausland als Selbstbau aus Holz so gut wie nicht vorkommt. Gebaut werden hier meist motorisch nachgeführte Äquatorial-Plattformen für Dobsons mit den bekannten Einschränkunoder gar für viel Geld in beiden Achsen nachgeführte Dobsons mit GoTo-Funktion.

### Das Hufeisen als Polachse

Die Hufeisenmontierung entspricht einer parallaktisch aufgestellten

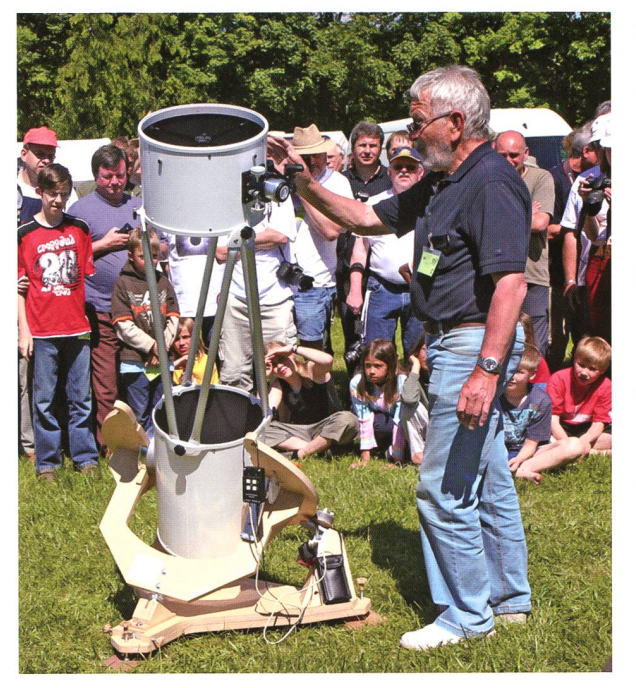

Abbildung 2: Prämierung der Dobson-Nachführung beim von 90° symmetrisch ITV 2009. (Bild: Jasper Stein)

Gabelmontierung, deren Gabelen- ger bilden. Sie werden entspreden durch einen kreisrunden offe- chend der Kraftrichtung schräg unnen Ring verbunden sind, der einem terstützt (Abb. 5). Eine der beiden nen Ring verbunden sind, der einem terstützt (Abb. 5). Eine der beiden Hufeisen ähnelt. Der Hufeisendurchmesser wird faktisch zum rolle für die Nachführung. Die Holzoberen Aussendurchmesser der Po- rollen sind aus einer 27 mm starken,<br>lachse. Nur Newton-Reflektoren dreischichtigen Fichtenholzplatte lachse. Nur Newton-Reflektoren<br>mit rundem Gitterrohr-Tubus ermöglichen besonders kleine Hufei- beitet. Sie besitzen einen aufgeleimsendurchmesser. Deshalb sind Ne- ten Spurkranz aus 6,5 mm starkem wtons mit quadratischen Spiegelkä- Multiplex Birke. Der Spurkranz hält sten weniger geeignet. Der Schwer- das Hufeisen in der Spur und verpunkt des Teleskops befindet sich hindert ein Durchrutschen nach unim Kreuzungspunkt von Polachse<br>und Deklinationsachse auf Hufeisenebene. Gabel und Hufeisen sind

durch zwei Dübel richtig zueinander fixiert und verleimt. Stabilisiert wird die Baugruppe durch zwei gross dimensionierte Winkelstücke, die seitig in den rechten Winkel zwischen der Unterseite des Hufeisens und den Gabelenden geleimt sind. Die<br>konstruktive Gestalkonstruktive tung der Gabel verleiht dem Hufeisen grösstmögliche Steifigkeit. Sie schliesst mit der Bodenplatte einen Winkel von ca. 48° ein (geografische Breite meines Wohnorts). Gelagert ist das Hufeisen auf zwei Rollen aus Holz, die im Winkel

geordnet das Nordla-<br>ger bilden. Sie werden entspre-(Baumarkt) ausgesägt und rund bear-<br>beitet. Sie besitzen einen aufgeleimnicht nur radial wirkt, sondern auch<br>eine Komponente senkrecht zur

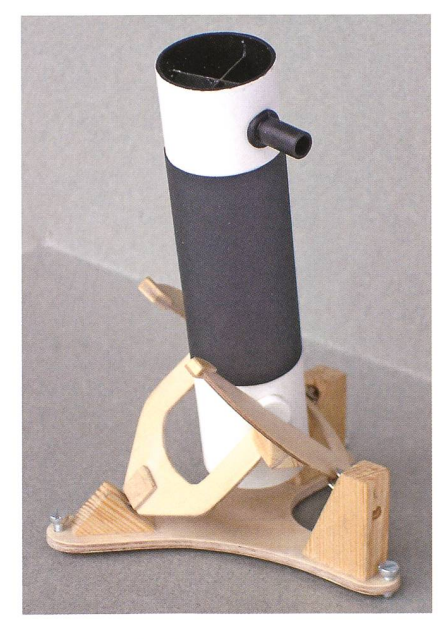

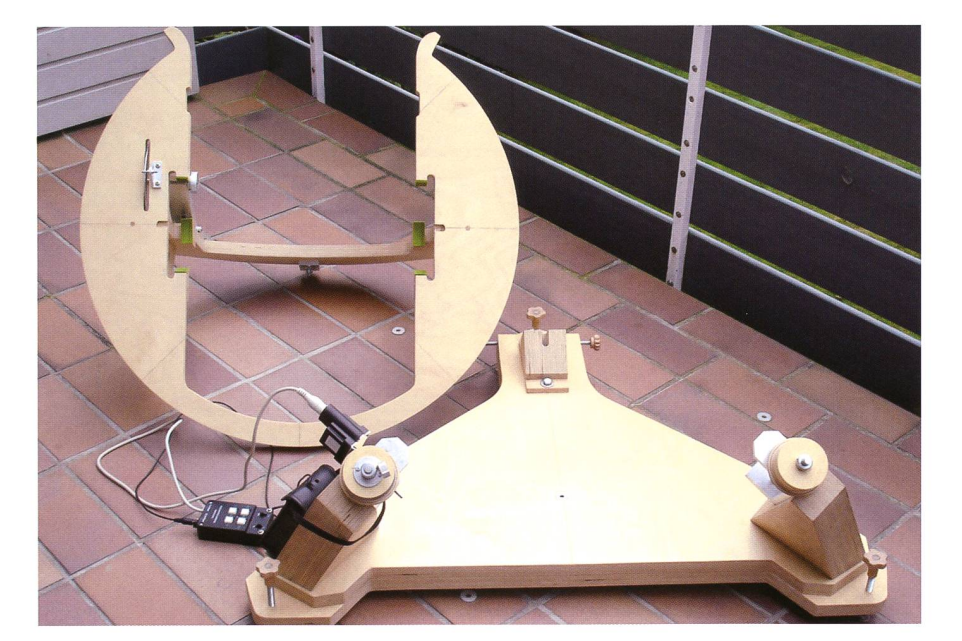

Abbildung 3: Modell im Massstab 1:10. Abbildung 4: Die Montierung ohne Werkzeug in zwei Teile zerlegt.

Hufeisenebene hat, lässt sich leicht mit Zirkel und Lineal auf einem Blatt Papier nachweisen.

Die beiden Holzrollen stecken auf zwei Edelstahlwellen mit 10 mm Durchmesser (wie alle Metallteile kostenlos vom Schrotthändler), die sich zueinander parallel in U-förmig gestalteten Stützlagern (Gleitlager fettgeschmiert) drehen. Die Antriebsrolle darf nicht fest auf der Welle sitzen, sondern muss auf dieser drehbar sein. Die Stützlager sind aus einem Alu-Winkelprofil 100 mm x 100 mm x 10 mm hergestellt. ringe nach DIN 705 A (GHW Modellbauversand) fixieren zusammen mit Alu-Distanzröhrchen und Unterlegscheiben aus Stahl und Teflon die axiale Lage von Wellen und Holzrol-Die beiden Stützlager sind mittels Langlöchern verschiebbar, mit weils zwei Sechskantschrauben M8x30 und Unterlegscheiben auf massive, biegestabile Stützen schraubt, die aus drei zusammenge-Multiplexplatten bestehen und ihrerseits mit der oberen Bodenplatte verleimt und zusätzlich von unten her verschraubt sind (Abb. 6). Die Stützen müssen wohl auf der Lagerseite als auch auf der Unterseite spiegelbildlich zueinabgeschrägt sein, einmal um eine exakte Linienberührung schen Hufeisen und Rollen zu erreichen, zum andern um sie der Richdes Kraftverlaufs anzupassen. Die Bestimmung der beiden Abschrägungswinkel war für mich das kniffligste konstruktive Problem. Das untere Ende der Polachse besteht aus einem Gewindebolzen mit Schaft, hergestellt aus einer kantschraube M10x80. Dieser ist mittels Kontermutter axial justierbar in einen Alu-Befestigungswinkel (Material wie oben) schraubt, welcher durch zwei Sechskantschrauben M8 x 50, Unterlegscheiben und Muttern mittig mit der Gabel verbunden ist. Der Schaft des Gewindebolzens hat eine polierte Linsenkuppe und steckt in der einseitig offenen Nut eines Drucklagers, das wie die Stützen aus drei verleimten Multiplex-Platten hergestellt ist. Das Drucklager ist über eine mit ihm verleimte Grundplatte aus 9 mm starkem tiplex, durch Langlöcher verschiebbar, mittels zwei Sechskantschrau-M8 x 30 und Unterlegscheiben mit der oberen Bodenplatte schraubt und bildet das Südlager der Polachse (Abb. 7). Allein durch Einsetzen der Hufeisen-Baugruppe

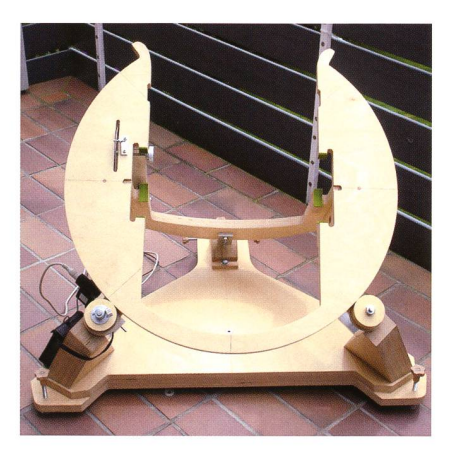

Abbildung 5: Zwei Holzrollen bilden das Nordlager der Polachse.

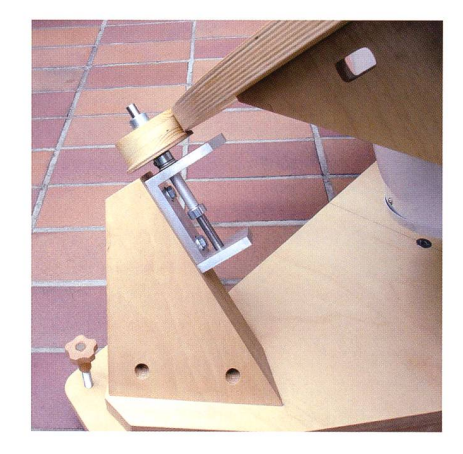

Abbildung 7: Tubus mit Gegengewicht, Südlager und Feineinstellung für Azimut und Höhe.

entsteht durch ihr Eigengewicht eine stabile Dreipunktlagerung der Polachse. Die Demontage erfolgt durch einfaches Herausheben. Die beiden Hörner an den Enden des Hufeisens dienen als Anschlag für die Rollen. Der Schwenkwinkel um die Polachse beträgt ca. 185°.

Auf den Innenseiten von Hufeisen und Gabel sind die Auflageflächen für die Höhenräder ausgearbeitet, die dem Radius der Räder angepasst und mit hartem Filz tersetzer) belegt sind. Zur Vergrösserung der Auflageflächen wurden vorher auf Hufeisen und Gabel an den entsprechenden Stellen klötzchen aufgeleimt und damit die Materialstärke in diesen Bereichen jeweils verdoppelt. Mit dieser nahme konnte der Flächendruck auf ein für den Filz erträgliches Mass reduziert werden (Abb. 8). Je zwei, seitlich vor die Höhenräder geschobene und durch schrauben gesicherte U-förmige Abstandshalter aus Kunststoff (Abb. 9) stützen beim Schwenken des Tubus um die Polachse die Höhenräder stirnseitig ab und verhindern ein

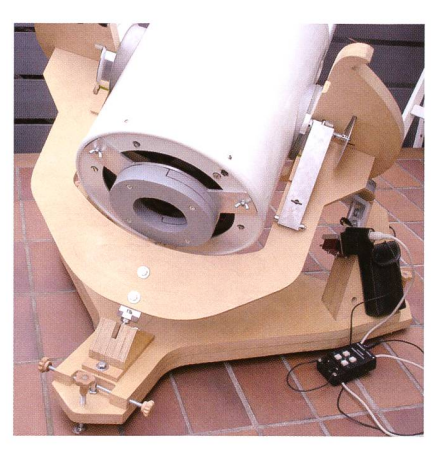

Abbildung 6: Stützlager mit Rolle und Stütze.

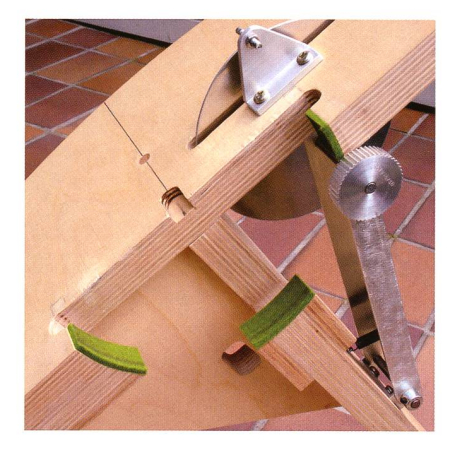

Abbildung 8: Die Filzlagerung der Höhenräder und die Schwinge mit Zahnriemenscheibe und Zugfeder.

Verrutschen des Tubus auf der klinationsachse.

### Die Feinverstellung für Azimut und Höhe

Der doppelte Boden ist zusammengesetzt aus zwei aufeinander drehbaren Multiplex-Platten. Im Drehpunkt senkrecht unter dem Hufeisenzentrum hält eine Inbus-Senkschraube MIO x 60 mit selbst sichernder Mutter die beiden Platten zusammen. Die bei anderen Hufeisenmontierungen selten anzutrefazimutale Feinverstellung funktioniert wie bei der deutschen Montierung. Durch gegenläufiges Betätigen der waagerechten, 95 mm langen M8-Stellschrauben kann die obere Bodenplatte zur unteren um einen Winkel von max. +/- 5° dreht werden. Mit den drei senksenkrechten Stellschrauben in der unteren Bodenplatte, angefertigt aus 120 mm langen M10-Gewindestangen und selbst gemachten Sterngriffen aus Holz, kann man die Montierung waagerecht stellen und die Polhöhe

fein einstellen (Abb. 7). Sie sind von unten mit Flügelmuttern gekontert. Grössere Veränderungen der höhe (für Mitteleuropa) sind durch<br>entsprechendes Unterlegen der entsprechendes Unterlegen Montierung möglich.

### Die Nachführung

Nachgeführt wird die Montierung mit dem Nachführmotor einer alten EQ-3 Montierung (Abb. 10), der am Ausgang eine Drehzahl n =  $5,432$ U/h hat. Dieser ist über eine kupplung mit einem präzisen Schneckengetriebe P20-12 von Ondrives mit  $i = 12:1$  verbunden, welches über eine Welle die Antriebsdreht. Bei einem mit Oberfräse und Fräszirkel hergestellten sendurchmesser von 752 mm ergibt sich ein Aussendurchmesser der Antriebsrolle von 69,4 mm. Auf die Antriebsrolle ist zentrisch eine 2 mm dicke Alu-Scheibe mit 40 mm Durchmesser mit einem mittig geklebten und verstiftetem Stellring geschraubt. Über eine M5-Messingschraube mit Alu-Klemmhebel kann der Stellring und mit ihm die Antriebsrolle mit der Antriebswelle kraftschlüssig verklemmt und wiegelöst bzw. die Nachführung ein- und ausgekuppelt werden (analog zur deutschen Montierung). Antriebsrolle und Hufeisen bilden zusammen ein Reibradgetriebe, welches prinzipiell einen grossen Nachteil hat: Schlupf. Daran ändert auch die relativ grosse Anpresskraft durch das Gewicht des Tubus nur wenig. Als Ei des Kolumbus erwies sich Nassschleifpapier (Körnung 600), das um die Antriebsrolle klebt (Abb. 10), den Schlupf vollkommen beseitigte (Mikroverzahnung). Darüber hinaus ist es findlich gegen Feuchtigkeit und leicht auswechselbar.

### Der gespreizte Deklinationsteilkreis

Neben dem mitgelieferten punktsucher bietet das Teleskop als besonderen Gag einen gespreizten Deklinationsteilkreis, mit dem die Deklination eines Objekts mit einer Genauigkeit von weniger als 15 Bogenminuten eingestellt werden kann. Nach Einnorden der Montieund Eichung des Teilkreises an einem Stern, kann jedes im Teleskop sichtbare Objekt, dessen Deklinationswinkel und ungefähre Sternbildposition bekannt sind

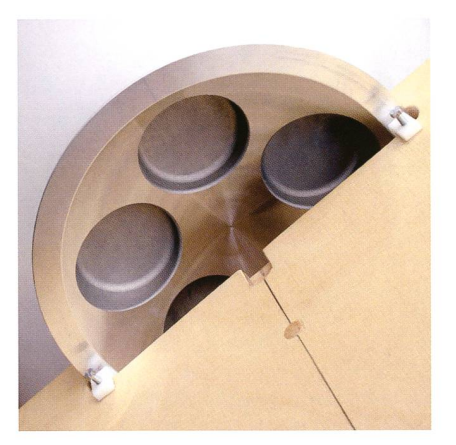

Abbildung 9: U-förmige Abstandshalter stützen die Höhenräder seitlich ab.

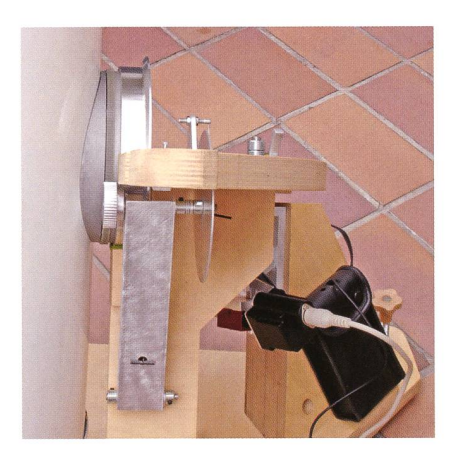

Abbildung 11: Das Deklinationsgetriebe  $i = 1:4.$ 

(Cartes du Ciel), bei schwacher größerung leicht gefunden werden. Realisiert wird dies durch übersetzung 1:4.

Auf dem abgesetzten, kleineren Durchmesser des antriebseitigen Höhenrades ist rutschsicher ein gewendeter, <sup>6</sup> mm breiter Zahnriemen mit 192 Zähnen und einer Teilung von 2,5 mm aufgezogen. Das so auf einfachste Weise realisierte Zahnrad treibt eine Alu-Zahnriemenscheibe mit 48 Zähnen und Teilung 2,5 mm (beide Teile von GHW dellbauversand) an, die mittels Inbus-Stiftschraube M 4 auf einen Ende einer Stahlwelle mit <sup>6</sup> mm Durchmesser befestigt ist (Abb. 11). Da die Zahnlücken des Zahnriedurch das Wenden größer werden, wurde die Zahnhöhe bei der zum Zahnrad umfunktionierten Zahnriemenscheibe um ca. 0,2 mm verkleinert und damit Spielfreiheit erzielt.

Die Welle ist in einer federnden Schwinge aus Alu-U-Profil 40 mm x  $20 \text{ mm} \times 2 \text{ mm}$  unterhalb des Hufeisens gelagert und trägt auf dem andern Ende eine 1,5 mm starke Alu-

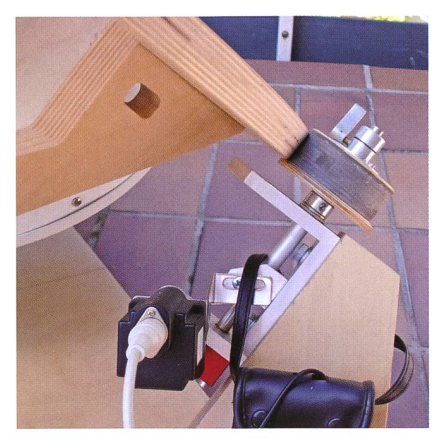

Abbildung 10: Nachführung mit Getriebe-Schrittmotor.

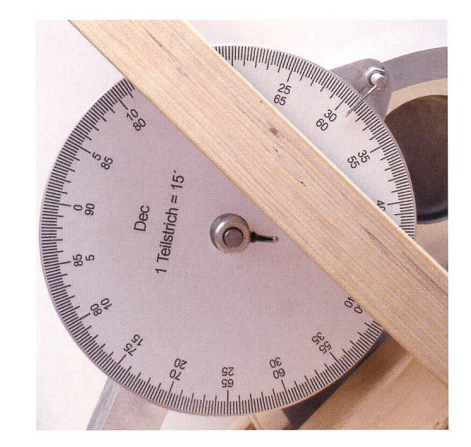

Abbildung 12: Der gespreizte Deklinationsteilkreis.

Scheibe mit Durchmesser 124 mm, die aus einem Schlitz im Hufeisen etwa 25 mm oben herausragt. Das Lager der Scheibe besteht aus zwei beidseitig zentrisch aufgeklebten Stellringen nach DIN 705A, aus denen die Stiftschrauben entfernt wurden. In den äusseren Stellring ist eine Inbus-Stiftschraube M4 schraubt, in die als Klemmhebel ein entsprechend gekürzter Inbusschlüssel eingeklebt ist. Ein weite-Stellring fixiert die Welle axial und Unterlegscheiben dienen als Abstandshalter. Im Drehpunkt am unteren Ende ist die Schwinge in nem mit der Gabel verschraubten U-förmigen Lagerbock aus demsel-Material entsprechend gelagert. Erst mit dem Einsetzen des Tubus in die Montierung werden die den Zahnräder zum Getriebe (Abb. 11). Für die notwendige Anpresskraft sorgt eine Zugfeder zwischen Schwinge und Gabel (Abb. 8). Auf die Alu-Scheibe ist zentrisch die Skalenscheibe mit Teilung <sup>15</sup> Bogenminuten aus selbstklebender Kunststofffolie blasenfrei aufge-Abgelesen wird die Deklina-

tion an einer Nadel in der Querboheines M 4-Gewindebolzens, der in einem mit dem Hufeisen schraubten Alu-Befestigungswinkel mit zwei Muttern axial justierbar ist (Abb. 12). Durch Lösen und Festziehen der Klemmschraube auf der Unterseite des Hufeisens kann die Skalenscheibe auf den Deklinationsdes Eichsterns eingestellt werden. Ohne Winkelübersetzung hätte der Deklinationsteilkreis bei gleicher Auflösung einen messer von rund einem halben Meter!

### Der modifizierte Tubus

Die ausgewogenen Abmessungen des Hufeisens hatten aufwändige Änderungen am Tubus zur Folge:

Die Höhenräder mussten um ca. 100 mm in Richtung Hauptspiegel setzt werden. Dies hätte bei dem ohnehin kopflastigen LightBridge ein zusätzliches Gegengewicht von mehr als 10 kg bedeutet. Die einzige Möglichkeit, dieses Gewicht deutlich zu reduzieren, bestand darin, den Hut leichter zu machen. Deshalb wurde das Stahlblechrohr des Hutes ersetzt durch ein Rohr aus <sup>1</sup> mm starkem Aluminiumblech, vom<br>Flaschner gebogen und vergebogen und verschweisst und anschliessend selbst bearbeitet und lackiert. Mit dieser Massnahme konnte das Gegengewicht (gegossen aus Dachdeckerblei-Abfall) inklusive Halterung auf ca. 6,5 kg ermässigt werden (Abb. 7). Um das Okular immer in eine bequem zugängliche Einblickposition

zu bringen, muss der Hut (OT) in der Nut seiner unteren Einfassung drehbar sein. Mit drei, im Winkel von 120° angeordneten Spannverschlüssen mit Federbügelhaken (Kaiser Fasteners) anstelle der sechs Befestigungsschrauben konnte diese Anforderung optimal realisiert werden (Abb. 1). Weil die Optik nicht absolut rotationssymmetrisch justiert werden kann, bewirkt das Drehen des Hutes immer auch eine leichte Dejustierung, die aber in der Regel toleriert werden kann. Beim NGT soll laut FAQ das gleiche Problem auftreten.

**I** Norbert Lichte Säntisweg 14 D-88281 Schlier

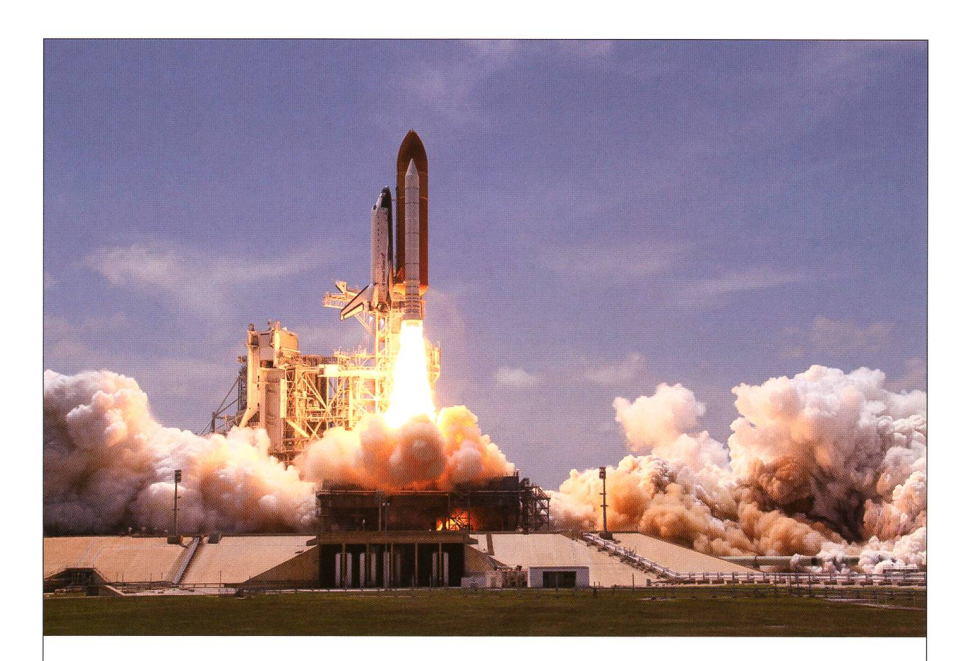

### Ein letztes Mal abgehoben

Die letzte US-Raumfähre (Atlantis) hob am vergangenen 8. Juli 2011 vom John-Kennedy-Kosmodrom zur Abschiedsmission STS-135 ab. Nur zwei Tage später dockte sie an die Internationale Raumstation (ISS) an. Am 21. Juli 2011 um 11.57 Uhr MESZ kehrte der Raumgleiter wohlbehalten auf dem Startplatz im US-Bundesstaat Florida zurück. Damit endete eine 30-jährige Ära US-Raumfahrtgeschichte. Die Flüge und Wartung der überalterten Flotte wurden zu teuer. Präsident Obama hat den Geldhahn zugedreht. Nach der Ausmusterung der Shuttles stehen der NASA für absehbare Zeit keine Nachfolge-Raumfähren oder andere Fluggeräte zur Verfügung. Tausenden arbeitern des Kennedy Space Center droht die Entlassung. Die NASA setzt aber auf die Zusammenarbeit mit vier privaten Raumfahrtunternehmen. Diese sollen bereits 25 bis 110 Millionen Dollar für die Entwicklung kostengünstigeren Raumfahrzeuge erhalten haben. Eines von ihnen ist der Flugzeughersteller Boeing.

Die Versorgung der Internationalen Raumstation ISS wird zwischenzeitlich durch die russischen Sojus-Kapseln gewährleistet. NASA-Chef Charles Bolden will die bemannte Raumfahrt weiterführen. Das erklärte Ziel bis 2030 ist Mars. Noch aber fehlen die finanziellen Mittel. (Bild: NASA)

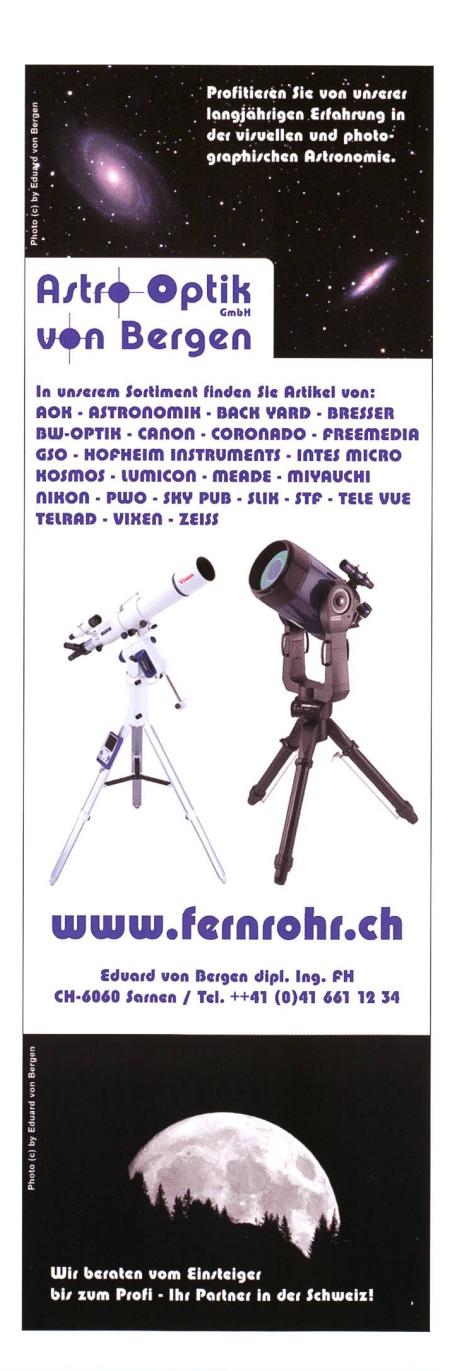

DSLR-Kameras im Einsatz mit dem Baader Solar Continuum Filter

# Die grüne Sonne

**Non Dr. Thomas K. Friedli & Patrick Enderli** 

Die Fotografie der Sonne ist seit ihren Anfängen Mitte des 19. Jahrhunderts ein vielbeachte-Spezialgebiet der Astrofotografen und Sonnenbeobachter. Astrofotografen fordert die enorme Lichtfülle, die multiskalige Luftunruhe sowie der riesige Abbildungsmassstab. nenbeobachter hingegen schätzen Fotografien als objektive Messplattformen und archivier-Bilddokumente, welche eine langfristig homogene und reproduzierbare Überwachung der Sonnenaktivität ermöglichen. Handelsübliche digitale Spiegelreflexkameras sind hierfür hervorragend geeignet und bieten dem ambitionierten Amateur mit wenig Aufwand die Chance, professionell konkurrenzfähige Resultate zu erzielen.

In den 1990 Jahren und zu Beginn des neuen Jahrtausends steckte die Amateursonnenfotografie in einer tiefen Krise: die Produktion der bewährten Filmmaterialien und wicklerchemikalien wurde nach und nach eingestellt und die drängenden CCD-Kameras waren

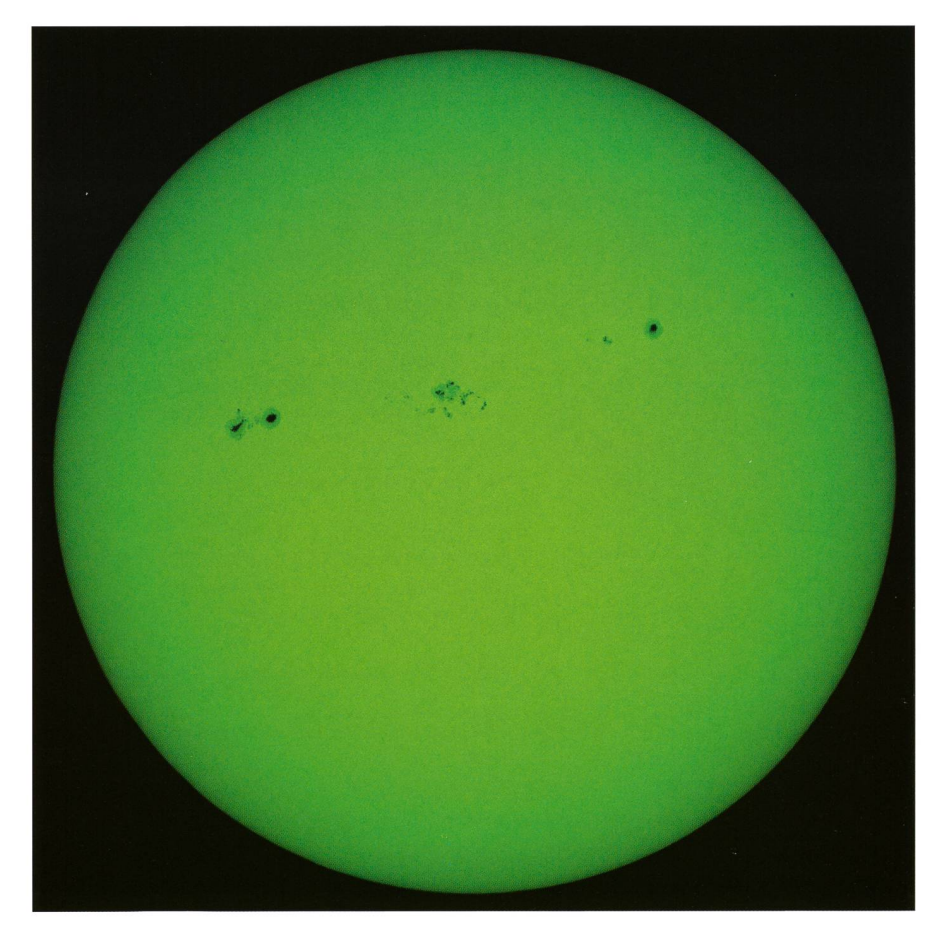

Abbildung 1: Die Photosphäre der Sonne im grünen Licht bei 540 nm Wellenlänge am 1. Aug. 2011 um 07:28 UT. Aufnahme am TeleVue NP-101 is Refraktor des Sonnenturms Uecht in Niedermuhlern. Baader 2" Cool-Ceramic Safety Herschelprisma mit Baader 2" ND Graufiltern und Baader 2" Solar Continuum Filter. Canon 550D DSLR mit 5184 x 3456 Pixeln und einer Auflösung von 0.62 Bogensekunden pro Pixel. LiveView Fokussierung und Waveletfilterung in Maxim DL 5. Zu sehen sind mehrere Aktivitätsgebiete mit dunklen Sonnenflecken und hellen Fackelfeldern. Auf der Sonnenscheibe lässt sich zudem ansatzweise die Granulation ausmachen.

zu klein, zu teuer und erforderten einen riesigen Mehraufwand wohl in der mechanischen Ausstatder Beobachtungsinstrumente wie in der für die Steuerung und Auswertung der neuen Detektoren benötigten Hard- und Software. Im Sommer 2003 brachte Canon die 300D auf den Markt, die erste einer ganzen Reihe von sog. Digital Single Lens Reflex (DSLR) Kameras, weldie einfache Bedienung einer herkömmlichen Spiegelreflexkamera mit der Leistungsfähigkeit einer CCD-Kamera vereinigte und die Sonnenfotografie revolutionierte (Reeves, 2005): Die Kamera konnte mittels herkömmlichen T-Adaptem an das bisher zur Fotografie wendete Instrumentarium angeschlossen, das Objekt über einen Sucher ausgerichtet und fokussiert werden, der über einen optional hältlichen elektronischen Drahtauslöser wackelfrei bedienbare Kameraverschluss erlaubte Belichtungszeiten bis  $\frac{1}{4000}$ s sowie Reihenaufnahmen von mehreren Bildern pro Sekunde und die geschossenen Bilder konnten auf einer entnehmbaren Karte gespeichert und in einem bald von zahlreichen Astrobildbearbeitungsprogrammen. insbesondere tungsprogrammen. von Maxim DL und Images Plus unterstützten Rohformat eingelesen und in das gängige FITS Format konvertiert werden. Zudem war der CMOS-Chip mit einem inzwischen zum APS-C Standard gewordenen Format von 22 x <sup>15</sup> mm mit 3072 x 2048 Pixel vergleichsweise riesig und erlaubte erstmals eine mosaik-Digitalaufnahme der ganzen Sonnenscheibe. Als Herausfordeerwiesen sich die fehlende

### **Astrofotografie**

Kühlung des Detektors sowie die sog. Bayer Farbcodierung der zelnen Pixel, welche die simultane Aufnahme eines Farbbildes erlaubt. Inzwischen wurden die von mehr zahlreichen Herstellern angebotenen Kameras laufend verbessert. Von astrofotografischem Interesse ist hierbei einerseits die gesteigerte Bildauflösung und Digitalisierungstiefe, die integrierte unterdrückung sowie die LiveView-Vorschau des Sonnenbildes.

### Beobachtungsplan

Schon seit den 1980 Jahren träumen wir Amateursonnenbeobachter vom Aufbau einer möglichst lückenlosen fotografischen Dokumentation der Sonnenphotosphäre im weissen Licht. Die erhaltenen Bilddokumente sollten hierbei als Messplattformen zur routinemässigen Bestimmung heliografischer Positiound Flächen von Sonnenfleckengruppen dienen. Dies erwies sich mit dem damaligen Stand der Technik als undurchführbar: Zu gross waren der zeitliche und appa-

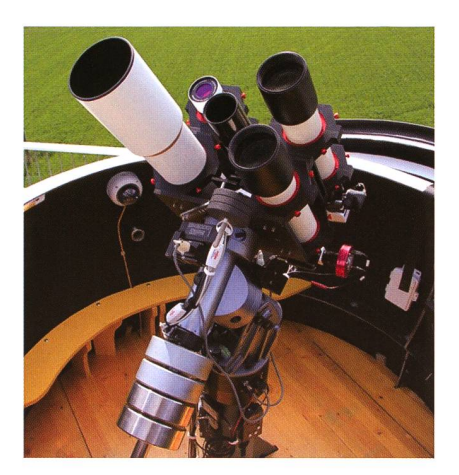

Abbildung 2: Der 4" TeleVue NP-101is Refraktor mit fernsteuerbarem JMI Fokussierungsmotor auf der deutschen <sup>1</sup> Omicron GM2000 Montierung des Sonnenturms Uecht in Niedermuhlern (rechts oben), ausgerüstet mit dem Baader Cool-Ceramic Safety Herschelprisma und einer Canon 550D DSLR-Kamera. Aufnahme Mai 2011.

rative Aufwand in der Dunkelkammertechnik und Bildauswertung, zu unstabil die Bildqualität und Fokus-

sierung. Erst als wir anlässlich des Venusdurchgangs vom 8. Juni 2004 erfolgreich eine der neuartigen DSLR-Kameras einsetzten, lebten die alten Pläne wieder auf. Aber welche Anforderungen müssen füllt sein, um mit den professionel-Überwachungsprogrammen kurrieren zu können?

### Anforderungen

Die fotografische Dokumentation der Sonnenphotosphäre hat eine lange Tradition, welche mit der findung des Photoheliographen durch Waeren de la Rue im Jahr 1857 ihren Anfang nahm und bis in die 1970 Jahre von zahlreichen servatorien gepflegt wurde.

Sollen diese Messreihen mit moderdigitalen Mitteln fortgesetzt werden, so müssen hierzu täglich mosaikfreie, kalibrierte und orientierte Heliogramme mit einem Sonnendurchmesser von mindestens 2500 Pixeln aufgenommen werden. Zwecks Einfrieren der Luftunruhe darf die Belichtungszeit maximal

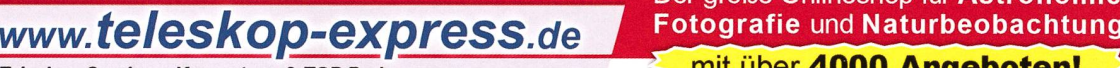

Teleskop-Service – Kompetenz & TOP Preise flit Experiment Competition of the Manuscript Competition of the Manuscript Competition of the Manuscript Competition of the Manuscript Competition of the Manuscript Competition of Individuell optimierte Newtons - Maßanfertigungen passen am besten!

Von Teleskop-Service:

Universelle Newtons mit Carbon-Tubus und 2" Baader Steeltrack Fokussierer die neue UNC Baureihe!

Was ist anders?

- -»Hochwertiger in Deutschland gefertigter Carbon-Tubus mit höchster Stabilität
- Optimierte Fokuslage nach Wunsch und damit auch bestmögliche Ausleuchtung
- —Von Teleskop-Service verbesserte Hauptspiegelfassung
- —Baader Steeltrack 2" Crayford Auszug mit Untersetzung
- einer der besten Crayford Auszüge in seiner Klasse
- —Der Fangspiegel in Ihrer Wunschgröße wird mit korrektem Offset von uns individuell auf die Fangspiegelfassung (Metall) geklebt

Hinweis: Alle Preise in dieser Anzeige sind Netto-Export Preise ohne MwSt!

### Neu: TS Expanse Okulare

- 3,5 bis 22 mm Brennweite
- Eigengesichtsfeld: 70°
- ... 2" und 1,25" Anschluß inte-
- griert (22 mm nur 2")

bequemer Augenabstand: 20 mm! optional: Schraub-Adapter auf T2! 83,95€

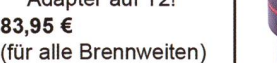

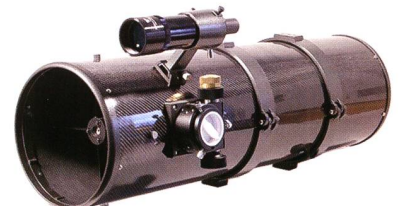

Der große Onlineshop für Astronomie,<br>Fotografie und Naturbeobachtung

Die UNC Newton Serie von Teleskop-Service bietet eine Alternative zu den Fernost Newtons und den sehr teuren High End Teleskopen. Dabei brauchen Sie bei diesen Teleskopen keine Kompromisse einzugehen.

Verfügbare Grundmodelle: UNC2008 (8" f/4): 965.55 € UNC20010 (8" f/5): 839.50 € UNC25410 (10" f/4): 1.174,79 € UNC25412 (10" f/5): 1.090,76 € (12" Modelle in Vorbereitung)

- Lieferumfang: TS UNC Carbon Newton Teleskop mit 2" Baader Steeltrack
- -Alu Rohrschellen mit je zwei ebenen Auflageflächen 8x50 Sucher mit Sucherhalter
- Reduzierung von 2" auf 1,25" mit 2" Filtergewinde

### Neu: TS NED Okulare

- 5 bis 25 mm Brennweite
- Eigengesichtsfeld: 60°
- ... Ebenes Bildfeld für hohe Randschärfe

... hohe Farbreinheit durch ED-Element dur<br>
w 62,18<br>
(für a

(für alle Brennweiten)

#### Interessante neue Apochromaten für die Fotografie! TS APO 65 Q

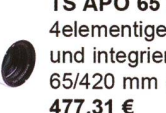

4elementiger APO mit FPL53 Element und integrierter Bildfeldebnung 65/420 mm (f/6,5) - kompakt & hochwertig 477,31

### TSED102 f/7

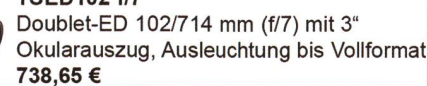

Telefon: +49 (0)89-1892870 • Fax: +49 (0)89-18928710 • info@teleskop-service.de \_ Teleskop-Service, Keferloher Marktstr. 19C, D-85640 Putzbrunn/Solalinden

### **Astrofotografie**

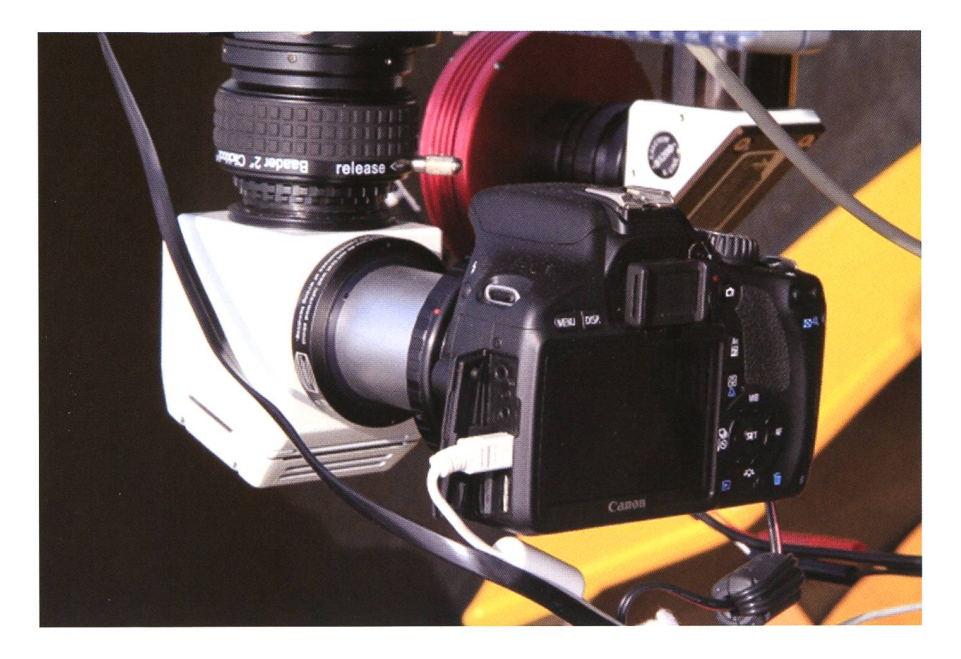

Abbildung 3: Canon EOS 550D DSLR-Kamera mit aufgesetzter Sucherabdeckung, weissem USB 2.0 Datenübertragungs- und Steuerungskabel sowie ACK-E8-Stromversorgungskit am umgebauten Baader Cool-Ceramic Safety Herschelprisma des TeleVue NP-101is-Refraktors. Im Hintergrund das Ca II K Diagonal von Lunt mit der Atik 320e CCD-Kamera.

Viooo <sup>s</sup> betragen. Darüberhinaus sollte das Digitalbild in möglichst roher Form ausgelesen, mit einer Digitalisierungstiefe von 12 - 16 Bit abgespeichert und in das FITS Format konvertiert werden können.

### Kamerawahl

Allein von Canon stehen zahlreiche DSLR-Kameras zur Auswahl, weldiese Anforderungen erfüllen. Wir empfehlen, für die tägliche mentation der Sonnenphotosphäre ein einfaches Consumer Modell mit einem Bildsensor im APS-C Format zu wählen.

Sollen alle in einem Bild enthaltenen Details mittels einer Digitalkaabgebildet werden, müssen die Pixel eine kritische Grösse von

 $d_{pix}$ [µm] =  $0.51 \cdot \lambda \cdot F/A$ 

aufweisen, worin  $\lambda$  die Wellenlänge des Lichtes in µm, F die Brennweite des Teleskops in mm und A die nung des Teleskops in mm bedeuten. Sind die Kamerapixel grösser als  $d_{pix}$ , wird Instrumentenleistung verschenkt, sind die Kamerapixel kleiner als  $d_{pix}$ , wird Kameraleistung verschenkt.

Der mittlere Durchmesser der nenscheibe in mm beträgt

 $D [mm] = 0.009304 \cdot F$ 

Soll daher auf dem Kamerachip die ganze Sonnenscheibe auf einmal abgebildet werden, so darf für eine APS-C-Kamera die Brennweite des Teleskops höchstens 1500 mm betragen. Für einen 4 Zoll Refraktor ist d<sub>pix</sub> bei  $\lambda = 540$  nm somit 4.1 µm. Dazu passen momentan die 550D und 600D-Kameras von Canon. Für einen 3.5 Zöller ist  $d_{pix} = 4.6 \mu m$ . Hierzu passt die 500D. Für einen <sup>3</sup> Zöller ist  $d_{pix} = 5.4 \mu m$  passen die 450D und 1100D. Allerdings weist deren LiveView eine deutlich gerin-Auflösung auf, als dasjenige der 550D oder 600D, was die visu-Fokussierung des Sonnenbildes erschwert. Gegenwärtig scheint uns daher ein 4" Refraktor mit einer Brennweite von maximal 1500 mm in Kombination mit einer Canon 550D oder 600D die beste Wahl zu sein.

### Stationärer Betrieb

Seit Herbst 2010 führen wir unser fotografisches Beobachtungsprogramm zur Dokumentation der Photosphäre im weissen Licht am fernsteuerbaren Instrumentarium des Sonnenturms Uecht in Niedermuhlern durch. Der 12.5 m hohe Turm trägt an seiner Spitze eine 2.1 m Clamshell Kuppel von Astro Haven welche eine GM2000-Montierung von lOmicron beherbergt. Auf der Instrumentenplattform sind gegen-5 Refraktoren montiert, von drei der routinemässigen Sonnenfotografie gewidmet sind (Abbildung 2). Die Photosphäre wird mit einem TeleVue NP-101is Flatfield-Refraktor überwacht, welcher eine freie Öffnung von 101 mm und eine Brennweite von 540 mm sitzt. Mit Hilfe einer 2" Barlowlinse von Astro-Physics wird die Brenndes Refraktors auf 1430 mm verlängert. Als lichtdämpfendes Helioskop wird ein 2" Cool-Ceramic

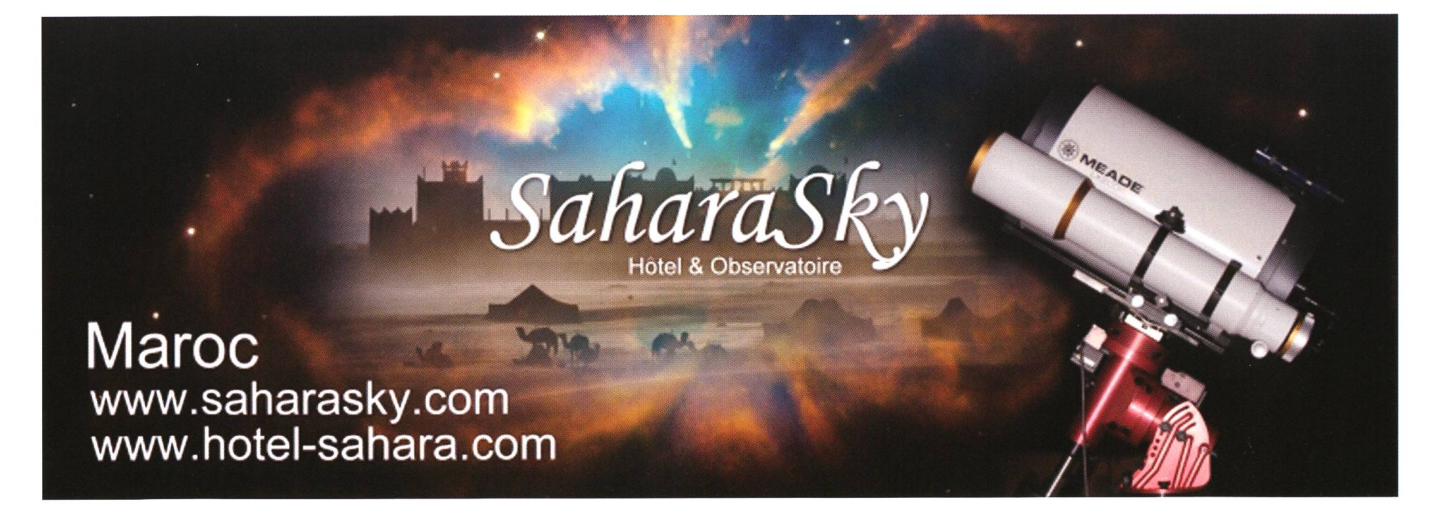

### **Astrofotografie**

Safety-Herschelprisma von Baader eingesetzt. Dieses ist mit einem Baader ND1.8 und einem Baader ND0.6-Graufilter sowie dem Baader 2" Solar Continuum Filter ausgerüstet. Über diverse Verlängerungshülsen und Adapter ist eine Canon EOS 550D DSLR-Kamera montiert. Die Kamera wird mit Hilfe eines non ACK-E8 Kits mit Strom versorgt und ist über ein USB 2.0 Kabel mit dem Kontrollrechner im tungsraum verbunden. Die Steuerung der Kamera sowie die Bildakquisition erfolgt über Maxim DL. Hierzu muss an der Kamera vorgäneinmal das Moduswahlrad auf "M" gestellt, die automatische Kameraausschaltung bei Inaktivität deaktiviert, ein Betrieb ohne einge-Speicherkarte erlaubt sowie Datum, Uhrzeit und Besitzerinformationen eingegeben werden. Die übrigen Einstellungen, insbesondere der Weissabgleich und der Farbraum können auf den Vorgabewerten belassen werden. Für die ferngesteuerte Fokussierung wurde der originale Okularauszug mit einem Fokussiemngsmotor von JMI gerüstet, welcher in MaxIm DL bebedient werden kann. Damit kein Fremdlicht in die Kamera gelangen kann, muss der Sucher mit der lieferten Gummikappe abgedeckt werden. Die eigentliche Fokussieerfolgt momentan noch «von Hand» indem in Maxim DL direkt die vergrösserte Liveansicht des Sonnenbildes betrachtet und der Fokusmotor bedient wird. Eine tomatische Fokussierung wie sie für punktförmige Lichtquellen schon länger existiert, soll in naher Zukunft durch die Praxisgruppe der Rudolf Wolf Gesellschaft entwickelt werden.

### Spezielle Kameraeinstellungen

Sämtliche Bilder müssen im sornahen Raw Format aufgenommen und verlustfrei im FITS Format abgespeichert werden. Ansonsten können die Sonnenaufnahmen später nicht mehr kalibriert und in der vollen Digitalisierungstiefe wertet werden!

Die Sensorempfindlichkeit muss  $dauerhaff auf ISO 100 gesetzt wer$ den. Höhere Einstellungen verstärken lediglich das Hintergrundrauschen in den Sonnen- und Kalibrierbildern. Während dieses in den Kalibrierbildern theoretisch ausgemittelt werden könnte, bleibt bei der

von uns gegenwärtig empfohlenen Einzelbildstrategie in den aufnahmen ein störendes Bildrauschen erhalten. Sollte das Sonnensizu schwach sein, so darf weder die Belichtungszeit über  $\frac{1}{1000}$  s verlängert, noch die ISO Einstellung erhöht werden. Die einzige Anpassungsmöglichkeit liegt in der Stärke der Lichtdämpfung des Sonnenfilters: diese muss mittels passenden Neutralfiltern so eingestellt werden, dass im Sommer bei hochstehender Sonne die Belichtungszeit rund  $\frac{1}{2000}$  s beträgt. Dann kann im Winter länger und im Sommer bei zusätzlichem Streulicht noch etwas kürzer belichtet werden. Wir empfehlen daher, für die Lichtdämpfung ein Helioskop und kein Objektivsonnenfilter zu verwenden, da diese abgesehen von ihren optischen Schwächen - auch in den sog. versionen für die kleinpixeligen Digitalkameras zu dunkel sind. Allerdings ist darauf zu achten, dass die in die Helioskope eingebrachten tralfilter ihrerseits von hoher optischer Qualität sind und keine merkzusätzlichen Bildunschärfen verursachen!

Der letzte Geheimtipp schliesslich, liegt in der permanenten Einschaltung der kamerainternen Rauschunterdrückung. Diese scheint zwar für die kurzbelichteten Sonnenaufnahmen belanglos zu sein, tatsächlich jedoch ermöglicht sie eine effiziente Bildkalibrierung.

### Kalibrierung

Auf den ersten Blick können DSLR-Bilder nach denselben Protokollen kalibriert werden, wie herkömmli-CCD-Bilder, solange man die Kalibrierung mit den unverarbeiteten farbcodierten Rohbildern farbcodierten Rohbildern durchführt (BERRY und BURNELL, 2005). Auf den zweiten Blick ist doch zu fragen, welche Kalibrierbildenn für die Sonnenfotografie überhaupt benötigt werden und wie sie akquiriert werden können? cher ist, dass Flatfieldbilder unverzichtbar sind. Sie korrigieren die meistens vorhandene (im Allgemeichromatische!) Bildvignettierung sowie die früher oder später unvermeidbaren Staubflecken. Wir nehmen nach jeder Aufnahmesequenz sog. Skyflats auf, d.h. wir bewedas parallaktisch aufgestellte Instrument nach Aufnahme der Sonnenbilder um 1 Stunde in Richtung Meridian und belichten dort

für 30 Sekunden den freien himmel. Zwar besitzt dieser nicht die gleiche Farbe wie die Sonne, doch gelangen wir so in ein melsareal, das relativ gleichmässig beleuchtet und frei von Haioerscheinungen ist (Abbildung 4). Was die Bias- und Darkbilder be-

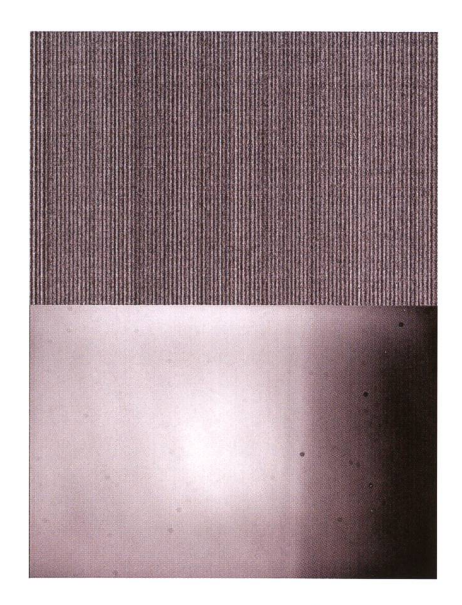

Abbildung 4: Lightdarkbild (1/2000 sec) und Flatfieldbild (30 sec) aufgenommen mit der Canon EOS 550D DSLR-Kamera.

trifft, so ist anzumerken, dass mit DSLR-Kameras keine echten Biasbilder geschossen werden können. Man deklariert vielmehr die mit der kürzest möglichen Belichtungszeit aufgenommenen Darkbilder zu chen. Auch Darkbilder lassen sich nur aufnehmen, wenn das Instruabgedunkelt wird, da der Kameraverschluss in jedem Fall gelöst wird. Biasbilder werden nur dann benötigt, wenn ein hochgenaues Thermalbild konstruiert werden soll, welches auf die Belichtungszeit der Scienceframes gematched werden kann. Da DSLR-Sensoren nicht gekühlt sind werden in der Regel nur Darkbilder mit derselben Belichtungszeit wie das Scienceframe aufgenommen. Auf die Akquisition von Biasbildern wird verzichtet. Ausgedehnte Experimente, welwir mit allen neueren Consumer-Kameras von Canon (450D, 500D, 550D) durchgeführt haben, zeigten jedoch, dass die interne Rauschunterdrückung das thermische Rauschen unabhängig von der Belichtungszeit auf das Biasniveau reduziert! Flatdarks mit derselben Belichtungszeit wie die Flatfieldbilder können also durch Kurzbelichtete ersetzt werden. Der Einfachheit halber nehmen wir daher pro mesequenz nur einen Satz Darkframes auf, welchen wir ebenso lange wie die Sonnenbilder belichten. sätzliche Experimente haben ergeben, dass auf eine Abdeckung des Instruments verzichtet werden kann, wenn die Darkframes an dersel-Position wie die Flatfieldbilder fernab der Sonne akquiriert werweshalb wir diese Darkframes auch Lightdarks nennen. Somit kann auch im stationären Betrieb auf ein Filterrad verzichtet werden.

### Solar Continuum Filter

Der Baader Solar Continuum Filter schneidet im grünen Bereich bei 540 nm Wellenlänge einen rund <sup>10</sup> nm breiten Spektralbereich aus. Da dort die Strukturen der Sonnenflecken und der Granulation anerkanntermassen ihren grössten trast haben und Refraktoren dort auch am schärfsten und reichsten zeichnen, erhofft man sich durch Anwendung dieses ters eine merkliche Steigerung der Bildqualität. Auch ist die Luftunruhe bei kurzen, blauen Wellenlänmerklich grösser, so dass mit

dem grünen Solar Continuum Filter eine weitere Steigerung der qualität erwartet werden darf.

Bei der visuellen Anwendung sind die Meinungen über die Wirksamdes Filters allerdings geteilt. Parallelbeobachtungen unter den Mitgliedern der Praxisgruppe der Rudolf Wolf Gesellschaft ergaben jedenfalls für hochwertige 3" - 4" APO-Refraktoren keine erkennbaren Qualitätsverbesserungen, allenfalls einen auf die ungewöhnliche Farbe und der dadurch bewirkten erhöhten Aufmerksamkeit zuführenden psychologischen Effekt. Fotografisch sieht die Sache allerdings anders aus: zahlreiche Besitzer von monochromen CCD-Kameras und Videomodulen melden beeindruckende Kontrast-Schärfeverbesserungen. Mit den farbcodierten DSLR-Kameras sollte dies allerdings nicht funktionieren, da theoretisch nur die grünen Pixel Licht erhalten und das resultierende Farbbild somit stark verrauscht sein sollte. In praxi lappen sich jedoch die Spektralbereiche der roten und der blauen Pixelfilter mit demjenigen der grünen Pi-Pixelfilter, so dass realiter alle Pixel Licht erhalten. Zwar ist das resultie-

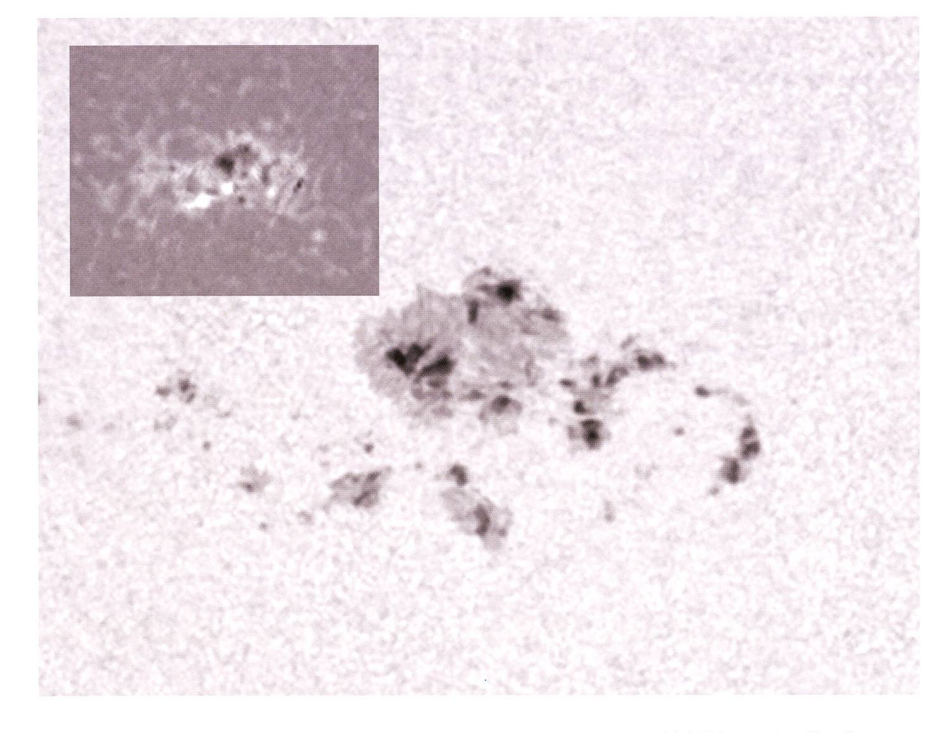

Abbildung 5: Hochauflösende Ausschnittsvergrösserung aus Abbildung 1, allerdings nur Grünkanal. Deutlich erkennbare Feinstrukturen in den Penumbrae. Die Granulation ist stellenweise sichtbar wird jedoch durch grossräumige Unschärfezonen überdeckt, was für kurzbelichtete Einzelaufnahmen (leider) typisch ist. Zufälligerweise ereignete sich während der Routinebeobachtung in derselben Gruppe eine kleine Eruption, welche im Kalziumlicht bei 393.4 nm Wellenlänge dokumentiert werden konnte. Aufnahme mit der Atik 320e CCD-Kamera am TeleVue NP-101 Refraktor und dem Ca II K Filter von Lunt.

rende Farbbild tatsächlich leicht verrauscht, doch wenn man nach Farbinterpolation die drei Grundfarben wieder voneinander trennt, so erweist sich der Grünkanal als qualitativ hervorragend (Abbildung 5)!

### Ausblick

Durch sorgfältiges, gegenseitiges Abstimmen von Instrument, mera und Bildakquisition ist es uns gelungen, mit relativ einfachen teln qualitativ hochwertige und den Anforderungen genügende mosaikfreie, kalibrierte und orientierte Heliogramme vorzulegen, welche nun als Messplattformen für die routinemässige Bestimmung heliografischer Positionen und Flächen von Sonnenfleckengruppen dienen können. Mit dem 1. Januar 2011 starteten wir am Weisslichtinstrument des Sonnenturms Uecht den täglichen Routinebetrieb. Dieser ist zwar erfolgreich angelaufen, doch muss er noch weiter verbessert und stärker automatisiert werden. Dies umfasst das Zentrieren des Sonnenbildes auf dem Chip, das Fokussieren, das Flatfielding sowie die Qualitätsbestimmung und sequentielle Bildoptimierung. Erst dann können die gewonnenen Heliogramme gewertet werden.

**I** Dr. Thomas K. Friedli

Ahornweg 29 CH-3123 Belp

**I** Patrick Enderli Dorf 3 CH-3087 Niedermuhlern

### Literatur

- BERRY, R. und BURNELL, J. (2005): The Handbook of Astronomical Image Processing. Willmann-Bell. 2005.
- MARTIN, A. und Koch, B. (2009): Digitale Astrofotografie. Oculum. 2009.
- **REFVES, R. (2005): Introduction to Digi**tal Astrophotography. Willmann-Bell. 2005.
- http://www.solarpatrol.ch http://www.rwg.ch http://www.canon.ch http://www.baader-planetarium.de http ://www. cyanogen, com http://www.mlunsold.com

### Ha-Beobachtungen am Doppelsternsystem W Cephei

# Interessante Giganten

### **Von Ernst Pollmann**

Zwei der bekanntesten und grössten Sterne des Himmels, die versteckt und dicht beieinander innerhalb einer dunklen, interstellaren Staubwolke im Sternbild Cepheus zu finden sind, sind  $\mu$  Cephei und der aussergewöhnliche veränderliche Doppelstern W Cephei (Abb. 1). Bei beiden Sternen handelt es sich um sog. Überriesen mit visuellen Helligkeiten von 4,0 mag ( $\mu$  Cep) bzw. 4,9 mag (WCep). Wäre das Licht der Sterne nicht durch den Verdunkelungseffekt der Staubwolke abgeschwächt, würde u. Cep mit einer visuellen Helligkeit von 1.97 mag und W Cep mit 2.91 mag leuchten.

Der gegenwärtig geschätzte Radius von u Cephei liegt irgendwo schen 1200 und 1650 Sonnenradien bzw. 5,6 bis 7,7 AU, wogegen die heutigen Radiuseinschätzungen bei W Cep zu Werten von etwa <sup>1600</sup> Sonnenradien führen. W Cep ist ein einzigartiges und grossartiges spiel eines Bedeckungssternsystems mit einem Massenaustausch zwischen den Komponenten, in dem ein aufgeblähter heller M2- Überriese (Leutkraftklasse lab) mit einer ausgedehnten Atmosphäre von einem sehr viel schwächeren, heissen blau-weissen Hauptreihenstern der Spektralklasse B0Ve umkreist wird, in dem die «thermonukleare» Wasserstoff-Fusion zu Helium bereits stattfindet, und der Gezeitenstörungen bei seinem beträchtlich grösseren und sehr viel weniger dichten Begleiter verursacht.

Der heisse B0-Begleitstern umkreist mit seinem Radius von etwa 13 nenradien bei einem mittleren Abstand von etwa 19-20 AU den M2-Überriesen mit einer Periode von 20,4 Jahren auf einem Orbit mit einer Exzentrizität e =  $0.34-0.35$  (Abb. 2) und einer Bahnneigung von etwa 76-77° mit der Besonderheit, dass er von einer ausgedehnten stoff-Gashülle umgeben ist. Spektroskopische Untersuchungen haben ergeben, dass die Entstehung dieser Wasserstoff-Gasscheibe mit ihrem Radius um den Zentralstem

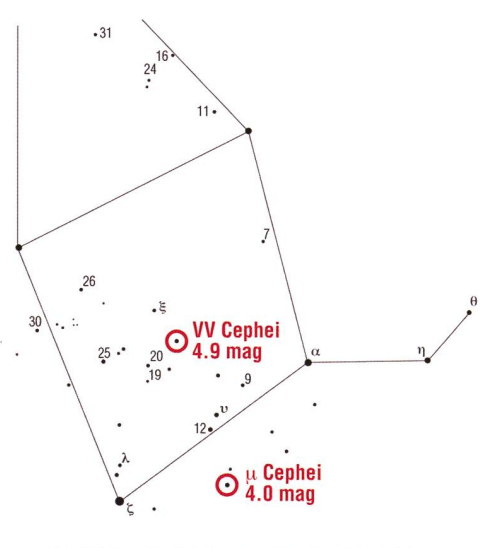

Abbildung 1: Die Lage der Sterne W und  $\mu$  Cephei im Sternbild Cepheus. (Grafik: Thomas Baer)

von etwa 650 Sonnenradien, trotz ihres grossen mittleren Abstandes von etwa 20 AE durch Massentranszwischen den Sternen bzw. Massenausstoss des M-Stems erklärt wird.

Nach Untersuchungen von Wright (1977) werden die Massen für den M-Stern mit etwa 2-3 und für den Be-Stem mit etwa 8 Sonnenmassen angegeben, wobei der M-Überriese seine Roche-Oberfläche ausfüllt und nahe der Periastron-Passage nen Gasstrom antreibt, der sich zu einer Akkretionsscheibe um den Be-Stem ausbildet. Der variable Massentransfer von etwa  $4 \cdot 10^{-4}$ 

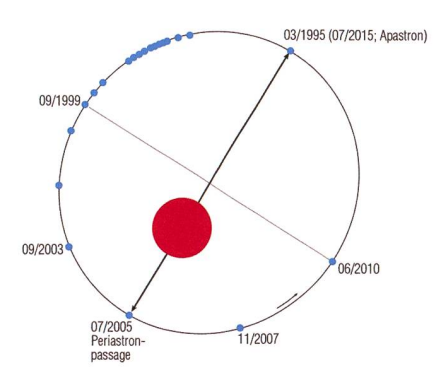

Abbildung 2: Orbit im System W Cep.

Sonnenmassen/Jahr zwischen den beiden Komponenten kann somit zu erheblichen Störungen in der Hülle/Scheibe des Be-Stems führen. Die Natur des heissen Begleiters hat zwar in den vergangenen Jahrzehnten ein starkes Interesse auf viele scher ausgeübt, dennoch bleiben bis heute im Besonderen sein traltyp und seine Temperatur sehr unsicher. Schätzungen reichen von einem frühem O- oder B-Typ bis zu nem A0-Stern.

Der Massentransfer in der Grössenordnung von etwa  $4 \cdot 10^4$  Sonnemaswelcher mit Sicherheit die Entwicklung des kleineren Sterns beeinflusst, ist vermutlich auch der Hauptgrund für die immer wieder beobachteten Änderungen der orbitalen Periode. Man nimmt heute an, dass der M-Überriese sich wahrscheinlich in der Kernfusionsphase befindet, in der in seinem Inneren Helium zu Kohlenstoff verbrannt wird und er sich «bald» zu eieiner Supernova aufbläht.Trotz der langen orbitalen Periode von 20,4 Jahren bilden die beiden Komponenten ein «enges» Doppelsternpaar mit signifikanten Gezeitenstörungen, Strahlungsinteraktionen und wechselwirkenden Gasströmen zwischen den Komponenten. Die Dimension der nebelartigen Hülle um den Be-Stern im System VV Cephei wurde von PEERY (1965) mit kleiner als 1/<sub>8</sub> des Durchmessers der Photosphäre des M-Überriesen gegeben und ist nach Untersuchungen von Wright & Hutchings (1971) nicht sphärisch symmetrisch, dern in Richtung des Sternäquators eher verdichtet, wie im Fall eines ganz normalen Be-Stems. Die in eine V- (violette) und in eine R- (rote) Komponente aufgespaltene Emissionslinie im Spektrum von W Cep kann somit Strahlungsanteilen der Gashülle um den Be-Stern zuge-

### Spektroskopie

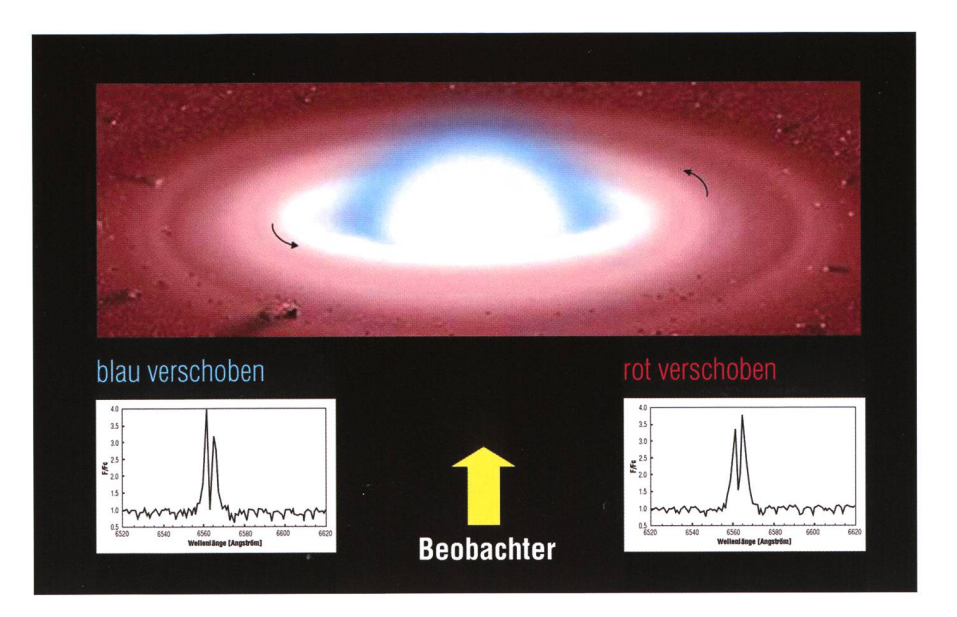

Abbildung 3: Die rotierende Wasserstoffgasscheibe und der heisse Be-Stern mit 8 Sonnenmassen im System W Cep. (künstlerische Darstellung)

wiesen werden, die sich aufgrund ihrer Rotation um den Zentralstern entgegen des Uhrzeigersinns bezogen auf die Sichtlinie des Beobachters, entweder auf ihn zu bewegen und damit blau-verschoben erschei-(V-Komponente), oder sich vom Beobachter entfernen und damit rot-verschoben (R-Komponente) scheinen (siehe Abb.3).

Die Langzeitmonitorings der sitätsvariationen beider Komponen-(das sog. V/R-Verhältnis) liefert wichtige Informationen über:

I die Peakstärke als Mass für die Masse bzw. Dichte des Gases in der Hülle, ausgedrückt als Äquivalentbreite EW [Å] der Emission

I die Bewegungsrichtung des entsprechenden Gashüllenbereiches

Die Quelle der zentralen onseinsenkung im Profil der H $\alpha$ -Emissionslinie (siehe Abb. 4) ist nach Untersuchungen von WRIGHT (1977) auf das einströmende und absorbierende Material zwischen dem Beobachter einerseits und der Hülle des Be-Sterns andererseits zurückzuführen.

Aufgrund des Massentransfers vom M-Stern hin zum Be-Begleiter im W Cep-System, kann die Anwesenheit der starken Hα-Emission somit gut als in der äusseren Hülle des Begleiproduzierte Emission erklärt werden. Der vom M-Stern abgestos-

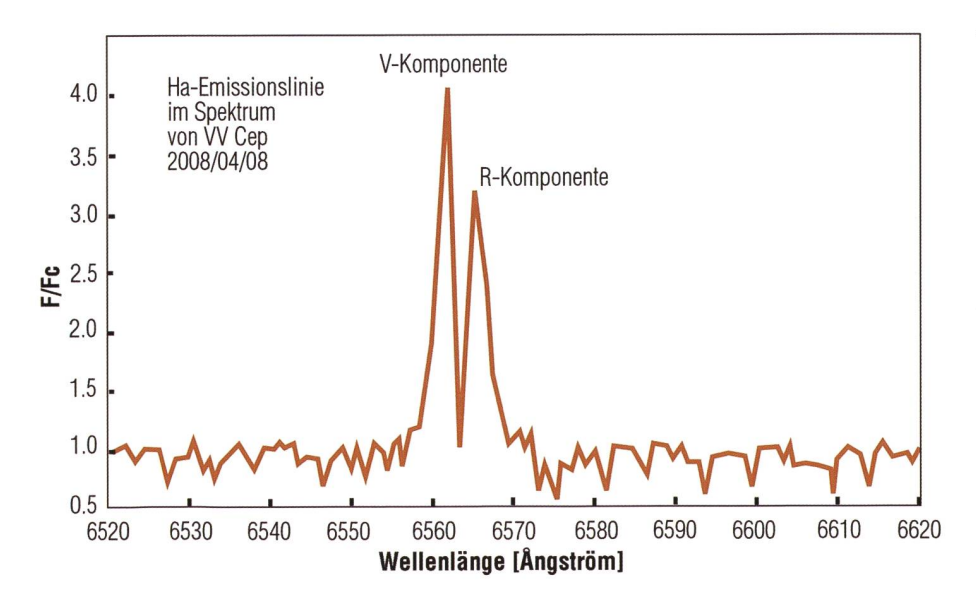

Abbildung 4: Das Doppelpeakprofil der H $\alpha$ -Emissionslinie in W Cep.

sene Gasstrom schwingt umkreisend um den Be-Stern herum und muss wegen der Bahnneigung von ca. 77° sehr ausgedehnt und viel mehr sein als nur ein Ring um den Zentralstern, und darüber hinaus an dessen Polen weniger dicht sein als im Äquatorbereich. V/R-Messungen durch Kawabata (1981) während der Bedeckung 1976-1978 konnten gen, dass die Massen- und Dichteverteilung in der Scheibe nicht homogen ist und dass der stärker ausgeprägte violette Emissionspeak (V) durch eine grössere Dichte bzw. Masse in der linken Scheibenseite in ihrer Bewegungsrichtung entgedem Uhrzeigersinn gebildet wird.

Seit Juli 1996, also seit mehr als 15 Jahren wird von mir das Monitoring von W Cep mit Spalt-Gitter-Spektrographen am SC-Teleskop C14 in der Sternwarte der Vereinigung der Sternfreunde Köln durchgeführt. Der bisherige Beobachtungszeitraum umfasste somit auch das Ereignis der Bedeckung des Be-Sternes und seiner Scheibe von 1997 bis 1999. Wie bereits erwähnt ist die  $H\alpha$ -Emissionslinie der einzige Indikator für das Vorhandensein der Scheibe. Abb. 5 zeigt das Monitoring der Äquivalentbreite der Ha-Emission seit Juli 1996 bis heute.

Die Bedeckung der emittierenden Be-Sternscheibe durch den M-Überriesen begann im März 1997 und dete 673 Tage später, wobei der Einund der Austritt 128 bzw. 171 Tage dauerte. Die Gesamtdauer des Bedeckungsprozesses betrug insge-373 Tage. Möglicherweise sind jedoch die interessantesten schaften in Abb. 5 die stochastischen Veränderungen der EW mit einer Variationsbreite von etwa <sup>10</sup> Ä und mit Extremwerten von bis zu etwa 25 Â. Die seit Ende des deckungsprozesses bis heute beobachteten grossen Fluktuationen erklären sich möglicherweise durch<br>einen variablen Massentransfer variablen Massentransfer vom M-Stern hin zur Be-Sternscheibe, wie er durch WRIGHT (1977) und Stencel (1993) beschrieben wurde.

Damit in Verbindung stehende Schwankungen in der Be-Sternscheibentemperatur aber auch in der Scheibendichte sind gewissermassen zu erwarten. Ausserdem kann man annehmen, dass der M-Überriese mit seiner semiregulären

### **Spektroskopie**

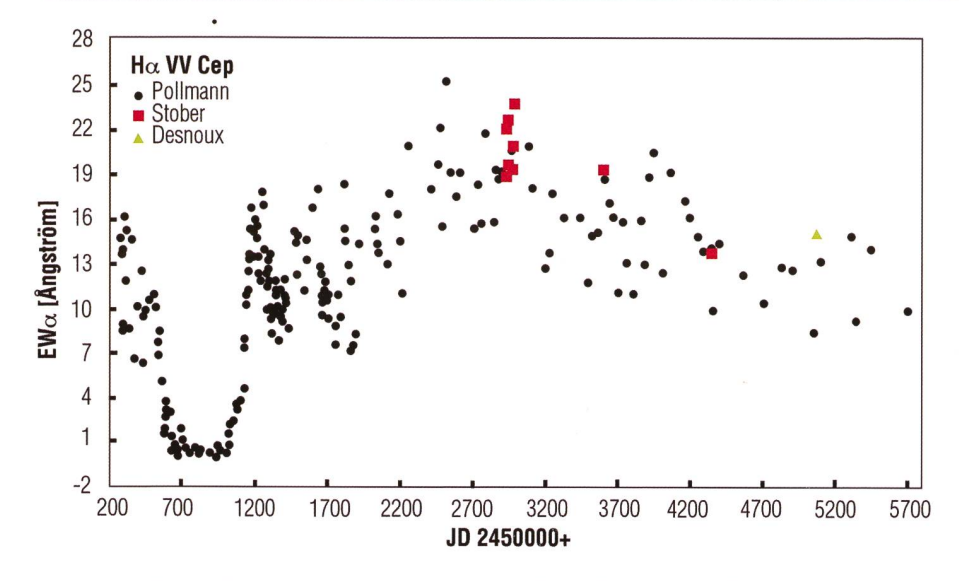

Abbildung 5: Das EW-Langzeitmonitoring an W Cep. (Grafik: nach E. Pollmann)

Pulsationsperiode von 116 Tagen (Saito et al. 1980) die Rate dieses Massentransfers noch zusätzlich beeinflussen wird. Da die Be-Sternscheibe die offensichtliche Quelle der Ha-Emission ist, scheint dies auch der beste Anwärter für die klärung der fortwährenden Änderungen ihrer Intensität zu sein. Aus dem Befund dieses Beobachtungsallein ist es noch nicht möglich, zu beurteilen, inwieweit diese Schwankungen ausschliesslich auf variierende Beiträge durch Massentransfer zwischen den beiden Komponenten oder aus der Be-Sternscheibe selbst, oder beides sammen herrühren.

Doch konnte mit dem vorhandenen Datenmaterial der Frage nachgewerden, ob zur Zeit der Peria-

stronpassage tatsächlich eine nahme der Emissionsstärke als Folge des Massentransfers vom M-Überriesen in die Be-Sternscheibe nachgewiesen werden kann. Wie Abb. 6 zeigt, steigt ausserhalb der Bedeckung die EW mit einer gewissen Streuung von bis zu 10 Å bis zu einem Maximalwert an, um danach in ähnlicher Weise wieder abzunehmen.

Ein Polynomfit (2. Grad) führt zu dem gestrichelt gezeichneten venverlauf mit dem eingetragenen rechnerischen Zeitfenster für die Periastronpassage. Dieser Kurvenbestätigt im Wesentlichen, dass die EW der Ha-Emission als dikator für die Be-Sternscheibe und ihrer Masse bzw. Dichte mit mender Annäherung an das Peria-

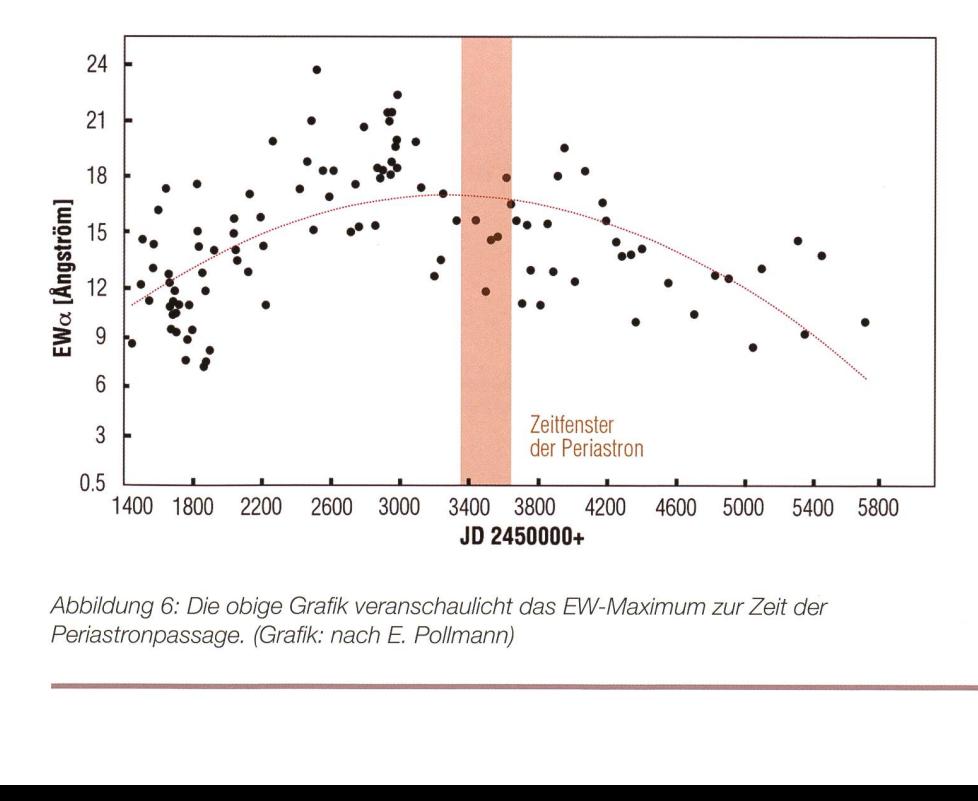

Abbildung 6: Die obige Grafik veranschaulicht das EW-Maximum zurZeit der Periastronpassage. (Grafik: nach E. Pollmann)

stron durch den Massenübertrag vom M-Stern im Sinne einer zusätzlichen Scheibenfütterung mit bestimmt wird.

Spektroskopische Langzeitbeoachtungen deutlich ausserhalb der Bedeckung sind bisher lediglich von dem Astronomen WRIGHT aus Beobachtungen des Bedeckungsereignis-1977-78 bekannt geworden. In diesen Untersuchungen gibt das V/R-Verhältnis der Ha-Emission zum ersten Mal grob Auskunft über ein mögliches quasi-zyklisches halten der Dichtestruktur der Be-Sternscheibe. In WRIGHT 's Untersuchungen ist zwar nahezu der gesamte Phasenbereich mit Messungen abgedeckt, die Beobachtungsist jedoch für eine dichte zuverlässige Analyse diesbezüglich viel zu gering. So konnten ab vember 2000 eigene Messungen zusammen mit denen anderer Beobachter bei verbesserter Beobachtungsdichte denen von WRIGHT hinzugefügt werden, wobei deutlich wurde, in welch drastischer Weise sich das V/R-Verhältnis verändert (Bild 7). Diese V/R-Phasenabhängigkeit gibt Anlass darüber nachzudenwelches die Ursachen dafür sein könnten. Dass der Überriese an dieser Ha-V/R-Variation nicht beteiligt sein kann, geht allein schon aus nem Spektraltyp hervor. Und so kann außerdem wegen der geringen Helligkeit und der deshalb nicht detektierbaren spektralen Signatur des Begleiters vermutet werden, dass Dichtevariationen in der scheibe die eigentlichen Ursachen sind.

Die in allen Phasen des 7450 Tage dauernden Orbits stets deutlich trennten Emissionskomponenten der rotierenden Gasscheibe (vergl. Abb. 4) weisen in ihren Peakmaxima orbitale Rotationsgeschwindigkeiten von ca.  $\pm$  100 km/s aus, was zusammen mit den ständigen V/R-Änderungen in Abb. 7 besagt, dass eine Variation der Scheibendichte vorhanden sein muss. Durch Entfernen des Langzeittrends mit-Polynom 3. Grades in Abb. 8 (ist dies die 7450 Tage-Orbitalperiode?) führt eine anschliessende Periodenanalyse der Residuen zu Perioden von 390d, 500d und 1100d (Abb. 9), wovon letztere die ausgeprägtere ist.

Hieraus leite ich die Notwendigkeit ab, dass im künftigen Monitoring von W Cep schwerpunktmässig die

### Spektroskopie

Analyse des V/R-Verhaltens bei deutlich höherer Beobachtungshäufigkeit als bisher im Vordergrund stehen muss, um so zu gesicherten Informationen über eine Periodizität der beiden Scheibendichtezonen zu gelangen.

Diese angestrebte höhere tungsdichte ist naturgemäss sehr viel leichter in einer grösseren obachtungsgemeinschaft zu realisieren, weshalb ich an dieser Stelle ininteressierte Spektroskopiker im Sinne einer Projektbeteiligung zur Mitarbeit einladen möchte.

### Ernst Pollmann

Emil-Nolde-Strasse 12 D-51375 Leverkusen

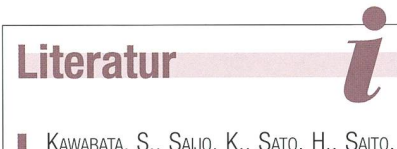

- KAWABATA, S., SAIJO, K., SATO, H., SAITO, H., 1981, PASP, 33,177
- I Peery, B. F., <sup>1965</sup> ApJ, 144, 672P **I** SAITO, M., SATO, H., SAIJO, K., HAYASAKA, T., 1980, PASJ, 32,163
- **I** STENCEL, R. E., POTTER, D. E., BAUER, W. H., 1993, PASP,105, 45
- I Wright, K. 0., 1977, JRASC, 71, <sup>152</sup>
- **I** WRIGHT, K. O., J. B. HUTCHINGS, 1971, Mon. Not. R. astr. Soc., 155,203-214

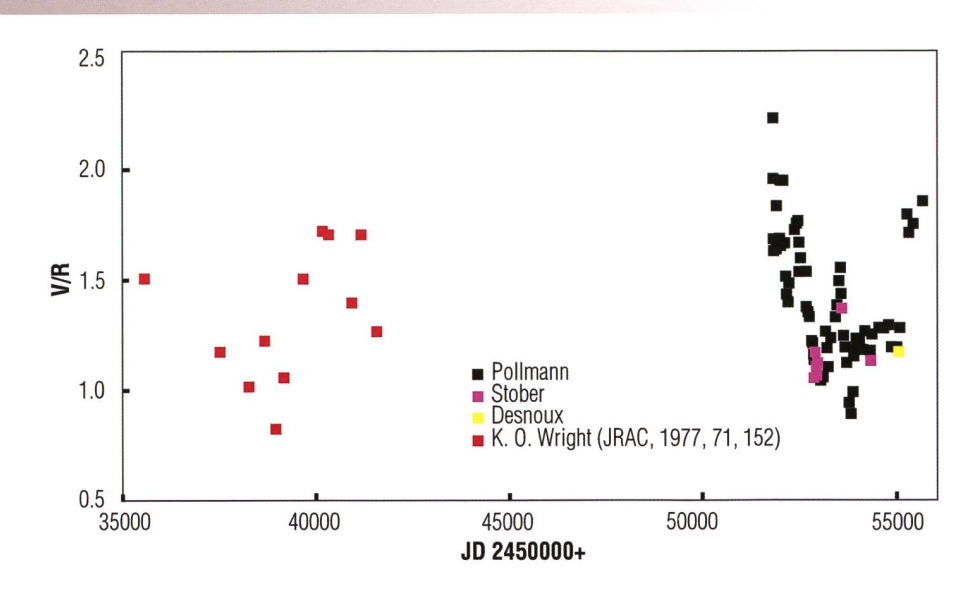

Abbildung 7: Die H $\alpha$ -V/R-Variation seit 1977/78 bis heute. Die farbigen Quadrätchen zeigen die Messungen der einzelnen Beobachter. (Grafik: nach E. Pollmann)

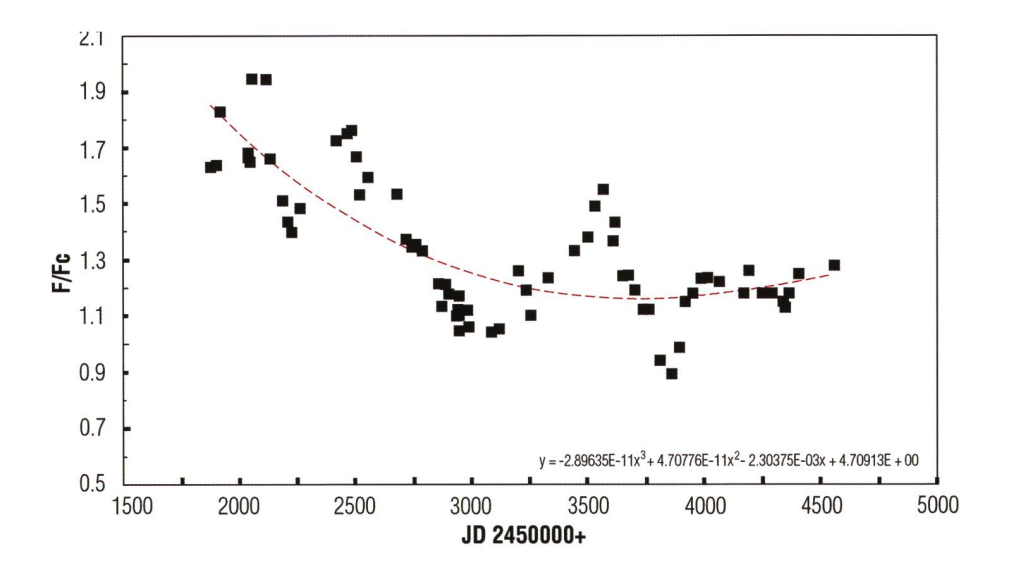

Abbildung 8: Bestimmung des Langzeittrends durch Polynom 3. Grades von JD 2451877 bis 2454564. (Grafik: nach E. Pollmann)

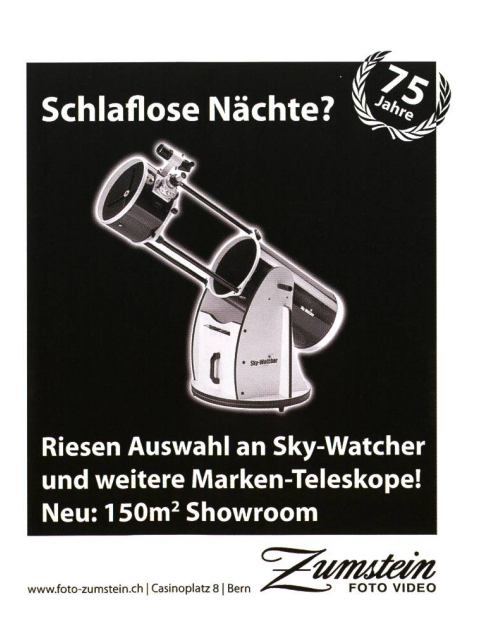

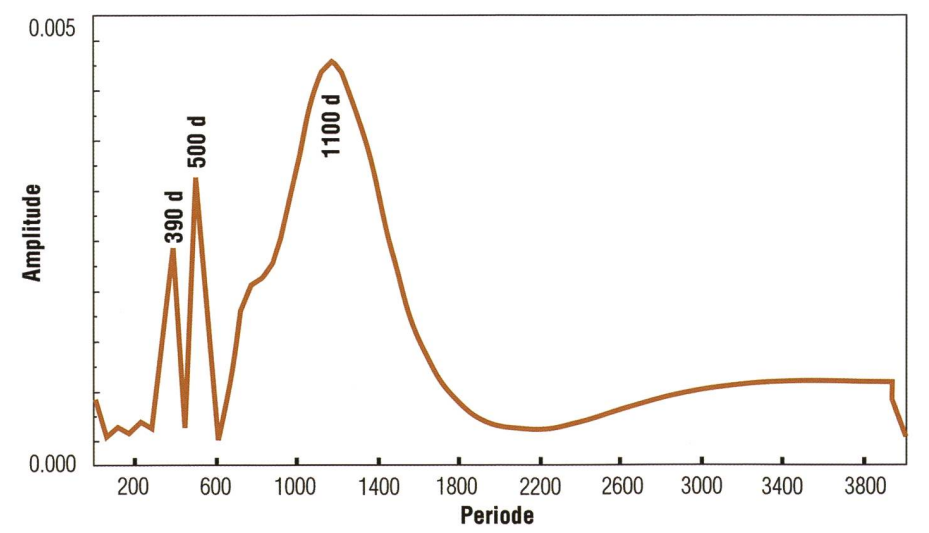

Abbildung 9: Periodenanalyse der Residuen nach Abzug des Langzeittrends in Abbildung 8. (Grafik: nach E. Pollmann)

### Vorträge, Kurse, Seminare und besondere Beobachtungsanlässe

### OKTOBER NOVEMBER

### ■ Samstag, 1. Oktober 2011 ab 18 Uhr MESZ

20. Teleskoptreffen auf dem Gurnigel Treffpunkt im Berghaus Gurnigel; Apéro (offeriert) und individuelles Nachtessen. Beobachtung ab 21.00 Uhr auf der Panzerplattform. Durchführung bei bei jeder Witterung. Anmeldung erforderlich. Ort: Berghaus Gurnigel Passhöhe Veranstalter: Michel Figi, Foto Video Zumstein, Bern. Internet: http://www.foto-zumstein.ch/astronomie\_events.php Email-Kontakt: astro@foto-zumstein.ch

■ Jeden Sonntag, 14 bis 17 Uhr MESZ (noch bis zum 30. Oktober 2011) Ausstellung «Sonnenuhren und Zeitmessung» Ort: In die Brückenstraße 15 in Waldshut (Eingang: durch das Pförtnerhaus am Kreisel) Veranstalter: Stoll VITA Stiftung

### I Freitag, 14. Oktober 2011, 19.30 Uhr MESZ Wie schwarz sind schwarze Löcher? Referent: Dr. Maurizio Falanga Ort: Universität Zürich, Rämistrasse 71, Hörsaal 175 Veranstalter: http://aguz.astronomie.ch/

■ Samstag, 29. Oktober 2011, 20.30 Uhr MESZ Gefiederte Astronomen Referentin: Tamara Emmenegger, EAF, Studentin Biologie, Uni Bern Ort: Hotel Laudinella, St. Moritz Veranstalter: http://www.engadiner-astrofreunde.ch/

■ Samstag, 29. Oktober 2011, 22 Uhr MESZ Jupiter in Opposition

Ort: Schulsternwarte, Schulhaus Grevas, St. Moritz Veranstalter: http://www.engadiner-astrofreunde.ch/

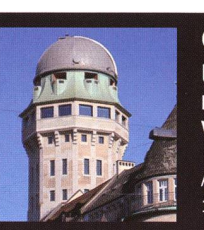

Öffentliche Führungen in der Urania-Sternwarte Zürich: Donnerstag, Freitag und Samstag bei jedem Wetter. Sommerzeit: 21 h, Winterzeit: 20 h.

Am 1. Samstag im Monat Kinderführungen um 15, 16 und 17 h. Uraniastrasse 9, in Zürich.

www.urania-sternwarte.ch

Freitag, 25. November 2011, 19.30 Uhr MEZ Der Einfluss der Sonne auf das Erdklima Referent: Prof. Werner Schmutz Ort: Universität Zürich, Rämistrasse 71, Hörsaal 175 Veranstalter: http://aguz.astronomie.ch/

### ■ Samstag, 26. November 2011, 20.30 Uhr MEZ Die Geburt von Sternen Referent: Dr. Markus Nielbock, Max Planck Institut für Astronomie, Heidelberg Ort: Hotel Laudinella, St. Moritz

Veranstalter: http://www.engadiner-astrofreunde.ch/

■ Samstag, 26. November 2011, 22 Uhr MEZ

Der grosse Orionnebel - Geburtsstätte von Sternen Ort: Schulsternwarte, Schulhaus Grevas, St. Moritz Veranstalter: http://www.engadiner-astrofreunde.ch/

■ Samstag, 10. Dezember 2011, 16.30 Uhr MEZ

Mondfinsternis bei Mondaufgang

Ort: Chätschstrasse bei der Sternwarte Rotgrueb Rümlang Veranstalter: http://ruemlang.astronomie.ch/

### Swiss Wolf Numbers 2011

Marcel Bissegger, Gasse 52, CH-2553 Safnern

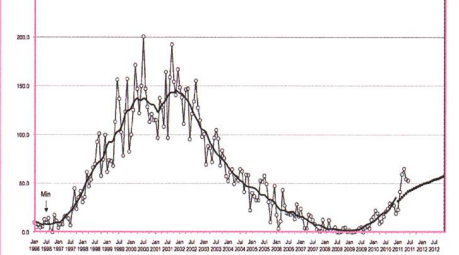

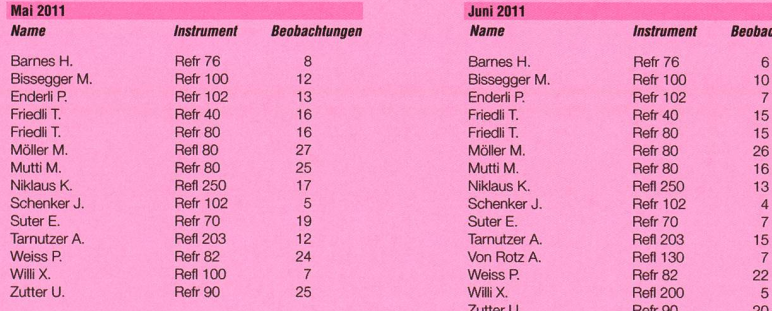

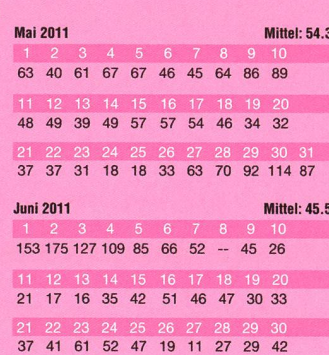

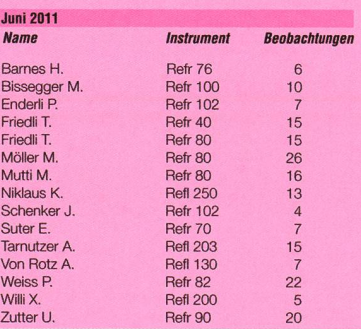

### Wichtiger Hinweis

Veranstaltungen wie Teleskoptreffen, Vorträge und Aktivitäten auf Sternwarten oder in Planetarien können nur erscheinen, wenn sie der Redaktion rechtzeigemeldet werden. Für geänderte Eintrittspreise und die aktuellen Öffnungszeiten von Sternwarten sind die entsprechenden Vereine verantwortlich. Der Agenda-Redaktionsschluss für die Dezember-Ausgabe (Veranstaltungen Dezember 2011 und Januar 2012) ist am 15. Oktober 2011 (Bitte Redaktionsschluss einhalten. Zu spät eingetroffene Anlässe können nicht mehr berücksichtigt werden.)

### Sternwarten und Planetarien

### ÖFFENTLICHE STERNWARTEN

### ■ Jeden Freitag- und Samstagabend, ab 21 Uhr

### Sternwarte «Mirasteilas», Falera

Eintritt Fr. 15.– (Erwachsene), Fr. 10.– (Kinder und Jugendliche bis 16 Jahren) Bei öffentlichen Führungen ist eine Anmeldung erforderlich. Sonnenbeobachtung: Jeden 1. und 3. Sonntag im Monat bei schönem Wetter von 10 bis 12 Uhr.

### I Bis Frühjahr <sup>2012</sup> geschlossen

### Schul- und Volkssternwarte Bülach

Die Sternwarte Bülach bleibt wegen Um- und Ausbauarbeiten bis Frühjahr 2012 für das Publikum geschlossen. http://sternwarfebuelach.ch/

I Jeden Mittwoch, ab 19.30 Uhr MEZ (Winter), nur bei gutem Wetter Sternwarte Rotgrueb, Rümlang

Im Winterhalbjahr finden die Führungen ab 19.30 Uhr statt. Sonnenbeobachtung: Jeden 1. und 3. Sonntag im Monat ab 14.30 Uhr (bei gutem Wetter).

I Jeden Dienstag, 20 bis 22 Uhr (bei Schlechtwetter bis <sup>21</sup> Uhr)

### Sternwarte Hubelmatt, Luzern

Sonnenführungen im Sommer zu Beginn der öffentlichen Beobachtungsabende. Jeden Donnerstag: Gruppenführungen (ausser Mai - August)

■ Öffentliche Führungen jeden Dienstag, Schulhaus Kreuzfeld 4 Schulsternwarte Langenthal

Langenthal, http://sites.google.com/site/kreuzfeld4/sternwarte-2

I Während der Winterzeit, mittwochs von 19:30 bis ca. 21:30 Uhr Sternwarte Eschenberg, Winterthur

Während der Winterzeit (Ende Oktober bis Ende März): von 19:30 bis ca. 21:30 Uhr. Achtung: Führungen nur bei schönem Wetter!

### ■ Jeden Freitag, ab 20 Uhr (Winter), ab 21 Uhr (Sommer)

Sternwarte Schafmatt (AVA), Oltingen, BL Eintritt: Fr. 10. - Erwachsene, Fr. 5. - Kinder. Bei zweifelhafter Witterung: Telefon-Nr. 062 298 05 47 (Tonbandansage)

I Jeden Freitagabend, im Oktober 20:30 Uhr, im November 19:00 Uhr Sternwarte - Planetarium SIRIUS, BE

Eintrittspreise: Erwachsene: CHF12.-, Kinder: CHF 6.-

### ■ Les vendredis soirs, 21 octobre et 25 novembre, 20 h Observatoire d'Arbaz - Anzère

II est nécessaire de réserver à l'Office du tourisme d'Anzère au 027 399 28 00, Adultes: Fr. 10. -, Enfants: Fr. 5. --.

### ■ Jeden Freitag ab 20 Uhr

Beobachtungsstation des Astronomischen Vereins Basel Auskunft: http://basel.astronomie.ch oder Telefon 061 4221610 (Band)

I Tous les mardis, toute l'année, seulement par ciel dégagé, dès 21h en été Observatoire des Vevey (SAHL) Sentier de la Tour Carrée Chaque premier samedi du mois: Observation du Soleil de 10h à midi. Tel. 021/921 55 23

■ Öffentliche Führungen Stiftung Jurasternwarte, Grenchen, SO Auskunft: e-mail: info@jurasternwarte.ch, Therese Jost (032 65310 08)

I Öffentliche Führungen, (einmal monatlich, siehe Link unten) Schulsternwarte Schulhaus Grevas, St. Moritz Auskunft: http://www.engadiner-astrofreunde.ch/2\_halbjahr\_2011 .html

### Astronomische Anekdoten

**I** In misslicher Lage am Lick Observatory «Hilfe, ich hänge am Fernrohr!»

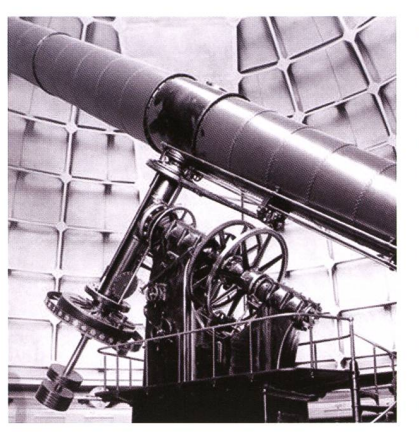

Als Post-Doc-Fellow 1956<br>
eben am Lick Observatory in<br>
Californien angekommen, eben am Lick Observatory in wurde ich gleich in die Arbeit mit dem grossen Refraktor (mit seiner Linse von 90 cm Durchmesser der zweitgrösste Refraktor der Welt!) eingeführt. Vor allem vor einem Fehler wurde man eindringlich gewarnt: Wenn man am Hinterende des fast zwanzig Meter langen Fernrohrs eine Aufnahme-Apparatur auswechseln (etwa von

**I** 

einer Kamera für direkte Fotografie zu einem Spektrografen übergehen) wollte, hatte man unbedingt darauf zu achten, dass das Fernrohr-Ende mit zwei Seilen sicher festgehalten wurde. Denn die Wegnahme einer Aufnahmeapparatur von oft beträchtlichem Gewicht-ein Spektrograf inklusive Gehäuse hatte durchaus mehr als einen Meter Länge – brachte die ausgewogene Balance des in der Mitte an seinem Pfeiler montierten Rohres aus dem Gleichgewicht; das Rohr würde sofort hinten in die Höhe gehen und mit dem nun schwereren vorderen Ende mit der kostbaren Linse mit zunehmender Geschwindigkeit schliesslich gegen den Boden prallen – und die unersetzliche Linse läge in Trümmern.

Gerade wenige Wochen vor meiner Ankunft hatte der Astronom BILLY BIDELMAN beim Instrumentenwechsel diese Festbindung des Hinterendes vergessen. Als er das zunächst langsame Entschweben des Rohrs bemerkte, konnte er gerade noch mit einem Sprung einen der Halteringe des Teleskops erwischen. Sein Gewicht genügte zwar, das Rohr in horinontaler Lage zum Stillstand zu bringen; es genügte jedoch nicht, um es wieder zum Herabneigen zu bringen! Da hing nun BIDELMAN mit beiden Händen an den Haltering geklammert hilflos hängen. Er durfte auf keinen Fall loslassen (nicht wegen des eigenen Falls aus mehreren Metern Höhe!), konnte es aber in dieser Lage nicht wieder herunterbringen. Er schrie so laut er konnte um Hilfe, in der Hoffnung, dass in dem nachts fast gänzlich lassenen grossen Gebäude ihn noch jemand hören konnte. In der Tat war zufällig noch jemand da, der ihn hörte, herbeikam, das Teleskop in seine richtige Lage bringen und den armen BILLY aus seiner misslichen Lage befreien konnte.

Erlebt von Dr. phil. Uli W. Steinlin, Prof.em für Astronomie an der Universität Basel

### Lustige Astronomiegeschichten

An dieser Stelle bringen wir in den nächsten ORION-Nummern in loser Folge originelle und lustige miegeschichten präsentieren. Sicher können viele Sternwartenleiter Episoden über nächtliche Telefonanrufe besorgter Erdenbürger erzählen. Auch beim Beobachten oder Fotografieren passieren ab und zu Missgeschicke. Senden Sie der ORION-Redaktion Ihre persönliche Geschichte.

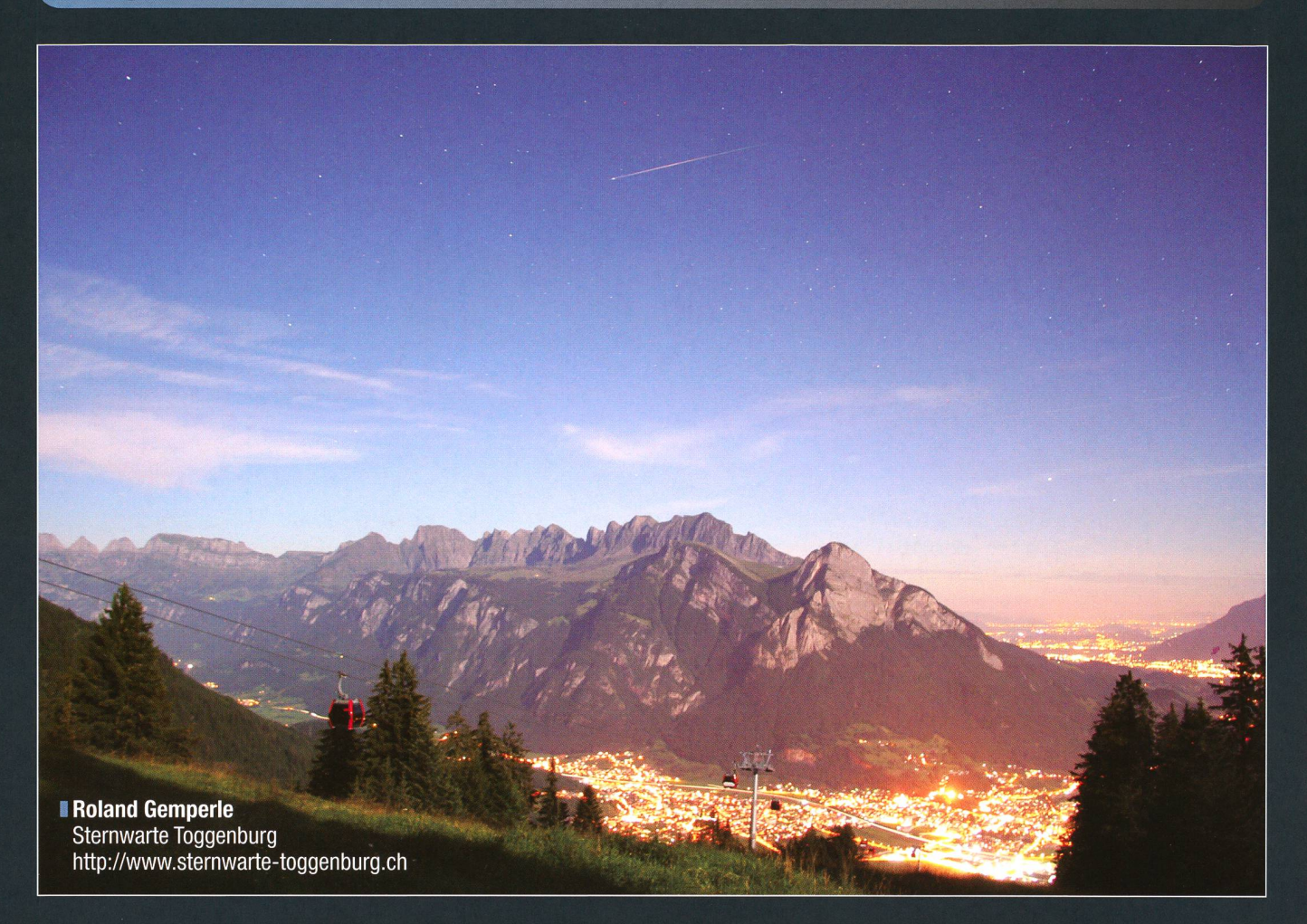

### Langzeitaufnahmen bei Nacht Himmels- und andere Lichter

Der Sommer 2011 hatte astronomisch gesehen wenig zu bieten. Auch der legendäre Perseïden-Meteorstrom fiel dieses Jahr ungünstigerweise mit dem August-Vollmond zusammen. Trotzdem erwischte LAND GEMPERLE eine vorbeihu-Sternschnuppe über dem nicht nur durch das Mondlicht hellten St. Galler Rheintal.

«Unten grau, oben dunkel und klar» könnte man das Bild rechts betiteln, das Jonas Schenker im vergangenen Herbst der ORION-Redaktion kommen liess. Es zeigt den aufgehenden Orion über dem lichtdurchfluteten Nebelmeer. Die starke Erhellinks stammt von Thun, unter dem Lichtfleck rechts liegt Interlaken. Das rote Licht brennt auf der Antenne des Niederhorns ob tenberg. Unter dem Sternbild Orion mit dem berühmten M 42 ist noch die Silhouette der Jungfrau-Region zu sehen.

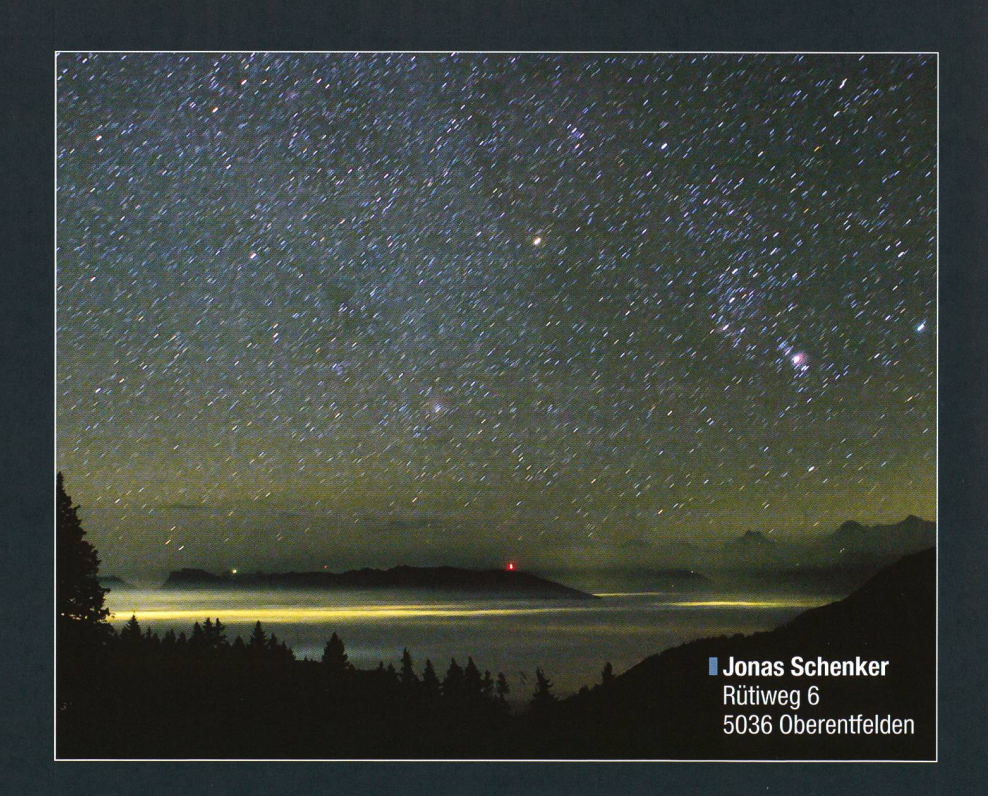

### **Astrotelegramm**

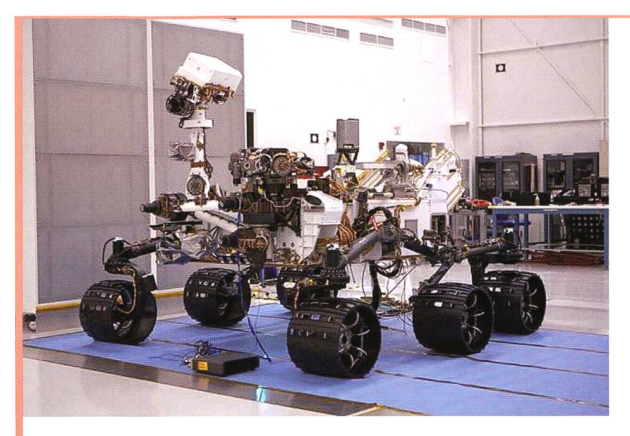

Bild: Der Mars-Rover Curiosity kann mithilfe der Stereo-Farbbilder der Mastkamera ein Objekt auswählen und dieses dann mit seinem Roboterarm untersuchen. Foto: NASA/JPL-Caltech.

### Landeplatz für Mars-Rover Curiosity steht fest

Der «Mars Science Laboratory»-Rover (MSL) namens Curiosity soll schen dem 25. November und 18. Dezember 2011 zum Mars aufbrechen und den roten Planeten im August 2012 erreichen. Die Suche nach einem geeigneten Landeplatz nahm bereits im Jahr 2006 ihren Lauf: Über 100 Wissenschaftler hatten 30 Möglichkeiten ausgewählt, von denen 2008 vier in die Endauswahl kamen. Die NASA hat nun eine Entscheidung getroffen. Curiosity soll demnach am Fuße eines Berges innerhalb des Gale-Kraters landen. Der nach dem australischen Astronomen WALTER F. GALE benannte Krater liegt an der Grenze zwischen dem südlichen Hochland und dem nördlichen Tiefland bei den Koordinaten 4,5°S 137,4°0. Der Krater misst im Durchmesser ca. 154 Kilometer. Wissenschaftler nehmen an, dass der mehrschichtige Berg, der in Inneren des Kraters etwa fünf Kilometer in die Höhe ragt, der Überrest mehrerer Sedimentablagerungen ist.

«Gale ist die erste Wahl der Wissenschaftler, um die hochgesteckten Ziele dieser neuen Rover-Mission zu verfolgen», erläutert Jim Green, Direktor des Bereichs Planetenwissenschaft im NASA-Hauptquartier in Washington, «Dieser Landeplatz bietet eine dramatische Landschaft und grosses Potential für bedeutende wissenschaftliche Funde».

«Ein Aspekt, der die Faszination von Gale ausmacht, ist seine Position in einer niedrig gelegenen Marsregion, und wir wissen alle, dass Wasser immer nach unten läuft», fügt JOHN GROTZINGER hinzu, der als Wissenschaftler vom California Institute of Technology beim Rover-Projekt mitarbeitet. So soll der Mars-Rover während seiner knapp zweijährigen Mission auch nach Anhaltspunkten für mögliches mikrobielies Leben auf dem Planeten suchen. «Gale zeigt uns interessante Möglichkeiten für organische Verbindungen, aber das ist bislang nur reine Spekulation», sagt Michael Meyer, leitender Wissenschaftler des Mars-Programms der NASA. Der ausgesuchte Landeplatz bietet für Curiosity, was übersetzt Neugier oder Wissbegierde bedeutet, vielfache Untersuchungsmöglichkeiten. So können mithilfe der Ablagerungen im Gale-Krater wechselnde Umweltbedingungen erforscht werden, die das Verständnis des Geschichte des Mars vertiefen.

Die Bekanntgabe des Landeplatzes fand am 22. Juli 2011 statt. Dieses Datum ist beim Nationalen Luft- und Raumfahrtmuseum in den USA auch als «Mars-Tag» bekannt und erinnert an die Landung der Viking-1 -Sonde auf dem Mars am 20. Juli 1976. (sab)

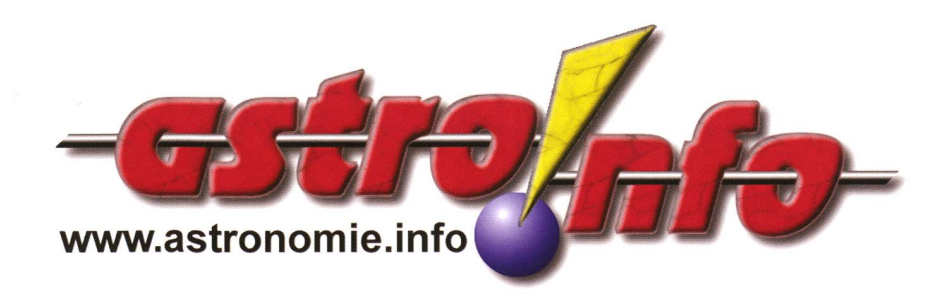

### Raumsonde Dawn: Neues Bild des Asteroiden Vesta

Das von der NASA veröffentlichte Bild des Asteroiden wurde von der Raumsonde am 18. Juli 2011 aus einer Entfernung von etwa 10.500 km aufgenommen und löst Details bis zu 2 km Grösse auf. Vesta gehört mit einem Durchmesser von ca. 530 meter zu den grössten und massereichsten Objekten im Asteroidengürtel. Zugleich gilt Vesta als Protoplanet, also als Vorstufe eines Planeten. Weltraumbasierte sowie erdgestützte Observatorien haben zwar Bilder von Vesta fertigen können, allerdings sind darauf kaum Oberflächenstrukturen zu erkennen. Ab Anfang August wird Dawn wissenschaftliche Daten über den Asteroiden sammeln und seine Oberfläche kartografieren. Ein Jahr lang soll sich die Raumsonde in einer Umlaufbahn um den Asteroiden halten und dann zu ihrem nächsten Ziel, den Kleinplaneten Ceres, aufbrechen, (sab)

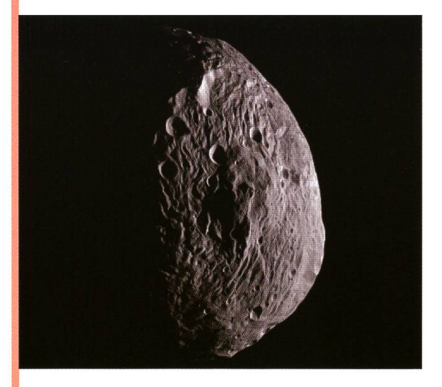

Bild: Der Asteroid Vesta, aufgenommen von der Raumsonde Dawn am 18. Juli 2011. Foto: NASA/JPL-Caitech/UCLA/MPS/ DLR/IDA.

### Juno unterwegs zu Jupiter

Am 5. August 2011 ist die Raumsonde Juno an Bord einer Atlas-V-Rakete vom Weltraumbahnhof Cape Canaveral im US-Bundesstaat Florida aus zum Jupiter gestartet. Im Jahr 2016 soll sie den Gasriesen erreichen und ein Jahr lang untersuchen. Ziel ist es, den Aufbau, die Atmosphäre und Magnetosphäre des Riesenplanebesser zu verstehen und dabei auch Rückschlüsse auf die Entstehung unseres Sonnensystems zu gewinnen. (sab)

### Impressum orion

#### I Leitender Redaktor Rédacteur en chef Thomas Baer

Bankstrasse 22, CH-8424 Embrach Tel. 044 865 60 27 e-mail: th\_baer@bluewin.ch

Manuskripte, Illustrationen, Berichte sowie Anfrazu Inseraten sind an obenstehende Adresse zu senden. Die Verantwortung für die in dieser Zeitschrift publizierten Artikel tragen die Autoren. Les manuscrits, illustrations, articles ainsi que les demandes d'information concernant les annonces doivent être envoyés a l'adresse ci-dessus. Les auteurs sont responsables des articles publiés dans cette revue.

#### I Zugeordnete Redaktoren/ Rédacteurs associés: Hans Roth

Marktgasse 10a, CH-4310 Rheinfelden e-mail: hans.roth@alumni.ethz.ch Grégory Giuliani

gregory.giuliani@gmx.ch

Société Astronomique de Genève

### I Ständige Redaktionsmitarbeiter/ Collaborateurs permanents de la rédaction Armin Behrend

Vy Perroud 242b, CH-2126 Les Verrières/NE e-mail: omg-ab@bluewin.ch

### Sandro Tacchella

Bachliwis 3, CH-8184 Bachenbulach e-mail: tacchella.sandro@bluemail.ch

### Stefan Meister

Steig 20, CH-8193 Eglisau e-mail: stefan.meister@astroinfo.ch

### Markus Griesser

Breitenstrasse 2, CH-8542 Wiesendangen e-mail: griesser@eschenberg,ch

### I Korrektor/ **Correcteur**

Hans Roth

Marktgasse 10a, CH-4310 Rheinfelden e-mail: hans.roth@alumni.ethz.ch

#### I Auflage/ **Tirage**

1800 Exemplare, 1800 exemplaires. Erscheint 6 x im Jahr in den Monaten Februar, April, Juni, August, Oktober und Dezember. Paraît 6 fois par année, en février, avril, juin, août, octobre et décembre.

I Druck/

### Impression Glasson Imprimeurs Editeurs SA Route de Vevey 225 CP336, CH-1630 Bulle <sup>1</sup>

e-mail: msessa@glassonprint,ch

### Inserenten

Anfragen, Anmeldungen, Adressänderungen sowie Austritte und Kündigungen des Abonnements (letzteres nur auf Jahresende) sind zu rich-

an: für Sektionsmitglieder an die Sektionen, für Einzelmitglieder an das Zentralsekretariat. Informations, demandes d'admission,

gements d'adresse et démissions (ces dernières seulement pour la fin de l'année) sont à adresser: <sup>à</sup> leur section, pour les membres des sections; au secrétariat central, pour les membres individuels.

### ■ Zentralsekretariat der SAG/ Secrétariat central de la SAS Gerold Hildebrandt

Postfach 540, CH-8180 Bülach Telefon: 044 860 12 21 Fax: 044 860 49 54 e-mail: ghildebrandt@hispeed.ch

■ Zentralkassier/

### Trésorier central

Hans Roth

Marktgasse 10a, CH-4310 Rheinfelden Telefon: 061 831 41 35 e-mail: hans.roth@alumni.ethz.ch Postcheck-Konto SAG: 82-158-2 Schaffhausen

I Abonnementspreise/ Prix d'abonnement:

Schweiz: SFr. 60.-, Ausland:  $\in$  50.-. Jungmitglieder (nur in der Schweiz): SFr. 30- Mitgliederbeiträge sind erst nach Rechnungsstellung zu begleichen.

Suisse: Frs. 60.-, étranger:  $\in$  50.-. Membres juniors (uniquement en Suisse): Frs. 30- Le versement de la cotisation n'est à effectuer qu'après réception de la facture.

Einzelhefte sind für SFr.10.— zuzüglich Porto und packung beim Zentralsekretariat erhältlich. Des numéros isolés peuvent être obtenus auprès du secrétariat central pour le prix de Frs. 10. - plus port et emballage.

I Redaktion ORION-Zirkular/ Rédaction de la circulaire ORION Michael Kohi

Tannägertenstrasse 12, CH-8635 Dürnten e-mail: mike.kohl@gmx,ch

I Astro-Lesemappe der SAG: Christof Sauter

Weinbergstrasse 8, CH-9543 St. Margarethen I Aktivitäten der SAG/

- Activités de la SAS http://www.astroinfo.ch
- I Copyright:
- SAG. Alle Rechte vorbehalten.
- SAS. Tous droits réservés.

ISSN0030-557X

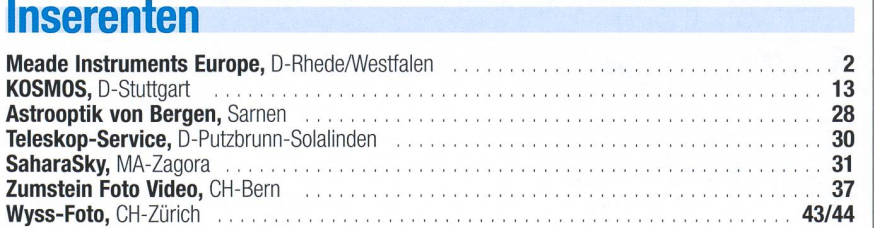

### Vorschau 6/11

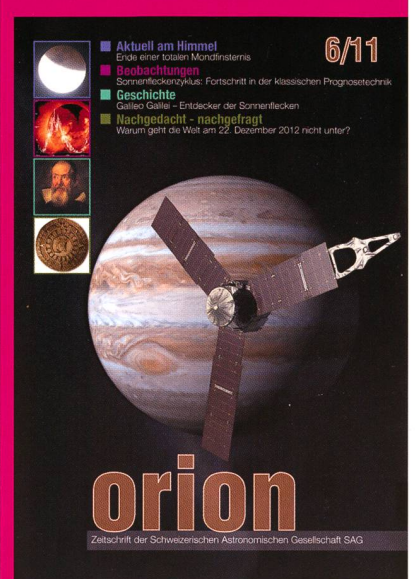

### Und das lesen Sie im nächsten orion

Von der totalen Mondfinsternis am 10. Dezember 2011 sehen wir noch die Endphase - sofern das Wetter will. Dann berichten wir über den Fortschritt in der klassischen Prognosetechnik der Sonnenfleckenzyklen und beenden die Serie «400 Jahre Erstbeobachtung der Sonnenflecken» mit Galileo Galilei.

Redaktionsschluss für Dezember: 15. Oktober 2011

### **Astro-Lesemappe der SAG**

Die Lesemappe der Schweizerischen Astronomischen Gesellschaft ist die ideale Ergänzung zum ORION. Sie finden darin die bedeutendsten international anerkannten Fachzeitschriften:

**Sterne und Weltraum** 

**VdS-Journal** 

**Ciel et Espace** 

**Interstellarum** 

**Forschung SNF** 

**Der Sternenbote** 

Kostenbeitrag: nur 30 Franken im Jahr!

### **Rufen Sie an: 071 966 23 78 Christof Sauter** Weinbergstrasse 8 CH-9543 St. Margarethen

# Teleskop-Serie CPC CCELESTRON

CPC - die modernste Teleskopgeneration von Celestron

**CELESTRON** 

Revolutionäre AlignementverFahren! Mit «SkyAlign» müssen Sie keinen Stern mehr mit Namen kennen. Sie Fahmit dehr-Teleskop drei beliebige Sterne an, drücken «Enter» und schon errechnet der eingebaute Computer den Sternenhimmel und Sie können über 400(00 Objekte in der Datenbank per Knopfdruck positionieren. Ihren Standort auf der Erde und die lokale Zeit entnimmt das Teleskop automatisch den GPS-Satellitendaten.

«SkyAlign» funktioniert ohne das Telenach Norden; auszurichten, ohne .Polarstern - auFTerrasse und Qalkgnättch-.bej. eingeschränkten, Sichtverhältnissen!

Mit «Solar System Align» können Sie die. Objekte des •Sbrinensystems Für. das Alignment.nutzen. Fahren Sie einFach die Sonne an Inur mit geeignetem Übjektivfilter!), drücken Sie «Enfer» und Finden danach helle Sterne und Planeten mühelos am faghimmel!

Alle Funktionen des Händcontrollers (inkl. PECJ lassen sich durch die mit- geüeFerte Nexftemofe-SoFtware. vom PC aus'Fernsteuern, Oer Händcontroller ist per Internet updatefähig.

Die Basis (1.1." grosses Kugellager] und die Qbppelärm-Gabelmontieruhg tragen das 'Teleskop, auch mit .schwerem Zubehör, stabil.

Preis CHF CPC-800-XLT <sup>2</sup> 890.- CPC-925-XLT <sup>3</sup> 390.- CPC-1100-XLT 4 390.-

> Dufourstrasse 124 8008 Zürich Tel. 044 383 01 08 · Fax 044 380 29 8 infoücelestron.ch

### **CPC 800**

ichmidt-Cassegrain-Spieelteleskop mit Starbright ergütung Ø 203 mm, rennweite 2032 mm. f/10 ieliefert mit 40 mm Okular 11/4" [51x], Zenitspiegel 11/4", Sucherfernrohr 8x50, utobatterieadapter und öhenverstellbarem Stahltativ.

**ELESTRON Teleskope** n der hweizer Generalver: etuna it Garantie und Se

Produce De Cartilla<br>P. WYSS PHOTO-VIDEO EN GROS

USE NEARLY ANY 3 BRIGHT . OBJECTS IN THE SKY TO: `<br>ALIGN YOUR TELESCOPE!

### CELESTRON EINE OPTIK - ZWEI WELTEN Celèstrons wichtigste **Digitale** Schmidt-Astrograph Innovation in Kamèra den letzten Folge **TM. TM** Đ mit

20 Jahren

EdgeHD bezeichnet ein neues optisches Konzept von Celestron, das "aplanatische Schmidt-Cassegrain Teleskop".

#### Der Name "EdgeHD"

Edge HD Teleskope (engl.: "Edge High Definition") von Celestron sind, echte Astrographen. Dieses Optiksystem produziert völlig unverzerrte, scharfe Bilder bis zum Rand ("Edge") eines riesigen visuellen und fotografischen Gesichtsfeldes.

Dabei wird nicht nur die Koma außerhalb der optischen Achse korrigiert, sondern auch die Bildfeldwölbung!

#### Unterschied

Viele optische Systeme werden als "Astrographen" propagiert, produzieren die begehrte <mark>"pinp</mark>oint" Sternabbildung jedoch entlang einer gekrümmten Bildebene. Auf Aufnahmen mit modernen CCD Kameras ist <mark>elle Fo</mark>lge eine Bildfeldwölbung die zum Bildfeldrand hin zuni<mark>mmt un</mark>d umso stärker wird, je größer der Chip ist; d.h. die Sterne bleiben zwar rund, werden aber zum Rand hin zu kleinen Ringlein ("donuts") aufgebläht.

Bei Edge HD Teleskopen wird neben der Koma auch diese wölbung bis zum Rand hin auskorrigiert sodass selbst Aufnahmen mit großen <mark>CCD-C</mark>hips völlig scharf sind, mit gleichförmig grosser Sternabbildung über den ganzen Chip.

<mark>Spiegelfeststeller</mark> halten den Hauptspiegel in jeder beliebigen Fokus-<br>position fest, ohne Druck auf die optischen Elemente auszuüben.

Belüftungsöffnung<mark>en</mark> hinter dem Haup Luftaustausch, sodass die Optik konkuri fegel sorgen für raschen ös schnell auskühlt.

Fastar Kompatibi<mark>lität macht Ed</mark>geHD Teleskope ausbaufähig zur "Digitalen Schmidt-Kamera" (www.digitale-schmidt-kamera.de)

Telekompressoren/Barlowlinsen befinden sich in der Entwicklung, zur Brennweitenverkürzung von f10 auf f7.5, sowie zur Brennweitenverlängerung auf f20.

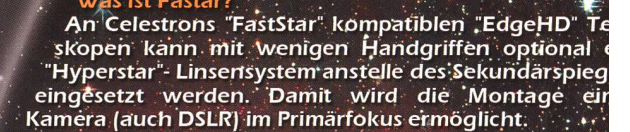

Bft' Was ermöglicht dieses Linsensystem?

- Öffnungsverhältnis'wird extrem kurz -
- $\sqrt{(f/1.9 \text{ b} \text{e} \text{im C}14, f/2 \text{ b} \text{e} \text{im C}11 \text{ and } G8)}$
- Feldgrösse wächst enorm • Belichtungszeiten hicht länger als 1-2 Minuten bringen-sehr güte Ergebftisse
- Die Exaktheit der Nädfiführung ist unkritisch, sogar
- azimutal montierte Teleskope (CPC Baureihe) könneh ' verwendet werden.

Weiche-Qualität haben die Fotos? ; ; DiejOualitätist vergleichbar mit der eines astrofotografischen  $\mathsf{Systems}$ . Die Sterne sind wesentlich feiner als mit f 10.

### Ist die Obstruktion durch die Kamera nicht störend?

Die Obstruktion ist für fotografische Anwendu<br>kritisch wie für visuelle Anwendüngen. Daher fial alle professionellen Spiegelteleskope mit mehreren Metern Dur messer eine deutlich größere Obs<br>und DSLR.

### An welchen Geräten funktioniert das System?  $\quad \overline{\rule{0pt}{6pt}}$

An allen Celestron\* SC Teleskopen.die mit Fastar <sup>F</sup> sungen versehen sind, z.B. die "EdgeHD"-Serië, sov<br>Celestron'SC's mit 8", 9¼", 11" und 14" die einen "F ble" Aufkleber haben. Alle anderen Celestron SC's mit optionalen Umbaukits umrüsten.

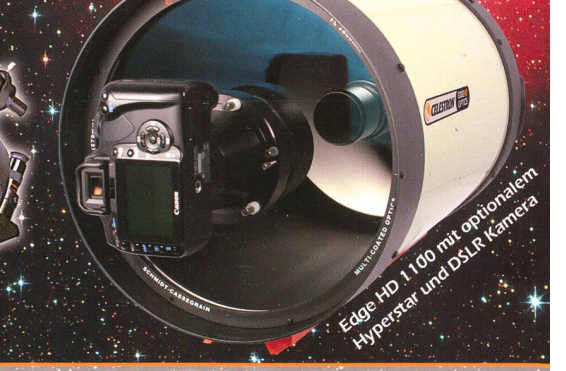

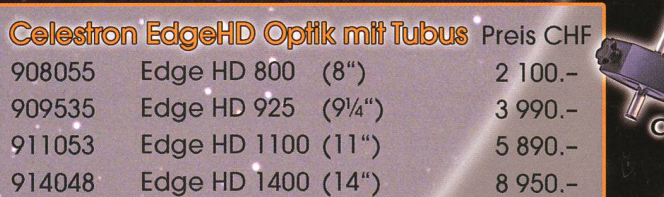

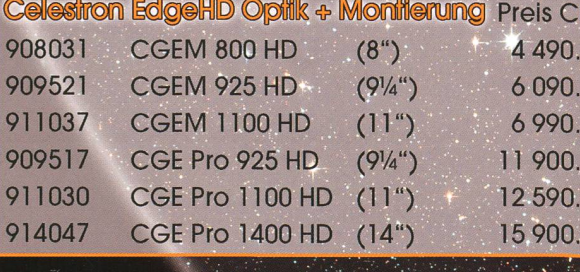

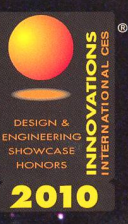

Edge HD 800

P.WYSS PHOTO-VIDEO EN GROS

GEM 14 " Edge HD

Colombia Leag

CELESTRON

Dufourstrasse 124 • 8008 Zürich • Tel. 044 383 <sup>01</sup> 08 • fax 044 380 <sup>29</sup> 83 info@celestron.ch

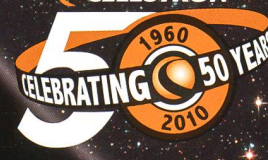